**Министерство образования и науки Российской Федерации** 

## **САНКТ-ПЕТЕРБУРГСКИЙ ГОСУДАРСТВЕННЫЙ ПОЛИТЕХНИЧЕСКИЙ УНИВЕРСИТЕТ**

ЭЖОНЮМІЙІКА И УПІРАВЛІЕНІЙІЕ THIA ITIIPIE, DIJITIIPIHISITTIHIIHI

> **С.Б. СУЛОЕВА Н.В. МУХАНОВА**

# **К О Н Т Р О Л Л И Н Г**

**Учебное пособие** 

## **Под общей редакцией доктора экономических наук, профессора В.В. Кобзева**

Издание третье, исправленное и дополненное

**Санкт-Петербург Издательство Политехнического университета 2012**

### УДК 658.5/65.011.56(075.8)

Сулоева С.Б. **Контроллинг :** учеб. пособие. Изд. третье, испр. и доп. / С.Б. Сулоева, Н.В. Муханова; под общей ред. проф. В.В. Кобзева. – СПб. : Изд-во Политехн. ун-та, 2012. – 96 с. (Экономика и управление на предприятии).

Пособие соответствует требованиям государственных образовательных стандартов к обязательному минимуму содержания образовательной программы подготовки экономистаменеджера по специальности 080502 «Экономика и управление на предприятии (по отраслям)» и магистра менеджмента по направлению 080500 «Менеджмент» в части цикла общепрофессиональных дисциплин (федеральный компонент).

Рассмотрены вопросы исследования поведения затрат, оценки результатов деятельности предприятия, управления затратами и результатами в системе контроллинга, планирования и бюджетирования в системе контроллинга; система управленческого учета; методы принятия управленческих решений в контроллинге.

Предназначено для студентов и слушателей всех форм обучения факультета экономики и менеджмента, вечернего факультета технологий, экономики и менеджмента.

Табл. 35. Ил. 10. Библиогр.: 11 назв.

Печатается по решению редакционно-издательского совета Санкт-Петербургского государственного политехнического университета.

Сулоева С.Б., Муханова Н.В., 2012

 Санкт-Петербургский государственный политехнический университет, 2012

### **Сущность и экономическое содержание**

Контроллинг **–** это новейшая концепция эффективного управления фирмой для обеспечения ее долгосрочного существования на рынке.

**Определение. Контроллинг - это система управления, направленная на координацию и интеграцию всех функций и объектов менеджмента для формирования, развития и поддержания конкурентных преимуществ организации, что позволяет отслеживать движение предприятия к намеченной стратегической и текущей цели своего развития.** 

Причины появления новой концепции следует искать в особенностях развития экономики в 80-90 годах прошлого столетия (табл. 1.1).

**Таблица 1.1.** 

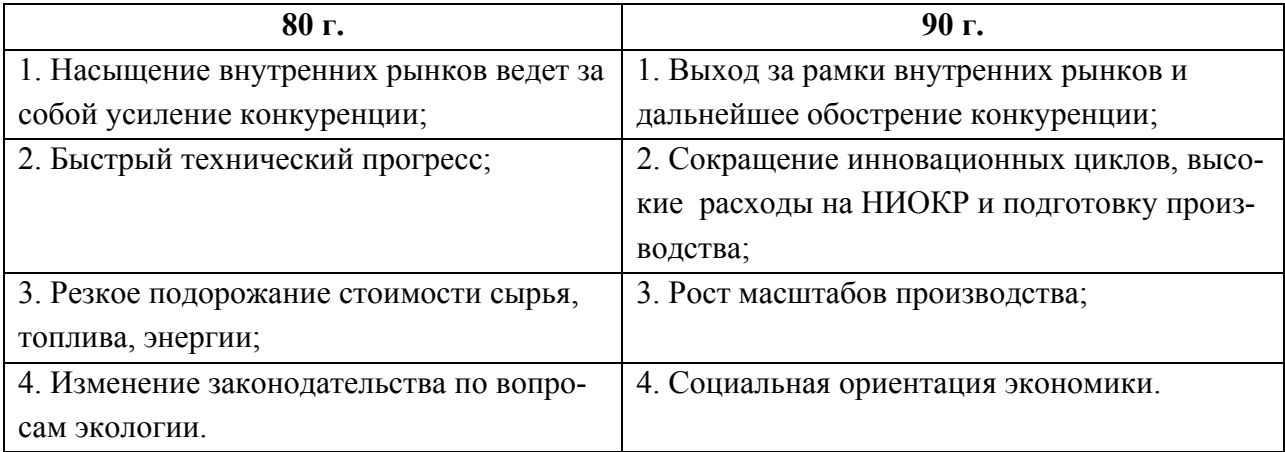

**Особенности развития экономики**

Общая концепция контроллинга представлена на рис. 1.1.

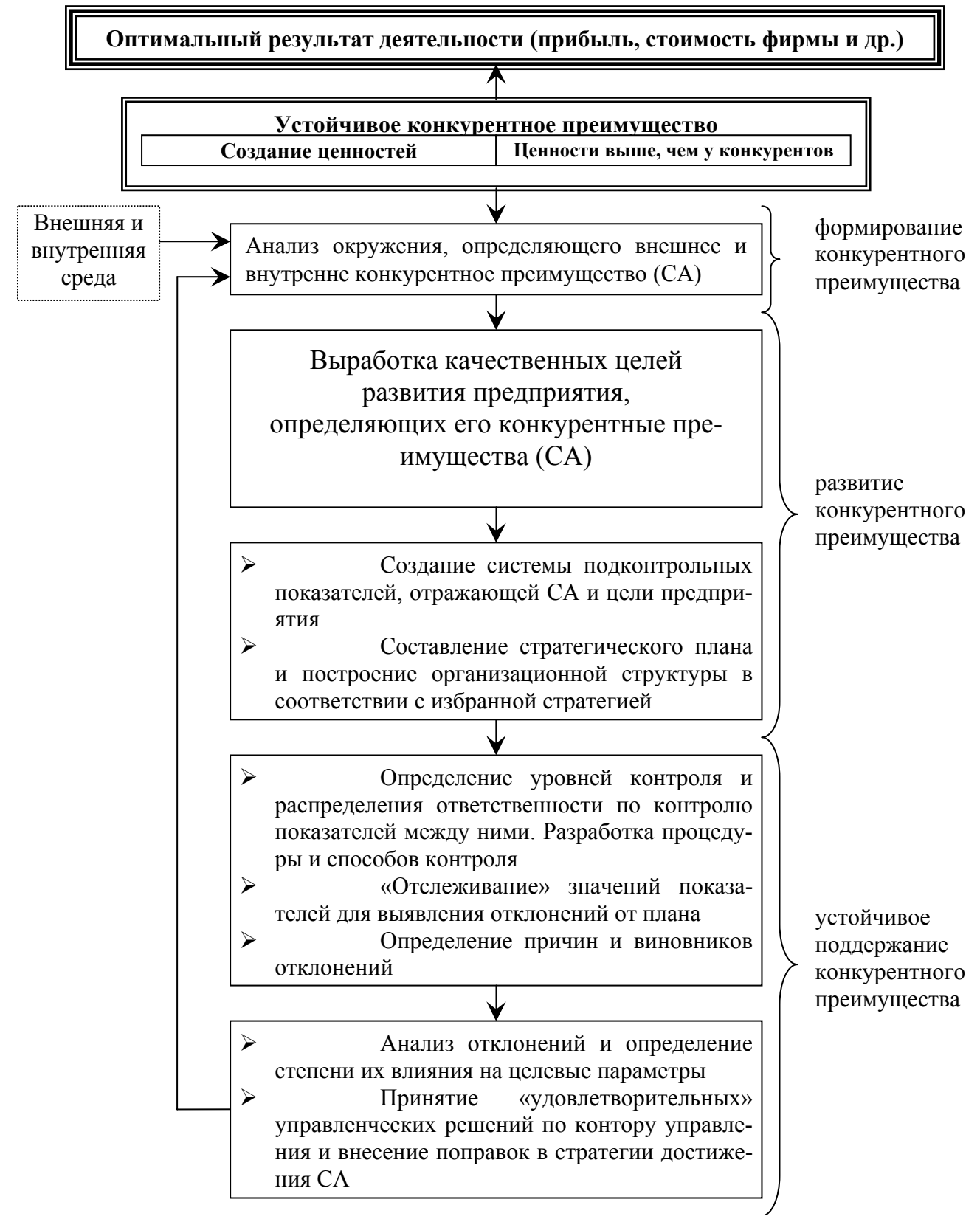

Рис. 1.1. Общая концепция контроллинга

#### Задачами контроллинга являются:

- 1. Обоснованное определение стратегических и текущих целей деятельности предприятия;
- 2. Определение оценочных показателей деятельности предприятия;
- 3. Установление подконтрольных показателей из числа оценочных;
- 4. Разработка «следящей» системы координации и контроля за процессом достижения конечных результатов с выявлением причин и виновников возможных отклонений фактических значений, подконтрольных показателей от запланированных;
- 5. Анализ полученных отклонений и принятие управленческих решений либо по контр управлению (ликвидация отклонений), либо внесение поправок в стратегические и текущие цели.

Из предложенной концепции следует, что контроллинг обладает двойственностью и имеет две стороны - управляет процессом создания конкурентного преимущества, а также способствует его устойчивому поддержанию. Чтобы охарактеризовать эту «встроенную двойственность», применяют термины «стратегический» и «текущий» (тактический) контроллинг. Далее в табл. 1.2. представлены цели, задачи стратегического и текущего контроллинга. Данный подход позволяет полностью обеспечить взаимосвязь и взаимовлияние между стратегическим и текущим контроллингом. С одной стороны, посредством текущего контроллинга ставятся цели и определяются пути их достижения для стратегического контроллинга. С другой стороны, на основании оперативных плановых расчетов по отдельным направлениям должно быть проверено, можно ли вообще реализовать стратегический план. Но каждый вид контроллинга имеет свои особенности:

- стратегический контроллинг ориентирован на потенциал предприятия, а текущий контрол- $\equiv$ линг на конкретный результат;
- объекты планирования и контроля в текущем контроллинге совпадают, а в стратегическом они не идентичны;
- контроль предпосылок, успеха и результата имеет различное значение для обоих направлений контроллинга;
- в текущем контроллинге доминирует контроль со стороны (со стороны отдела контроллинга), а в стратегическом - самоконтроль.

#### Структура курса:

- 1. Исследование поведения затрат;
- 2. Оценки результатов деятельности предприятия;
- 3. Управление затратами и результатами в системе контроллинга;
- 4. Планирование и бюджетирование в системе контроллинга;
- 5. Система управленческого учета;
- 6. Принятие управленческих решений в системе контроллинга.

Таблина 1.2.

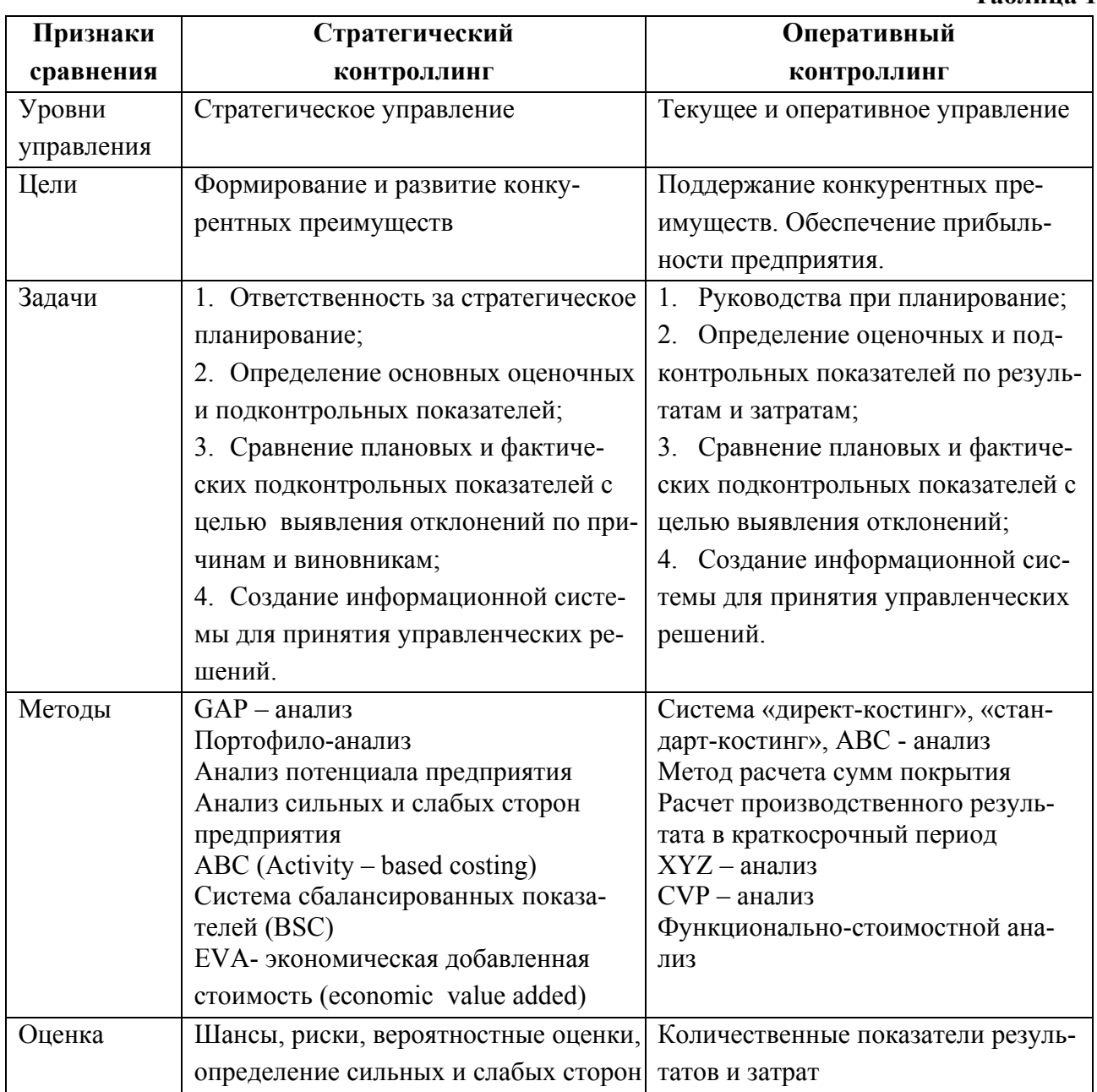

#### 1. Исследование поведения затрат

### 1.1. Формирование прибыли предприятия

Прибыль - это основной результирующий показатель на этапе текущего управления, характеризующий эффективность производственного процесса (рис. 1.2).

где:  $i = \overline{1...n}$  - виды реализованной продукции;  $N_{\text{pear}_i}$  - количество реализованной продукции і-го вида;  $H_{\text{pear}_i}$ - цена реализации і-го вида продукции;  $\overline{L}W_i$ - цена производства і-го вида продукции;  $\frac{d}{dx}$  / $P_{ap}$  - доходы/расходы от сдачи в аренду основных производственных фондов; *Дц*.*б*. *Рц*.*б*. - доходы/расходы по собственным ценным бумагам предприятия; *Дд*.*у*. *Рд*.*у*. - доходы/расходы по долевому участию в деятельности других предприятий; *Дпр Рпр* - доходы/расходы от прочей вне реализационной деятельности (курсовые разницы и т.д.);  $H_{peak}^{OII\Phi}$  - цена реализации (продажи) основных производственных фондов;  $K_{ocm}$ - остаточная стоимость основных производственных фондов.

### **1.2. Сущность и классификация затрат**

### **Определение. Затраты – представленная в денежном выражение величина ресурсов, использованных в определенных целях.**

#### **Характеристика затрат:**

- 1. Затраты отражают сколько и каких видов ресурсов будет использовано для решения конкретной задачи;
- 2. Затраты всегда представлены в денежном выражении;
- 3. Затраты всегда соотносятся с конкретными целями, задачами, периодами времени. Данные цели, задачи, периоды времени называются **объектами отнесения затрат.**

**Таблица 1.3.** 

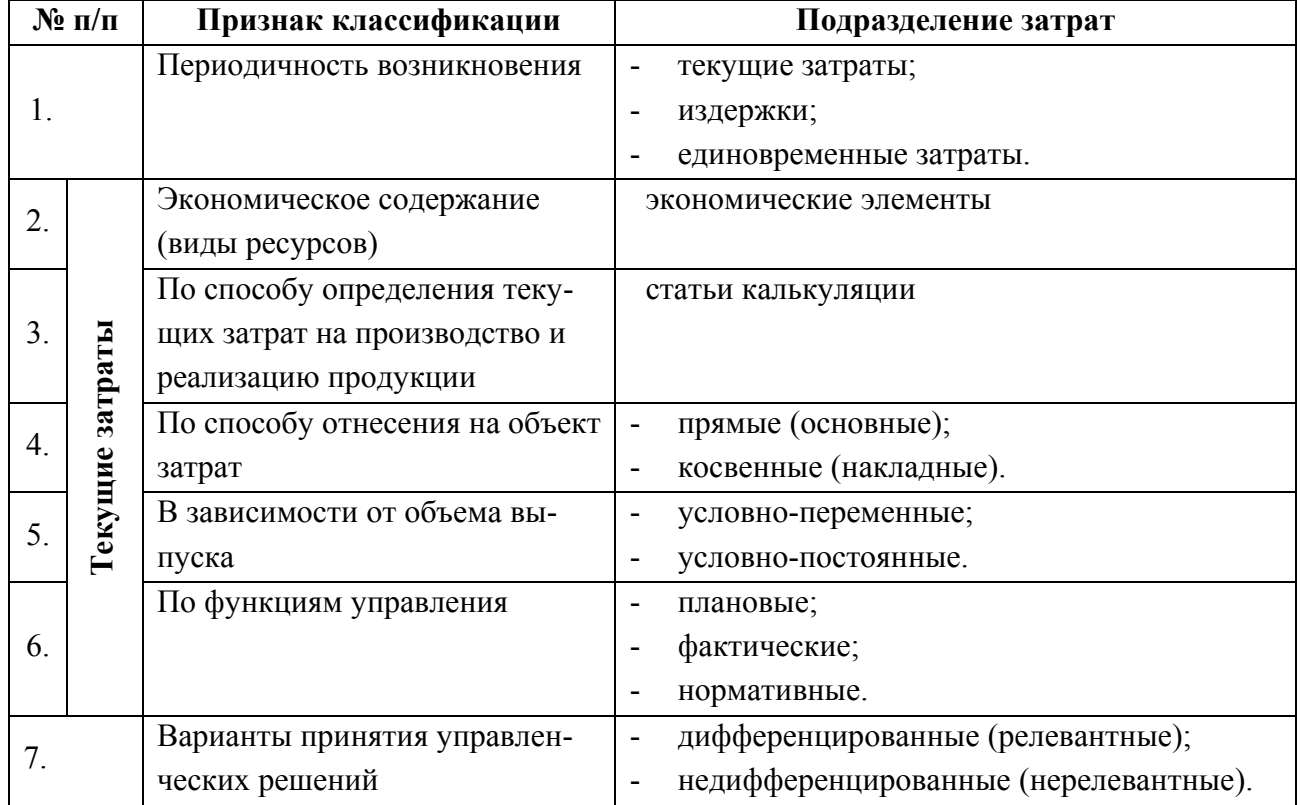

#### **Классификация затрат**

#### **1.3. Структура затрат по периодичности возникновения**

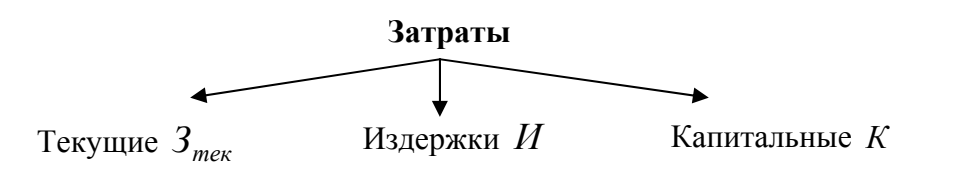

7

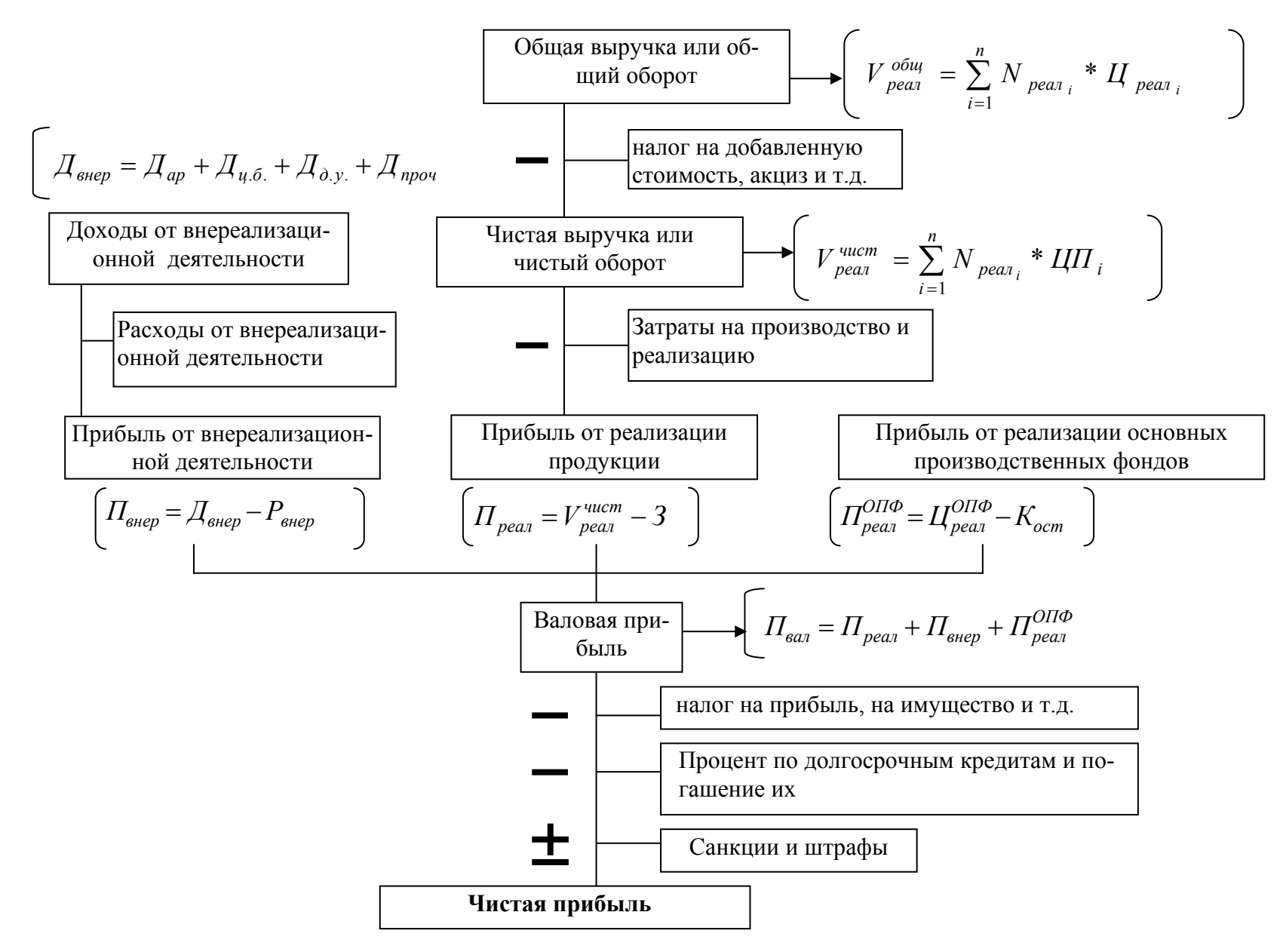

Рис. 1.2 а. Схема формирования прибыли предприятия

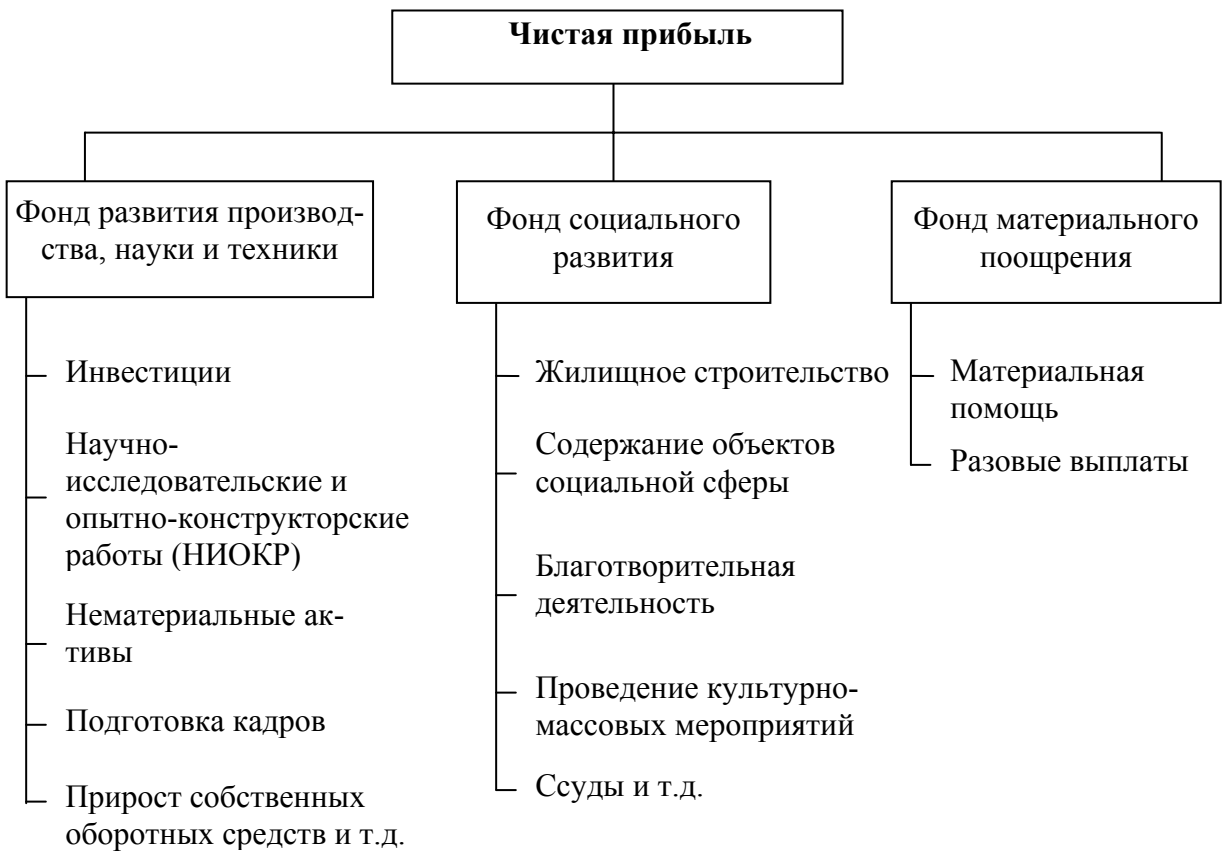

### **Рис. 1. 2 б. Схема формирования прибыли предприятия**

 $B_{\text{max}}$  - каждый раз повторяющиеся затраты для реализации конкретной цели, [руб/ед];

*И* - периодически (ежегодно, ежеквартально) повторяющиеся выплаты предприятия для реализации конкретной цели, [руб/t];

$$
H_{t} = 3_{\text{mex}_{t}} - A_{t} + H_{t} + \sum_{l=1}^{L} \frac{\sigma_{u} * K_{l}}{100} + \sum_{l=1}^{L} k_{lt}^{\text{nozauenus}} \pm C_{t}, \text{ r, i.e.}
$$

*H<sub>t</sub>* - налоги, выплачиваемые за период времени- t и в состав текущих затрат не включенные;

 $A_t$  - амортизационные отчисления предприятию за период – t;

 $l = \overline{1...L}$  - виды долгосрочных кредитов;

 $\sigma_{\mu}$ - процентная ставка по l-му виду кредита за период времени -t;

 $K_i$  - размер l-го вида кредита;

 $k_{lt}^{noz}$  - размер погашения l-го вида кредита в период - t;

 $C_t$ - размер санкций и штрафов за период времени-t.

*K* - единовременные, разовые затраты для реализации конкретной цели [руб].

$$
K = K_{\sigma \delta \sigma p} + K_{\sigma \sigma} + K_{HHP} + K_{\sigma \sigma n} + K_{\mu e \mu \sigma m}
$$
,   
  $F_{\sigma \sigma \sigma}$ 

*Кобор* - капитальные вложения в оборудование;

*Кнемат* - капитальные вложения в нематериальные активы;

*Кзд* - капитальные вложения в производственные здания;

*К НИР* - капитальные вложения в научно-исследовательские и опытноконструкторские работы;

*Кзап* - капитальные вложения в создание запасов.

Данная классификация используется при планировании и анализе реальных денежных потоков, при оценке эффективности инвестиционных проектов, при ведении бюджета движения денежных средств и т.д.

### **1.4. Структура затрат по экономическим элементам (видам ресурсов)**

Текущие затраты включают следующие экономические элементы:

- **1.** <u>Материальные затраты -</u>  $3_{\mu q m}$ :
- сырье, основные, вспомогательные материалы, приобретаемые со стороны;
- все виды топлива и энергии, приобретаемой со стороны;
- полуфабрикаты, комплектующие изделия, запчасти, приобретаемые со стороны;

$$
3_{\text{magn}} = \sum_{h=1}^{H} (N_h * H_{h} - N_h^{\text{om}x} * H_h^{\text{om}x}),
$$

 $h = \overline{1.H}$  - виды материальных ресурсов;

 $N<sub>h</sub>$  - количество h-го вида ресурса;

*Цh* - цена приобретения h-го вида ресурса без НДС и акцизов;

 $N_h^{omx}$  - количество возвратных отходов, реализованных на сторону;

*отх Цh* - цена реализованных отходов без НДС и акцизов.

**2.** Оплата труда промышленно-производственного персонала - *от З* :

*ФМП доп от*  $3_{_{om}}$  =  $3_{_{om}}^{_{ocn}}$  +  $3_{_{om}}^{_{don}}$  +  $3_{_{\phi M\Pi}}$  , где

*осн от З* - основная заработная плата промышленно-производственного персонала (оплата труда за отработанное время или выполненную работу);

 $\beta_{\emph{om}}^{\emph{don}}$  - дополнительная заработная плата (заработная плата за неотработанное время – отпуск, выполнение государственных обязанностей, льготные часы работы);

*ФМП З* - премии, включаемые в состав текущих затрат.

**3.** Единый социальный налог  $\mathcal{S}_{\text{conv}}$ :

- обязательные отчисления устанавливаемые по нормативам в следующие социальные фонды:

1) пенсионный фонд;

2) фонд обязательного социального страхования;

3) фонд обязательного медицинского страхования;

Общий процент отчисления составляет –  $p_{\text{oniv}} = 26\%$ .

$$
3_{_{omu}} = \frac{3_{_{om}} * p_{_{omu}}}{100}.
$$

**4.** Амортизация основных производственных фондов (ОПФ) - *ам З* :

При равномерном способе начисления *ам З* определяются следующим образом:

$$
3_{\rm{aw}} = \sum_{j=1}^{M} \frac{K_{\rm{non}}^{\rm{neps}} * p_{\rm{aw}}}{100},
$$
 rge

 $j = \overline{1..M}$  - виды основных производственных фондов (ОПФ);

*перв*  $K_{\mathit{nonj}}^{\mathit{neps}}$  - полная первоначальная (балансовая) стоимость ОПФ j-го вида, руб.;

 $p_{a_{M_i}}$  - норма амортизационных отчислений j-го вида ОПФ, %.

$$
P_{a_{M_j}} = \frac{1}{T_{c_{M_j}}} * 100, \text{ rge}
$$

 $T_{\textit{cr}_j}$  - срок службы j-го оборудования, год.

- 5. <u>Прочие затраты -</u> 3<sub>nnov</sub>:
- налоги;
- процент по краткосрочным кредитам;
- арендная плата;
- услуги сторонних организаций;
- фонд капитального ремонта и т.д.

Данная классификация используется в бухгалтерском учете, при определении текущих затрат за период по структурным подразделениям предприятия и предприятию в целом и т.д.

### **1.4.1. Оплата труда промышленно-производственного персонала**

*ФМП доп от*  $B_{om} = 3_{om}^{ocu} + 3_{om}^{don} + 3_{\phi MII}$ , где

*осн от З* **-** основная заработная плата включает:

- 1) оплату труда в соответствие с системой оплаты;
- 2) надбавки:
	- за сверхурочную работу;
	- за работу в выходные и праздничные дни;
	- ночное время и т.д.

*доп от З* - дополнительная заработная плата включает:

- 1) очередной, дополнительный отпуск;
- 2) льготные часы;
- 3) выполнение государственных и общественных обязанностей.

*ФНП З* - премии включаемые в состав текущих затрат и устанавливаемые в соответствии с системой премирования на предприятии.

### Таблина 1.4.

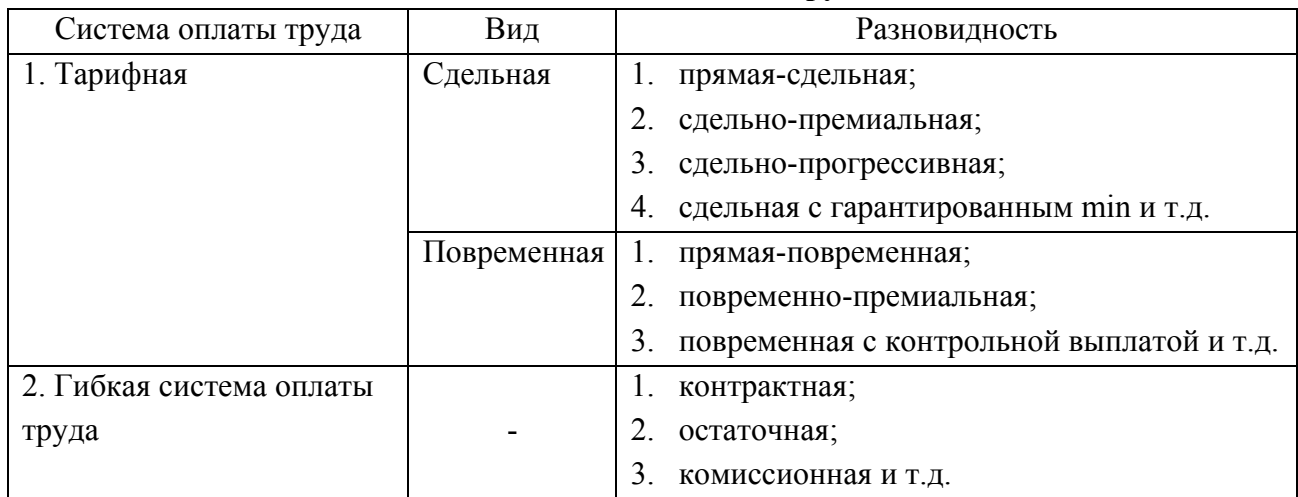

#### Системы оплаты труда

### Тарифная система оплаты труда

Тарифная система - совокупность государственных нормативов определяемых размер оплаты труда.

Данная система используется на государственных предприятиях. Элементами тарифной системы являются:

- 1. тарифная сетка:
- 2. тарифная ставка;
- 3. тарифно-квалификационные справочники;
- 4. региональные коэффициенты;
- 5. правила индексации доходов.

Тарифная сетка - шкала разрядов каждому из которых присвоен свой тарифный коэффициент.

<u>Тарифные коэффициенты К<sub>тап.</sub></u> - показывают во сколько раз оплата труда работника к-го разряда выше чем 1-го разряда.

Тарифная ставка С<sub>тари</sub> - абсолютная величина оплаты труда работника к-го разряда в единицу времени: [руб/час], [руб/месяц].

 $C_{map1}$  - утверждается законодательными документами;

 $C_{\textit{map}_{\nu}}$  - может быть определена.

 $C_{map} = C_{map} * K_{map}$ 

Тарифно-квалификационные справочники -характеризуют требования, предъявляемые к работнику к-го разряда или работы относящиеся к к-му разряду.

Региональные коэффициенты - определяют увеличение оплаты труда в регионах с тяжелыми климатическими условиями по отношении к основному.

Правила индексации доходов - представляют собой корректировку доходов с целью частичного возмещения потерь вызванных инфляцией.

### *Сдельный вид оплаты труда*

*Сдельная заработная плата сд ЗП* - устанавливает размер оплаты труда в зависимости от количества выполненной работы, выпущенной продукции или оказанных услуг.

$$
3\Pi^{c\partial} = P_{c\partial} * N, \text{ rge } (1)
$$

*N* – объем работы, [нат. ед];

*Рсд* - расценка труда за единицу выполненной работы, [руб/шт, м и т.д.]

$$
P_{c\partial} = C_{map_K} * t \quad \text{with} \quad P_{c\partial} = C_{map_K} * \frac{1}{N_{\text{sup}}}, \quad \text{rate } N_{\text{sup}} = \frac{1}{t}
$$

*t –* норма времени на выполнение единицы работы;

*Nвыр* - норма выработки за единицу времени. Используется для расчета заработной платы для рабочих на нормируемых работах.

*Прямая сдельная заработная плата сд прям ЗП* - характеризуется тем, что для расчета заработной платы используются единые сдельные расценки при любых объемах выполненной работы.

$$
3\Pi_{npam}^{c\partial} = (1) , \qquad P_{c\partial} = const
$$

 $C$ дельно-премиальная заработная плата\_ $3\Pi_{code}^{co}$  - включает разовую выплату, премию (*П*), если объем фактических работ (*N*) превышает установленное задание (*N0*).

$$
3\Pi_{\text{co}a}^{\text{co}} = \begin{cases} (1), & N < N_0 \\ P_{\text{co}} * N + \Pi, & \text{ecnu } N \geq N_0 \end{cases}
$$

*Сдельно-прогрессивная заработная плата сд прогр ЗП* - предусматривает различное значение расценок для работ до и свыше планового задания.

$$
3\Pi_{\text{co}el}^{c\delta} = \begin{cases} (1), & N \le N_0 \\ P_{c\delta} * N_0 + P_{c\delta}^{\prime}(N - N_0), & \text{ecnu } N > N_0 \end{cases}
$$

 $P'_{c\lambda}$  **-** прогрессивные (повышенные) расценки.

 $\overline{C}$ дельная *с гарантированным min*  $3\Pi_{\min}^{co}$  - основой заработной платы является гарантированная сумма установленной заработной платы (*ЗП0*).

Исходя из  $3\Pi_0$  рассчитывается норматив работ по обычным расценкам  $(N_0)$ , т.е:

$$
N_0 = \frac{3\Pi_0}{P_{c\partial}}, \text{for}
$$
 
$$
3\Pi_{\min}^{c\partial} = \max \left\{ \frac{3\Pi_0 + P_{c\partial} * (N - N_0)}{3\Pi_0} \right\}
$$

### *Повременная система оплаты труда*

Повременная система оплаты труда – устанавливает размер заработка в зависимости от фактически отработанного времени.

$$
3\Pi^{nosp} = C_{map_K} * T, \text{rge}
$$
 (2)

*Т-* фактически отработанное время.

Используется для выплаты заработной платы рабочим на ненормированных работах, ИТР, АУП (административно-управленческий персонал), МОП (младший обслуживающий персонал) и т.д.

Прямая повременная заработная плата  $3\Pi_{n p s s}^{n o s p}$  - предполагает во всем интервале возможных значений  $T$  постоянные значения тарифной ставки.

 $3\Pi_{npxM}^{noep} = (2)$ ,  $C_{map_x} = const$ 

Повременно-премиальная система оплаты труда ЗП<sup>повр</sup> - предусматривает дополнительную оплату (премию) при длительности отработанного времени  $T$  больше заданного интервала  $T_0$ .

$$
3\Pi_{\text{npem}}^{\text{noep}} = \begin{cases} (2), & e\text{c\text{m}} \quad T \le T_0 \\ C_{\text{map}_\kappa} * T + \Pi, & e\text{c\text{m}} \quad T > T_0 \end{cases}
$$

Повременная с контролируемой выработкой  $3\Pi_{\rm{comm}}^{\rm{noep}}$ 

$$
3\Pi_{\text{Komm}}^{\text{noep}} = C_{\text{map}_{K}}^{\prime} * T, \text{ the}
$$

 $C'_{man}$  - тарифная ставка по данной системе оплаты труда. Она определяется на основе обычной ставки и достижений рабочего по ряду других факторов (качество, дисциплина и т.д.)

$$
C'_{\text{map}_K} = C_{\text{map}_K} + \sum_{s=1}^{S} \Delta C_{\text{map}_{K_s}} * (f_s - f_s^0), \text{ rate}
$$

 $s = \overline{1...S}$  - контролируемые факторы;

 $\Delta C_{\text{man}}$  - изменение тарифной ставки на единицу фактора S.

 $f_s$ ,  $f_s^0$  - фактическое и базисное значение контролируемых факторов.

Окладная система оплаты труда  $3\Pi_{\alpha}^{nosp}$ 

$$
3\Pi_{\text{okl}}^{\text{nosp}} = \mathcal{A}_{\text{okl}} \cdot \frac{\mathcal{A}_{\text{Re}}}{F_{\text{Re}}}, \qquad \text{rge}
$$

 $\overline{A}_{ok7}$  - должностной оклад  $\overline{A}_{ok7_k} = C_{map_1}^{Mec} * \kappa_{map}$ ;

 $\mathcal{A}_{\text{AB}}$  - количество явочных дней в течении месяц, [дн];

 $F_{\mu}$  - номинальный фонд за месяц, [дн].

### Гибкие системы оплаты труда

1. Контрактная – по данной системе размер оплаты труда устанавливается по договору и фиксируется в контракте.

В контракте должны быть установлены:

- а) Размер оплаты труда;
- b) Сроки выплаты;
- с) Условия премирования;
- d) Условия повышения квалификации;
- е) Предоставление социальных льгот.
- 2. Остаточная используется на предприятиях, которые выплачивают налоги с дохода.

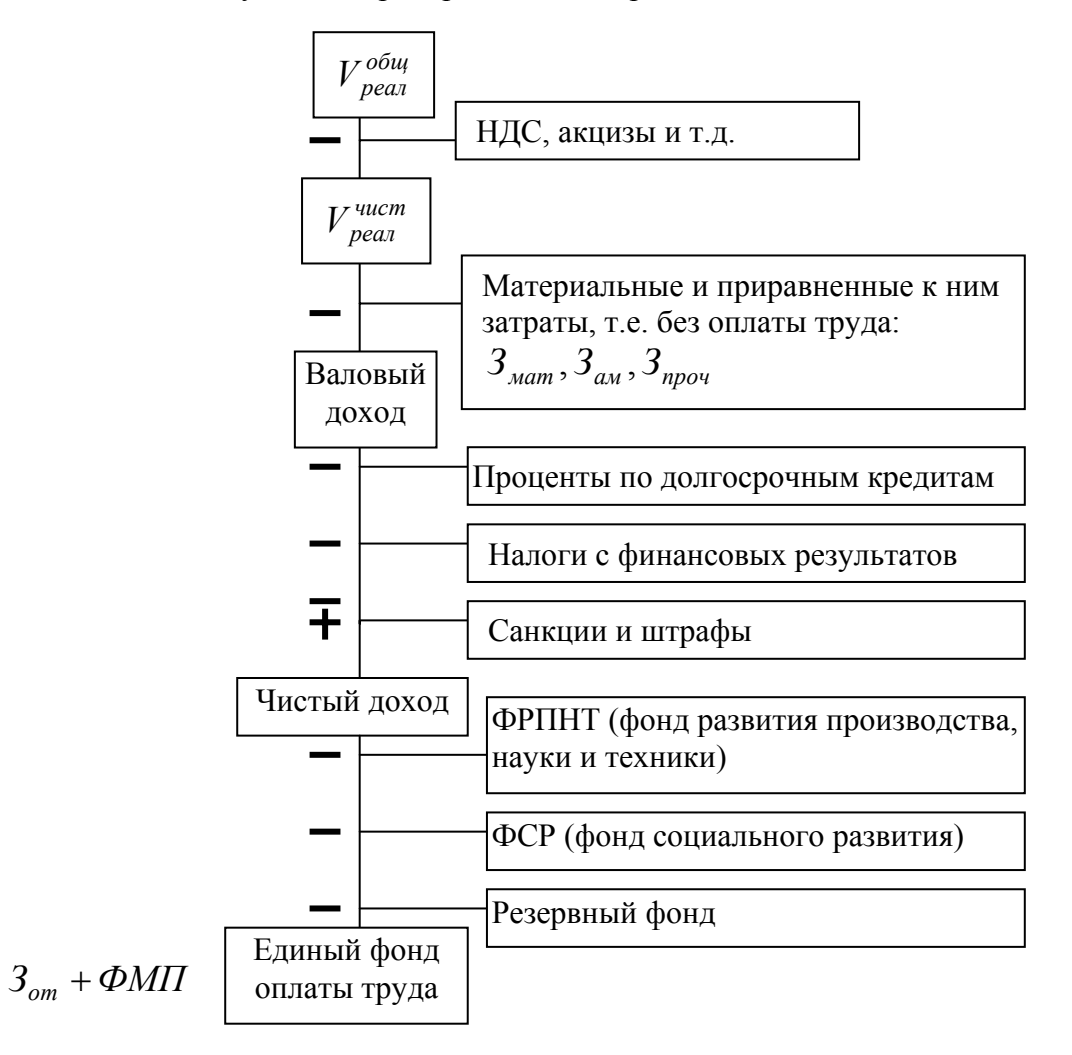

Единый фонд оплаты труда (ЕФОТ) - включает все выплаты предприятия, как включенные в состав текущих затрат, так и из чистой прибыли.

Единый фонд оплаты труда формируется как остаток после компенсации всех издержек предприятия.

При данной системе в течение рассмотренного периода работники получают авансовые выплаты. По окончании периода и подведения итогов хозяйственной деятельности единый фонд оплаты труда распределяется между рабочими с учетом авансовых выплат.

При данной системе регламентации требует:

- 1) выбор размера аванса;
- 2) правило деления единого фонда.
- 3. Комиссионная система

$$
3\Pi^{\text{KOM}} = \frac{p^*(V, \mathcal{A}, \Pi...)}{100}, \text{ rge}
$$

 $P$  – процент от конечного результата;

 $V, \overline{A}, \overline{B}...$ - конечный результат (выручка, доход, прибыль и т.д.).

Данная система может быть дополнена суммой гарантированного заработка. Тогда заработная плата:

$$
3\Pi^{\text{KOM}} = 3\Pi_0 + \frac{P^*(V, \mathcal{A}, \Pi...)}{100}, \text{ The}
$$

 $3\Pi$ <sub>0</sub> - гарантированная сумма заработной платы.

### 1.5. Классификация затрат по статьям себестоимости

Если объектом отнесения затрат является изделие, группа изделий, весь товарный выпуск, то такие текущие затраты называют себестоимостью.

Определение. Себестоимость - это текущие затраты на производство и реализацию продукции.

Процесс определения себестоимости называется калькулирование, а статьи по которым определяется себестоимость - статьи калькуляции.

Группировка затрат по статьям себестоимости отражает состав затрат в зависимости от направления их использования.

Перечень статей калькуляции устанавливается предприятием самостоятельно, фиксируется в учетной политике. При определение перечня статей можно использовать рекомендательные документы «Основный положения по планированию, учету и калькулированию себестоимости продукции», которые разработаны по важнейшим отраслям промышленности.

### Номенклатура статей калькуляции для предприятий машиностроения

1 статья: Сырье, основные материалы -  $C_{\text{Mam}}^{\text{och}}$ ;

2 статья: Возвратные отходы -  $C_{\text{env}}$ ;

3 статья: Полуфабрикаты и комплектующие изделия -  $C_{n/d}$ ;

4 статья: Топливо, энергия на технологические цели -  $C_{m(n)}$ ;

5 статья: Заработная плата основных производственных рабочих -  $C_{3\pi}^{0\text{CH}}$ ;

6 статья: Единый социальный налог с заработной платы основных производственных рабочих -  $C_{\text{omu}}$ ;

С 1÷6 статьи состоят из одного экономического элемента и называются простыми статьями калькуляции.

7 статья: Расходы на содержание и эксплуатацию оборудования (РСЭО) -  $C_{PC3O}$ , включает:

- Амортизация оборудования;
- Расходы на текущий ремонт оборудования;
- Содержание и эксплуатация оборудования;
- Расход инструмента и оснастки:
- $\blacklozenge$  Прочие.

8 статья: Цеховые расходы - *Cцех* , включает:

- ♦ Содержание административно-управленческого и прочего персонала цеха;
- ♦ Амортизация зданий цеха;
- ♦ Текущий ремонт зданий цеха;
- ♦ Содержание и эксплуатация зданий цеха;
- ♦ Расход инвентаря;
- ♦ Прочие.

Если доля оборудования в цехе небольшая, то 7, 8 статьи рассчитываются вместе и называются *общепроизводственными расходами.* 

9 статья: общехозяйственные расходы - *Cобщ* , включает:

А – расходы на управление:

- ♦ содержание аппарата управления предприятия;
- ♦ оплата командировочных расходов;
- ♦ телефонные, телеграфные переговоры;
- ♦ проценты по краткосрочным кредитам банка;
- ♦ расходы на охрану;
- подготовка кадров и т.д.

Б – общехозяйственные расходы

- ♦ амортизация зданий и оборудования общезаводского назначения;
- ♦ текущий ремонт зданий и оборудования общезаводского назначения;
- ♦ содержание и эксплуатация зданий и оборудования общезаводского назначения;
- ♦ расход инструмента и инвентаря общезаводского назначения;
- ♦ расходы на капитальный ремонт всех основных фондов;
- ♦ охрана труда и т.д.

### В – налоги и отчисления.

10 статья: Расходы на подготовку и освоение производства новой продукции -  $C_{\text{nod2}}$ . В дан-

ную статью включаются все расходы по:

- ♦ конструкторской подготовке производства;
- ♦ технологической подготовке производства;
- ♦ изготовление опытного образца;
- ♦ проведение испытаний и т.д.

11 статья: Потери от брака -  $C_{\delta p}$ .

На машиностроительных предприятий данная статья не планируется и не нормируется. Потери от брака выделяются только в фактических калькуляциях.

12 статья: Коммерческие расходы - *Cком* , включают следующие элементы:

- ♦ тара и упаковка;
- ♦ транспортировка готовой продукции;
- организация рекламы, выставок, ярмарок и т.д.;
- содержание службы маркетинга.

 $7\div 12$  статьи состоят из различных экономических элементов м называются комплексными.

Рассмотрим порядок определения каждой статьи калькуляции.

1 статья:  $C_{\text{marm}}^{\text{och}}$  - по данной статье рассчитывается стоимость сырья и основных материалов, которые непосредственно используются для производства продукции.

$$
C_{\text{mamp}}^{o\text{CH}} = \sum_{h=1}^{H} m_{h_i} * H_h, \text{ and}
$$

 $m_h$ . расход h-го материала на i-ое изделие, [нат. ед];

 $H_h$  - цена приобретения h-го материала без НДС и акцизов, [руб/ед.].

### 2 статья:  $C_{\text{omx}}$

Отходы делятся на две группы:

- безвозвратные;
- $\Box$  возвратные.

Безвозвратные - это отходы, которые не имеют промышленного применения. Данные отходы не оцениваются.

Возвратные - отходы, которые могут быть использованы предприятием или реализованы на сторону. Их следует оценивать, чтобы снизить затрат по статье - Основные материалы.

$$
C_{omx_i} = \sum_{h=1}^{H} m_{omx_{h_i}} * H_{omx_h}, \text{ are}
$$

 $m_{omx_h}$  - величина отходов h-го материала при выпуске i-го изделия, [нат. ед];

 $H_{\text{om}x_h}$  - договорная цена реализации отходов h-го материала (если отходы продаются сторонней организации) или цена возможного использования (если отходы используются на предприятии) [руб/ед.].

### 3, 4 статьи:  $C_{n/d}$ ,  $C_{m(n)}$

Данные статьи выделяются отдельно, если удельный вес покупных комплектующих изделий высокий и в технологическом процессе много операций, связанных с расходом топлива и энергии.

$$
C_{n/\phi} (C_{m(\rho)})_i = \sum_{l=1}^L m_{l_i} * L_l, \text{ rad}
$$

 $l = \overline{1...L}$  - виды полуфабрикатов, топлива (энергии);  $m_l$  - расход 1-го ресурса на i-ое изделие;

 $H_{l}$  - цена приобретения l-го вида ресурса без НДС и акцизов.

5 статья:  $C_{3II}^{ocn}$ 

$$
C_{3\Pi_i}^{o\text{CH}} = C_{3\Pi_{o\text{CH}_i}}^{o\text{CH}} + C_{3\Pi_{o\text{OH}_i}}^{o\text{CH}}
$$

 $C^{och}_{3\Pi_{ocu}}$  - основная заработная плата основных производственных рабочих (устанавли-

вается в соответствии с принятой системой оплаты труда).

 $C^{och}_{3H_{\alpha on}}$  - дополнительная заработная плата основных производственных рабочих.

### 6 статья:  $C_{\text{conv}}$

Величина ЕСН рассчитывается от заработной платы основных производственных рабочих по установленным нормативам.

$$
C_{om u_i} = \frac{C_{3\Pi_i}^{ocu} * p_{om u}}{100}
$$

7-12 (кроме 11) статьи: расчет производится сметным методом, на основе расчета смет (бюджетов) по каждой статье калькуляции.

7 статья:  $C_{PC3O}$  - статья определяется по каждому производственному подразделению за период времени – t (месяц, квартал) на основе сметы (бюджета)данных расходов.

Смета расходов на содержание и эксплуатацию оборудования по цеху-1, на период времени  $- t$ .

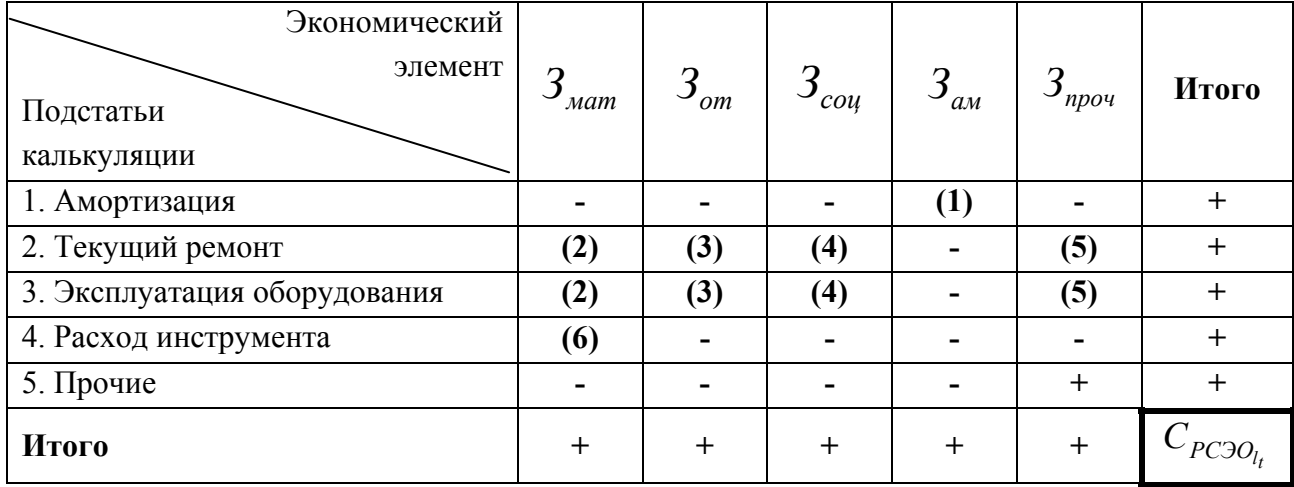

где:

(1) 
$$
3_a = \sum_{j=1}^{m} \frac{K_{n_j}^{\eta} * p_{a_j}}{100}, \qquad [py\delta/t]
$$

(2) 
$$
3_{\text{mam}} = \sum_{h=1}^{H} \sum_{j=1}^{m} m_{he} * N_{ej} * H_h, \text{ rate}
$$

 $m_{he}$  - расход h-го вида материала на единицу ремонтной сложности;

 $N_{ei}$  - количество единиц ремонтной сложности в j-ом оборудование.

$$
(3) \quad 3_{\text{om}} = 3\Pi_{\text{pem.pa}\sigma}^{\text{och}} + 3\Pi_{\text{pem.pa}\sigma}^{\text{don}}, \text{ rge}
$$

19

*доп рем раб*  $3\Pi_{\textit{pen.}\textit{pa6}}^{\textit{och}}$   $3\Pi_{\textit{pen.}\textit{pa6}}^{\textit{don}}$  - основная и дополнительная заработная плата вспомогательных рабочих, занятых ремонтом,осмотром и наладкой оборудования;  $3\Pi_{\it pen. \it pa 6}^{\it ocu}$  - рассчитывается по установленной системе оплаты труда;  $3\Pi$ <sup> $\delta$ on</sup> - рассчитывается процентом от  $3\Pi$ <sup>och</sup>  $_{\it pen. pa6}$ .

$$
(4) \quad 3_{\text{om}q} = \frac{3_{\text{om}} * p_{\text{om}q}}{100}
$$

- **(5)** Если ремонт проводится сторонними организациями, то стоимость его определяется по договорным ценам. Если ремонт выполняется вспомогательными цехами предприятия, то стоимость его определяется по сметной стоимости или по внутрипроизводственным ценам.
- **(6)** Расход инструмента рассчитывается по полной стоимости:

$$
H_{\text{uncmp}} = H_{\text{uncmp}}, \text{rge}
$$

*Цинстр* - цена приобретения инструмента без НДС и акцизов;

Определение себестоимости по первым семи статьям формирует **технологическую себестоимость.** 

### **8 статья:** *Cцех*

Данная статья определяется по каждому цеху – l, за период времени – t. Расчет производится сметным методом. Смета цеховых расходов рассчитывается по каждому цеху в порядке аналогичном расходу на содержание и эксплуатацию оборудования.

Калькулирование с 1-8 статьи калькуляции определяет *цеховую себестоимость.* 

### **9 статья:** *Cобщ*

Статья определяются по всему предприятию по периоду – t. Для расчета величины общехозяйственных расходов составляется смета этих расходов в порядке аналогичном предыдущим статьям.

### **10 статья:**  $C_{\text{node}}$

Данные работы финансируются за счет двух источников:

- 1. чистая прибыль (ФРПНТ). Финансируются работы, связанные с подготовкой производства новой продукции серийного, крупносерийного и массового производства.
- 2. себестоимость. Включаются затраты на проведение этих же работ, но для продукции мелкосерийного и единичного производства.

Данная статья рассчитывается по каждому новому изделию предприятия на период времени-t. Для этого составляется смета данных расходов по экономическим элементам и по тем видам работ, которые необходимо выполнить для подготовки производства i-го изделия.

### **11 статья:**  $C_{\tilde{\rho}n}$

Брак **–** это продукция, работы, услуги, несоответствующие техническим условиям или ГОСТам.

Виды брака:

- 1. исправимый продукция, которая после исправления может соответствовать техническим условиям:
- 2. окончательный продукция, которая не может быть исправлена или затраты на исправление больше, чем потери от брака:  $C_{ucnn} > C_{\delta n}$ .

Расчет потерь от брака:

1. исправимый:

$$
C_{\delta p} = C_{\mu e \cos \alpha \pi_{\text{ucnp}}}, \text{ rge}
$$

 $C_{\mu exo\alpha a_{\mu cm}}$  - цеховая себестоимость работ по исправлению брака.

2. окончательный:

$$
C_{\delta p} = C_{\mu \alpha_{\delta p}} - C_{\nu \delta e p \kappa a \mu \mu \mu} - C_{\rho m x},
$$
где

 $C_{\text{ueX}_{\text{fin}}}$  - цеховая себестоимость забракованной продукции;

 $C_{y\delta e p$ жаний - сумма удержания за брак с виновников брака;

 $C_{omx}$  - стоимость отходов, если брак был реализован как отходы.

Калькулирование по 1-11 статьям дает нам производственную себестоимость.

### 12 статья: -  $C_{\kappa o M}$

Рассчитывается единой суммой по всему предприятию на период времени - t сметным методом.

Калькулирование с 1-12 статью позволяет определить полную себестоимость.

#### 1.6. Классификация затрат по способу их отнесения на объект затрат

Затраты по способу отнесения на объект затрат делятся:

- 1. Прямые затраты  $3_{n p s M}$ ;
- 2. Косвенные затраты  $3_{\text{roce}}$ .

Прямые затраты - затраты, непосредственно связанные и прямо относящиеся на объект затрат.

Косвенные затраты - затраты, непосредственно не связанные с объектом затрат и относятся на объект косвенным образом на основание выбранных баз распределения.

Какие затраты относятся к  $3_{nnsM}$  и  $3_{kocs}$  зависит от объекта затрат. Пусть объектом отнесения затрат является изделие - і, тогда:

$$
3_{npam} = C_{mam}^{ocn} - C_{omx} + C_{n/q} + C_{m(g)} + C_{3\Pi}^{ocn} + C_{omu} + (C_{\delta p})
$$
  

$$
3_{\kappa oca} = C_{PC3O} + C_{\kappa ex} + C_{\delta bu} + C_{\kappa o m} + C_{\kappa ce}
$$

### Базы распределения косвенных расходов:

Природа косвенных расходов такова, что их невозможно точно отнести на объект затрат. Всегда распределение косвенных затрат по объектам будет условным, неточным, относительным. Отсюда и данные о полной себестоимости, в состав которой входят косвенные статьи затрат, носят неточный, условный характер. Использовать данные о полной себестоимости для принятия управленческих решений (формирование производственной программы, загрузки производственных мощностей, оценки прибыльности отдельных изделий и т.д) не рекомендуется. Если все-таки данные о полной себестоимости используются для управления, то необходимо выбрать такие базы распределения, которые дают относительно более точные результаты распределения. В машиностроении рекомендуется использовать следующие способы распределения косвенных затрат:

1.  $C_{\mu e x_{l}}$ :

Цеховые расходы рекомендуется распределять по изделиям пропорционально:

- основной заработной плате основных производственных рабочих -  $C_{3H_{ocu}}^{ocu}$ - если оплата труда сдельная.

$$
C_{\mu \text{ex}_{l_{t_i}}} = \frac{C_{\mu \text{ex}_{l_t}}}{C_{3\Pi_{ocn_{l_t}}}^{0 \text{ce}_{l}}} * C_{3\Pi_{ocn_{l_{t_i}}}^{0 \text{ce}_{l}}}
$$
  $u \text{du}$   $C_{\mu \text{ex}_{l_{t_i}}} = \frac{P_{\mu \text{ex}_{l_t}}}{{100}} * C_{3\Pi_{ocn_{l_{t_i}}}^{0 \text{ce}_{l_{l_i}}}}$  (1),

где  $P_{\mu e x_L}$  - процент цеховых расходов в цехе - 1 за период времени - t (в машиностроении  $P_{uex} = 80 \div 120$  %);

- трудоемкости выпущенной продукции -  $t$  - если оплата труда повременная или гибкая

$$
C_{\text{yex}_{l_{l_i}}} = \frac{C_{\text{yex}_{l_i}}}{T_{l_i}} * t_{l_{l_i}} \quad \text{with} \quad C_{\text{yex}_{l_{l_i}}} = k_{\text{yex}_{l_i}} * t_{l_{l_i}} \quad (2),
$$

где  $k_{\text{user}_{l_t}}$  - ставка цеховых расходов в цехе - 1 за период времени - t, руб/час.

$$
2. \quad C_{PC3O_l}:
$$

Распределяется по изделиям пропорционально приведенной станкоемкости (нормативным ставкам).

$$
C_{PC3O_{l_{t_i}}} = 3_{cm_i} * \sum_{j=1}^{m} t_{ij} * k_j
$$
 (3), rge

 $i = \overline{1...m}$  - виды оборудования цеха;

 $3_{cm}$  - стоимость одного часа работы оборудования, которое в цехе -1 принято (условно) за базовое, [руб/час];

 $t_{ij}$  - станкоемкость, т.е. время изготовления i-го изделия на j-ом оборудование, [час].

 $k_i$  - коэффициент приведения стоимости одного часа работы j-го оборудования по сравнению с базовым.

Порядок расчета:

1. все оборудование цеха  $j = \overline{1...m}$  делится на группы по признаку приблизительно одинаковых расходов на содержание и эксплуатацию.

- 2. по каждой группе рассчитываются расходы на содержание и эксплуатацию за период - t.  $C_{PC3O_j}$
- 3. определяется эффективный фонд времени работы  $\Phi_{\beta\phi}$  каждой группы оборудования за период времени -t, [час].

$$
\Phi_{\mathcal{A}_{j}} = (\mathcal{A}_{p} * T_{\mathcal{C}_{M}} * K_{\mathcal{C}_{M}} - \mathcal{A}_{np} * T_{\mathcal{C}_{OKP}}) * (1 - \frac{p_{\mathcal{P}^{\mathcal{C}_{M}}}}{100}),
$$

 $\mu_{\nu}$  - количество рабочих дней в периоде, дн.;

 $T_{c}$  - продолжительность одной смены, час;

 $K_{\scriptscriptstyle\!{\scriptscriptstyle CM}}$  - количество смен;

 $\mathcal{A}_{np}$  - количество предпраздничных дней;

 $T_{\it{cosp}}$ - время сокращения работы в предпраздничные дни, час;

 $p_{\text{p}_{\text{env}_j}}$  - процент простоя в планово-предупредительном ремонте j-ой группы оборудования, %.

4. Определяется стоимость одного часа работы каждой группы оборудования,  $[py6/vac]$ .

$$
C_{PC3O_j}^{vac} = \frac{C_{PC3O_j}}{\Phi_{\mathfrak{g}_{\phi_j}}}
$$

5. Одну группу оборудования принимают за базовую и по отношению к ней рассчитывают коэффициенты приведения -  $k_i$  для остальных групп.

$$
k_j = \frac{C_{PC3O_j}}{C_{PC3O_{6a_3}}^{vac}}
$$

С 1÷5 пункты выполняются один раз до полной реконструкции цеха.

- 6. Определяется станкоемкость  $t_{ii}$  по каждому изделию на каждой группе оборудования.
- 7. Определяется приведенная станкоемкость по каждому изделию на каждой группе:

 $k_i * t_{ii}$ .

8. Определяется общее количество приведенных часов по цеху:

$$
\sum_{i=1}^{n} \sum_{j=1}^{m} k_{j} * t_{ij}
$$

9. Определяется стоимость одного часа работы базового оборудования:

$$
3_{cm} = \frac{C_{PC3O_{l_t}}}{\sum_{i=1}^{n} \sum_{j=1}^{m} k_j * t_{ij}}.
$$

3.  $C_{\rho \tilde{b}u_{t}}$ :

Распределяются по изделиям пропорционально:

- основной заработной плате основных производственных рабочих -  $C_{3\Pi_{ocu}}^{ocu}$  - если оплата труда сдельная.

$$
C_{\phi \delta u_{t_i}} = \frac{C_{\phi \delta u_{t_i}}}{C_{3\Pi_{\text{ocu}_{t_i}}}} \cdot C_{3\Pi_{\text{ocu}_{t_i}}}^{\text{ocu}}, \qquad C_{\phi \delta u_{t_i}} = \frac{P_{\phi \delta u_{t_i}}}{100} \cdot C_{3\Pi_{\text{ocu}_{t_i}}}^{\text{ocu}} \quad (4), \text{ r,} \tag{4}
$$

 $P_{0.6u_t}$  - процент общехозяйственных расходов за период времени - t (300÷500 %); - трудоемкости выпущенной продукции -  $t$  - если оплата труда повременная или гибкая

$$
C_{o\delta u_{t}} = \frac{C_{o\delta u_{t}}}{T_{t}} * t_{t_{i}} \quad \text{and} \quad C_{o\delta u_{t}} = k_{o\delta u_{t}} * t_{t_{t}} \quad (5)
$$

где  $k_{\text{o6u}_{t}}$ - ставка общехозяйственных расходов предприятия в период времени - t, руб/час.

### 4.  $C_{\text{oc}e}$  - расходы на подготовку и освоение производства:

Если выпуск новых изделий выполняется в единичном экземпляре, то это прямая статья калькуляции, если в мелкосерийном производстве - косвенная статья калькуляции.

Расходы на освоение производства распределяются по изделиям пропорционально сметным ставкам погашения (т.е. количеству лет в течении которых расходы по подготовке должны быть перенесены на готовую продукцию).

$$
C_{\text{oc}e_i} = \frac{C_{\text{oc}e}}{T_{\text{no}e}} \times N_i^{\text{na}m}
$$
 (6) ,  $\text{rge}$ 

 $T_{\text{no2}}$  - срок погашения, [год];

 $N_i^{nnaH}$  - плановое количество продукции, [ед/год].

$$
5. \quad C_{\kappa_{OMt}}:
$$

Распределяются по изделиям пропорционально прямым затратам (прямым статьям калькуляции).

$$
C_{\kappa_{OM_{t_i}}} = \frac{C_{\kappa_{OM_t}}}{\sum_{i=1}^{n} 3_{np_{RM_i}}} * 3_{np_{RM_i}}, \qquad C_{\kappa_{OM_{t_i}}} = \frac{P_{\kappa_{OM_t}}}{100} * 3_{np_{RM_i}}, \text{rge}
$$

 $P_{\kappa o M}$  - процент коммерческих расходов за период времени – t (3÷5 %).

Полная себестоимость производства и реализации i-го изделия определяется:

$$
C_{\text{non}_i} = C_{\text{nom}_i}^{o\text{cm}} - C_{\text{om}_i} + C_{n/\phi_i} + C_{m(\phi_i)} + C_{\text{off}}^{o\text{cm}} + C_{\text{om}_i} + \sum_{l=1}^{L} \frac{P_{\text{year}_l}}{100} * C_{\text{off}}^{o\text{cm}} + \sum_{l=1}^{L} \frac{P_{\text{year}_l}}{100} * C_{\text{off}}^{o\text{cm}} + \sum_{l=1}^{L} \frac{P_{\text{form}_l}}{100} * K_{j} + \frac{P_{\text{off}}}{100} * C_{\text{off}}^{o\text{cm}} + \frac{P_{\text{non}}}{T_{\text{non}}} * N_{i}^{\text{non}} + (C_{\text{off}}) + \frac{P_{\text{kom}}}{100} * \mathcal{F}_{\text{npam}_i}
$$

Выводы: данные о полной себестоимости из-за распределения косвенных расходов носят условный, неточный характер, следовательно, пользоваться полной себестоимостью для принятия управленческих решений следует только в тех случаях, когда данная информация необходима внешнему пользователю. Использовать данные о полной себестоимости для принятия решений внутри предприятия не следует, может получиться неверный результат.

#### 1.7. Классификация затрат по отношению к объему выпускаемой продукции

Текущие затраты по данному признаку делятся:

- $\Box$  Условно-переменные  $3_{\text{non}}$ ;
- $\Box$  Условно-постоянные  $3_{norm}$ .

Условно-переменные затраты - затраты, величина которых изменяется с изменением объемов производства.

Условно-постоянные затраты - затраты, величина которых при изменение объемов производства остается постоянной.

Данная классификация носит условный характер, так как одни и те же затраты в различных условиях могут быть как переменными, так и постоянными. Это зависит от:

1. периода времени, в течение которого действует данная классификация. Чем меньше промежуток времени, тем больше доля постоянных расходов в составе текущих затрат. Чем больше промежуток времени, тем доля постоянных расходов сокращается.

В перспективе все затраты переменные.

2. граничных переделов  $[N_{\min}, N_{\max}]$  по изменению объемов производства.

#### Характеристика переменных, постоянных и совокупных затрат

Для анализа введем показатель, коэффициент реагирования затрат -  $k_{p,s}$ , который показывает изменение затрат в зависимости от изменение объемов производства:

$$
k_{p.3.} = \frac{\Delta 3 \, \textcircled{\scriptsize\textcircled{\scriptsize\textcircled{\scriptsize\textcirc}}} }{\Delta \, N \, \textcircled{\scriptsize\textcircled{\scriptsize\textcircled{\scriptsize\textcirc}}} }
$$

#### Затраты постоянные:

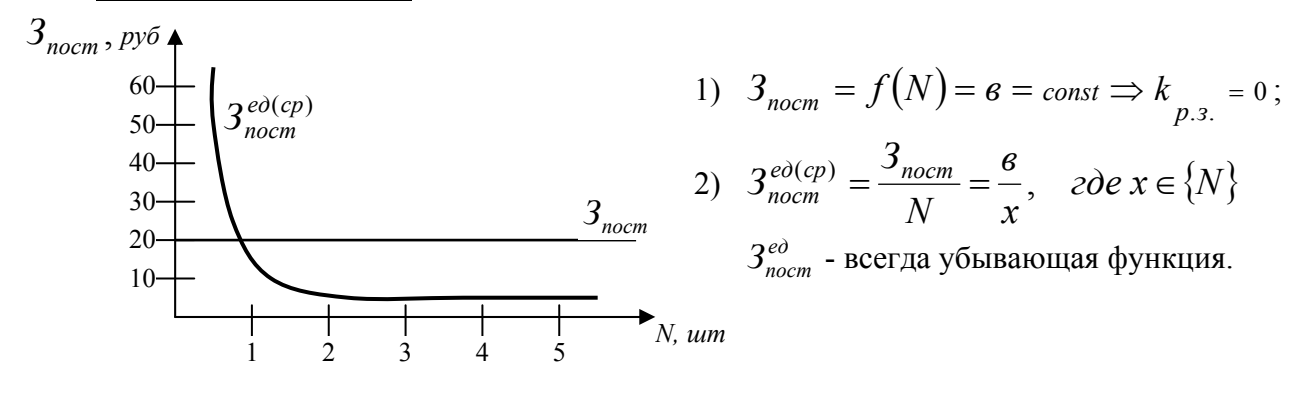

#### Затраты переменные:

С ростом объемов выпуска переменные затраты всегда возрастают, т.е.  $k_{p.s.} > 0$ , но возрастание может быть различным:

- 1.  $k_{n,s} = 1$  затраты возрастают пропорционально;
- 2.  $k_{p,3} > 1$  затраты изменяются прогрессивно;
- 3.  $k_{p,3}$  < 1 дегрессивно изменяющиеся затраты.
- 1. <u>Пропорционально-переменные затраты</u>  $\Delta 3(\%) = \Delta N(\%)$

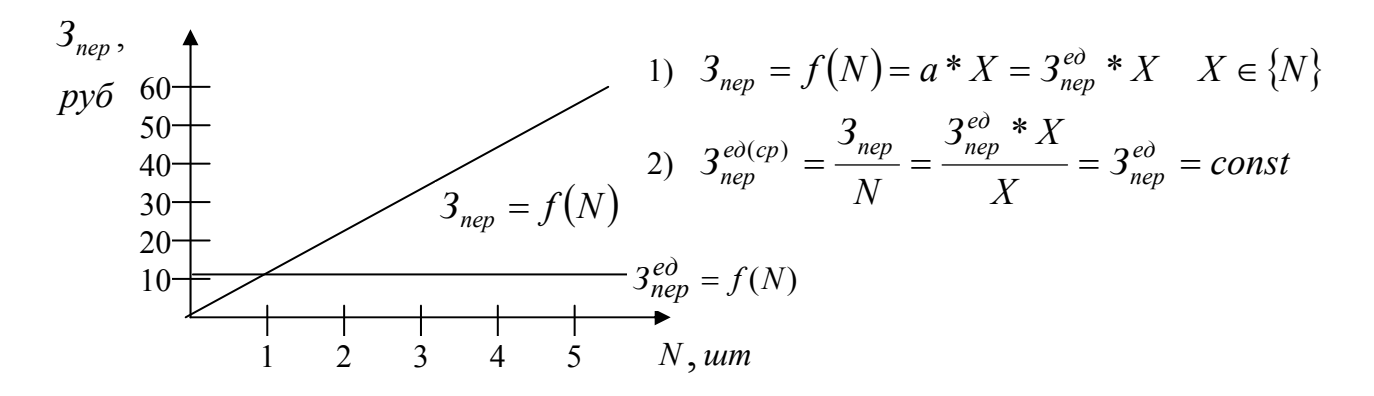

В данном случае переменные затраты на единицу продукции от объема выпуска не зависят.

2. Прогрессивные переменные затраты  $\Delta 3(\%) > \Delta N(\%)$ 

Пусть  $3_{\text{nep}}$  изменяются по степенной зависимости вида:  $y = ax^n$ , где  $n > 1$ 

В данном случае  $3^{e\partial}_{nep}$  возрастаю с увеличением объема выпуска.

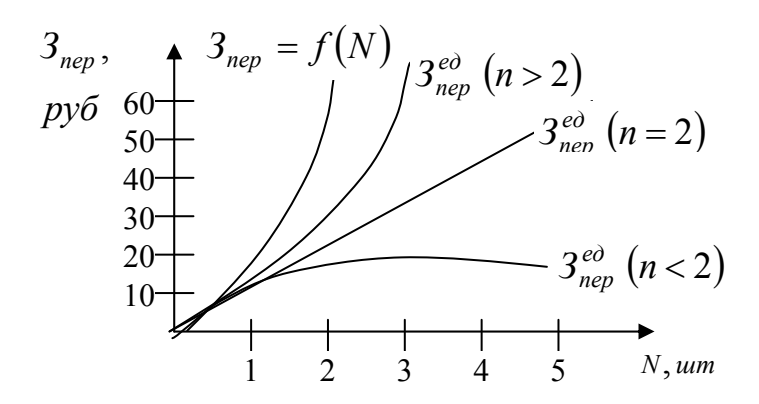

1)  $3_{nep} = ax^n = 3_{nep_1} * x^n$ ,  $\partial e x \in \{N\}$ ,  $n = k_{p_1}$  $\mathfrak{Z}_{\mathit{nep_1}}$  - переменные затраты при единичном объеме производства.

2) 
$$
3_{\text{nep}}^{\text{eò}(cp)} = \frac{3_{\text{nep}}}{N} = \frac{3_{\text{nep}_1} * x^n}{x} = 3_{\text{nep}_1} * x^{n-1},
$$
  
\ne\text{c.nu } n = 2, \text{mo } 3\_{\text{nep}}^{\text{eò}} = 3\_{\text{nep}\_1} \* x  
\n
$$
n > 2, \text{mo } 3_{\text{nep}}^{\text{eò}} = 3_{\text{nep}_1} * x^{n-1}, \text{eòe } n - 1 > 1
$$
  
\n
$$
n < 2, \text{mo } 3_{\text{nep}}^{\text{eò}} = 3_{\text{nep}_1} * x^{n-1}, \text{eòe } 0 < n - 1 < 1
$$

При переменных прогрессивных затратах  $3_{\text{nep}}^{\text{e\partial}}$  возрастаю с увеличением объема выпуска. 3. Дигрессивные переменные затраты  $\Delta 3\binom{0}{0} < \Delta N\binom{0}{0}$ 

Пусть затраты изменяются по степенной зависимости вида:  $y = ax^n$ , где  $0 < n < 1$ 

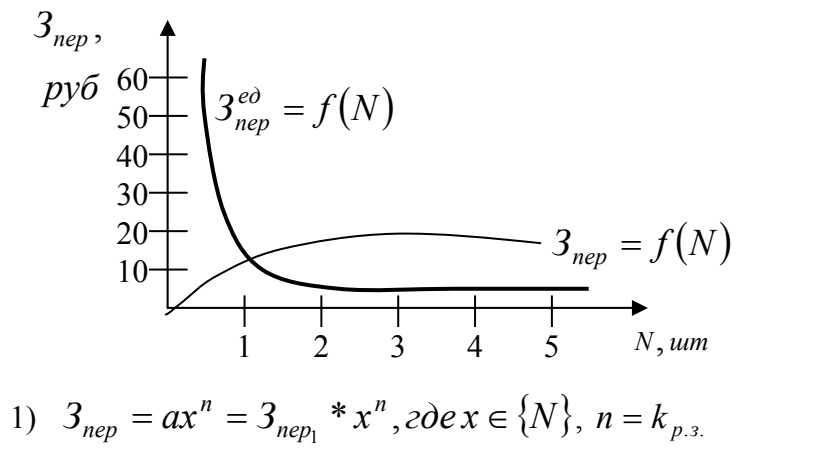

2) 
$$
3_{nep}^{e\partial(ep)} = \frac{3_{nep}}{N} = \frac{3_{nep_1} * x^n}{x} = 3_{nep_1} * x^{n-1} = \frac{3_{nep_1}}{x^{|n-1|}}, \text{ } 2\partial e \ n-1 < 0
$$

В данном случае  $3_{\text{nep}}^{\text{e}\phi}$  всегда убывают с ростом объема производства.

### Характеристика совокупных затрат

 $3=3<sub>nep</sub>+3<sub>nocm</sub>$ 

1) Совокупные затраты функция всегда возрастающая, причем характеристика возрастания будет в точности соответствовать характеристики возрастания переменных затрат;

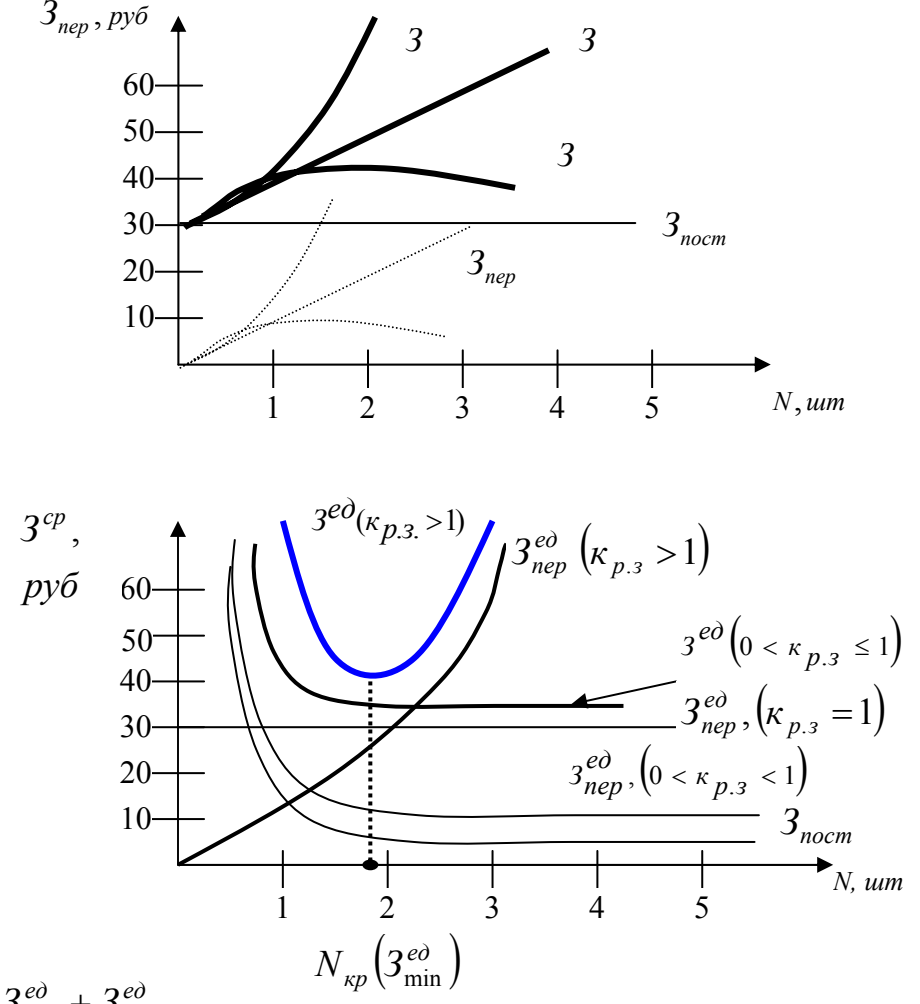

 $3^{e\partial}=3^{e\partial}_{nen}+3^{e\partial}_{norm}$ 

2) Совокупные затраты на единицу убываю с ростом объема производства, если  $0 < \kappa_{n3} \leq 1$ ;

Если  $\kappa_{p,3} > 1$ , то существует такой объем производства  $N = N_{\kappa p}$  при котором  $3^{e\delta}$  = min (самая дешевая продукция). При  $N < N_{\kappa p}$  3<sup>ed</sup> будут убывать, при  $N > N_{\kappa p}$  затраты будут возрастать.

Для нахождения  $N_{\kappa p}$  используют соотношение предельных затрат и затрат на единицу продукции (средних затрат).

<u>Предельные (3<sub>пред</sub>)</u> – это прирост затрат в результате производства одной дополнительно единицы продукции.

$$
3_{\eta pe\partial}=\frac{\Delta\,3}{\Delta\,N},\text{rge}
$$

28

 $\Delta$ 3 - абсолютное значение изменения затрат, [руб];

 $\Delta N$  - абсолютное значение изменения объемов производства, [шт].

Когда предельные затраты меньше средних, средние затраты убывают:

 $3_{\eta pe\delta}$  < 3<sup>ed</sup>, mo 3<sup>ed</sup> y<sub>0</sub>bisalom.

Когда предельные затраты больше средних, средние затраты возрастают:

$$
3_{\text{npeb}} > 3^{eo}, \text{mo} \quad 3^{eo} \quad \text{eospacma} \text{rom.}
$$

Когда предельные затраты равны средним, то средние затраты минимальны.

 $3<sub>med</sub> = 3<sup>ed</sup>$ , mo  $3<sup>ed</sup> = min$ 

### Методы деления затрат на переменные и постоянные

### 1. Метол высшей и низшей точек

Выбирается период времени, в течение которого будет действовать данная структура затрат (например, год). Данный период делится на равные промежутки времени (например, 12 месяцев). На основе отчетных данных прошлого периода определяются объемы производства и совокупные затраты за каждый период.

а) исходная информация.

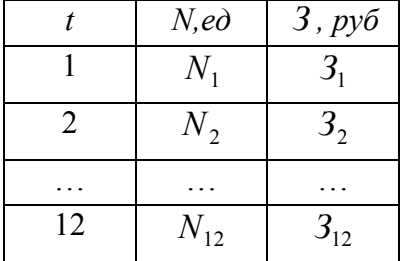

б) порядок расчета:

- 1) определяют min и max объемы выпуска:  $N_{\text{min}} u N_{\text{max}}$ ;
- 2) определяют затраты, соответствующие min и max объемам выпуска:  $3_{N_{\text{min}}}$ ,  $3_{N_{\text{max}}}$ ;
- 3) определяют разницу  $\overline{B}$ затрат объемов: уровнях  $\mathbf{M}$  $\Delta \left( N_{\text{max}} - N_{\text{min}} \right) u \Delta \left( 3_{N_{\text{max}}} - 3_{N_{\text{min}}} \right);$ 4) рассчитываю  $3^{e\partial}_{nep}$ :  $3^{e\partial}_{nep} = \frac{\Delta (3_{N_{\text{max}}} - 3_{N_{\text{min}}})}{\Delta (N_{\text{max}} - N_{\text{min}})}$ ;

5) определяют абсолютную величину постоянных расходов:

$$
3_{\text{norm}} = \begin{cases} 3_{N_{\text{max}}} - 3_{\text{ nep}}^{\text{eo}} * N_{\text{max}}; \\ 3_{N_{\text{min}}} - 3_{\text{ nep}}^{\text{eo}} * N_{\text{min}}. \end{cases}
$$

6) уравнение затрат:  $3 = 3_{\text{nep}}^{e\partial} * X + 3_{\text{norm}}$ , где  $X \in \{N\}$ .

Данный метод прост в использовании, но имеет ряд существенных недостатков:

1. уравнение затрат представлено линейной зависимостью и может быть использовано только для пропорциональных переменных затрат;

2. данный метод не учитывает влияние факторов случайного характера (аварии, сбои и т.д.).

### 2. Метод корреляционного анализа

На основе данного метода можно получить любую зависимость затрат от объема выпуска продукции, которая наиболее точно описывает фактические данные. Следовательно, данный метод можно использовать при любом поведении переменных затрат. Однако влияние факторов случайного характера не исключено.

### 1.8. Структура затрат по функциям управления и по принимаемым управленческим решениям

### 1. по функциям управления:

- плановые затраты, определенные на основе плановых норм и плановых цен.
- нормативные определенные на основе действующих норм и плановых цен.
- $\bullet$  *фактические* определяются на основе фактического расхода ресурсов и фактических цен.
- 2. по принимаемы решениям:
- релевантные (дифференцированные) затраты, величина которых изменяется при принятии различных вариантов решений;
- нерелевантные затраты величина которых от принимаемых вариантов решений не меняется.

### Характеристика релевантных затрат:

- 1. В релевантные затраты включаются только те статьи затрат, которые меняются при различных вариантах принимаемого решения;
- 2. соответствующие статьи релевантных затрат открываются только для проведения анализа данной проблемы;
- 3. дифференцированные затраты всегда относятся к будущему периоду. Прошлые затраты изменить невозможно, следовательно они нерелевантные.

### Вопросы для самоконтроля

- 1. Что такое контроллинг? Сущность контроллинга?
- 2. Особенности стратегического и оперативного контроллинга?
- 3. Что такое прибыль предприятия? Как формируется прибыль предприятия?
- 4. Классификация затрат.
- 5. Сформируйте структуру затрат по периодичности возникновения.
- 6. Сформируйте структуру затрат по экономическим элементам (видам ресурсов).
- 7. Как формируется оплата труда промышленно-производственного персонала?
- 8. Системы оплаты труда, виды и ее разновидности?
- 9. Классификация затрат по статьям себестоимости?
- 10. Классификация затрат по способу отнесения на объект затрат?
- 11. Классификация затрат по отношению к объему выпускаемой продукции?
- 12. Метод деления затрат на переменные и постоянные?
- 13. Структура затрат по функциям управления и по принимаемым управленческим решениям?

30

### 2. Оценка результатов деятельности предприятия

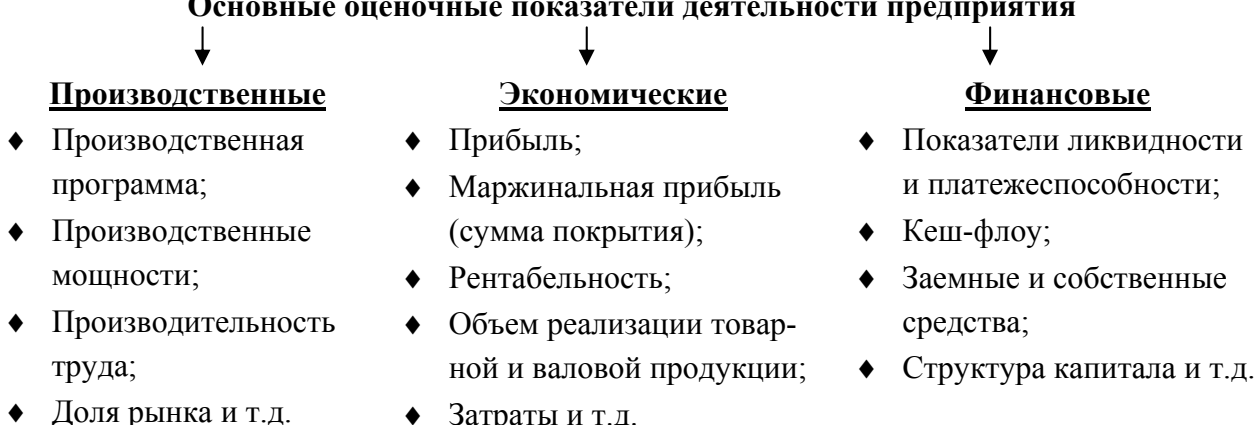

2.1. Прибыль предприятия

### График прибыли предприятия в условиях принятых ограничений Пусть:

- 1. Предприятие выпускает один вид продукции  $i = 1$ ;
- 2. Цена производства будет оставаться постоянной при любых объемах продаж:  $LIT = const;$
- 3. Переменные затраты являются пропорциональными, т.е.  $3_{\text{nev}}^{\text{e0}} = \text{const}$ .

Тогда:  $\Pi_{pea} = V_{pea}^{uucm} - 3 = L\Pi^* N_{pea} - 3^{e\partial}_{nep} * N_{pea} - 3_{nocm}$ 

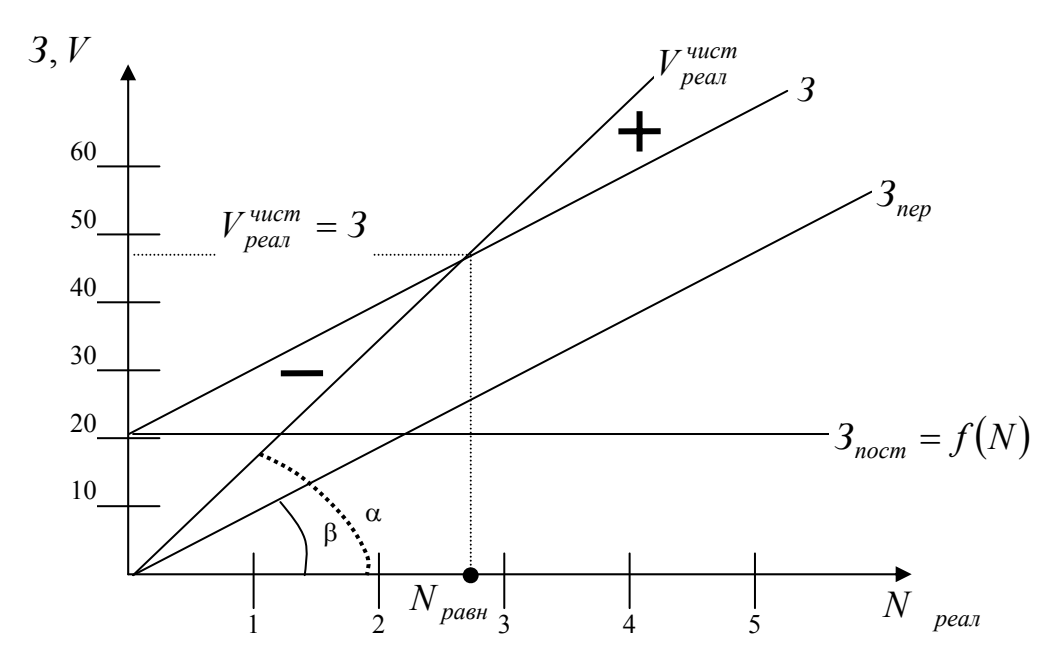

1) Пусть  $L\llbracket I \rrbracket > 3_{\text{rep}}^{\text{ed}}, \text{tg}\alpha > \text{tg}\beta \Rightarrow \alpha > \beta$ .

В этих условиях график выручки и затрат обязательно будет иметь точку пересечения, которая называется *точкой равновесия или критической точкой безубыточности.* 

Точка равновесия ( *N равн* ) характеризует такой объем продаж, при котором выручка полностью покрывает затраты, прибыль равно нулю.

$$
\Pi_{\text{PH}} \left\{ \begin{array}{ll} N < N_{\text{pas}} \Rightarrow \Pi_{\text{pean}} < 0 \quad -o\text{6} \text{ncm} \text{b} \text{ y} \text{6} \text{u} \text{m} \text{ k} \text{0} \\ N > N_{\text{pas}} \Rightarrow \Pi_{\text{pean}} > 0 \quad -o\text{6} \text{ncm} \text{b} \text{ n} \text{pu} \text{6} \text{u} \text{u} \text{u} \end{array} \right.
$$

Точка равновесия может быть рассчитано аналитически:

$$
L\lll I T^* N_{\text{pa\text{BII}}} - 3_{\text{nep}}^{\text{e\partial}} * N_{\text{pa\text{BII}}} - 3_{\text{no\text{cm}}} = 0 \qquad N_{\text{pa\text{BII}}} = \frac{3_{\text{no\text{cm}}}}{L\lll I - 3_{\text{nep}}^{\text{e\partial}}}
$$

### **Вывод:**

Прибыль зависит от объемов продаж. Одна и та же продукция при разных объемах реализации может быть убыточной, безубыточной и прибыльной.

При контроле за показателями прибыли необходимо следить не только за ценами и затратами, но и держать под контролем объемы продаж.

2) Пусть  $L\llbracket II \leq 3_{\text{nep}}^{\text{e}\delta}$ ,  $tg\alpha \leq tg\beta \Rightarrow \alpha \leq \beta$ 

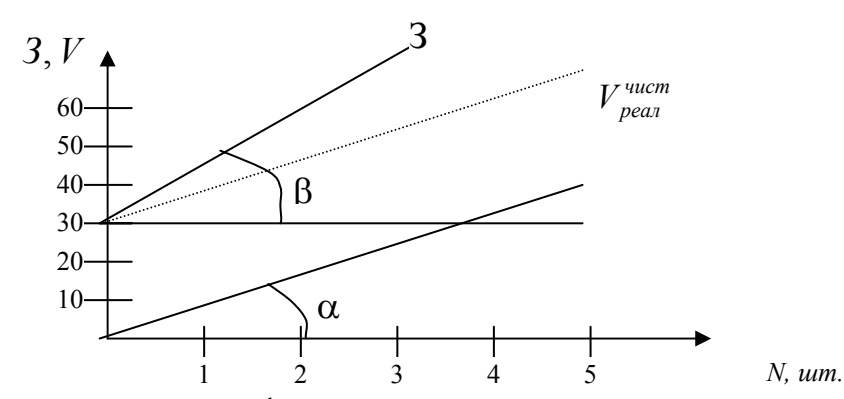

В этих условиях график выручки и затрат не пересекаются и при любых объемах продаж предприятие имеет убытки.

#### *Выводы:*

Нижней предельной границей цены является величина переменных затрат на единицу продукции. На краткосрочный период цены можно устанавливать ниже полной себестоимости, но обязательно выше переменных затрат. Цены, установленные ниже полной себестоимости называются *демпинговые*. В РФ отсутствует антидемпинговое законодательство, поэтому можно работать в области демпинговых цен, но только в краткосрочном периоде для решения конкретных задач при постоянном контроле точки безубыточности ( с точки зрения собственных производственных мощностей и по емкости рынка).

Рассмотрим зависимость прибыли от реализации единицы продукции от объемов продаж в условиях заданных ограничений.

Пусть:

1. Предприятие выпускает один вид продукции *i* = 1;

- 2. Цена производства будет оставаться постоянной при любых объемах продаж:  $LIT = const$ ;
- 3. Переменные затраты являются пропорциональными, т.е.  $3_{nep}^{e\partial} = const$ .

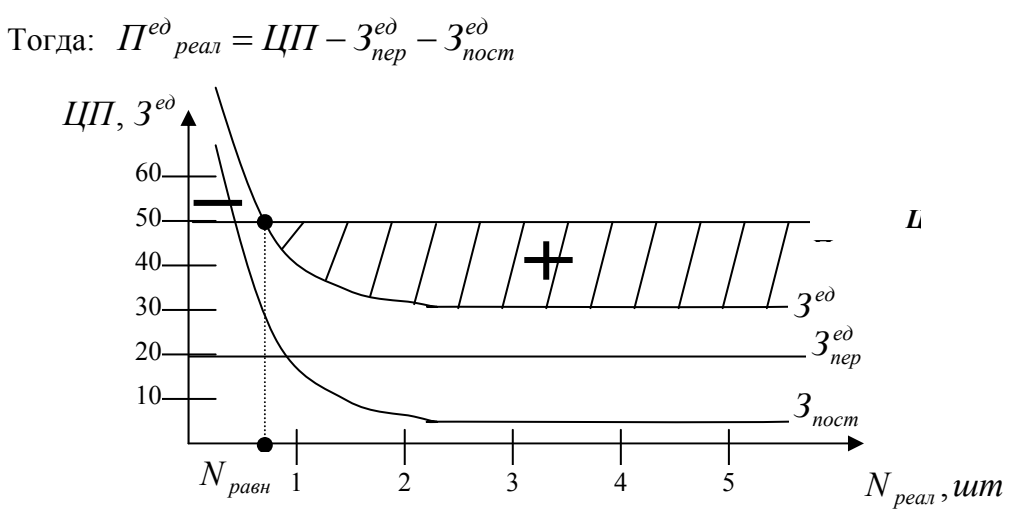

#### Вывод:

- 1. Как следует из графика прибыль от реализации единицы продукции разная при разных объемах продаж. Одна и та же единица продукции при разных объемах продаж может быть убыточной, безубыточной и прибыльной для предприятия.
- 2. Прибыль точно оценивает деятельность предприятия в целом, однако для оценки прибыльности отдельных видов продукции, отдельных структурных подразделений, отдельных направлений деятельности данных показатель использовать не рекомендуется, т.к. он носит условный характер из-за условного распределения постоянных затрат и зависит от объема продаж.

Однако, есть другой показатель прибыли, который точно определяет вклад в прибыль предприятия отдельных изделий, отдельных подразделений и т.д. Этот показатель называется маржинальной прибылью.

#### 2.2. Концепция маржинальной прибыли

Разность между ценой производства и переменными затратами на единицу продукции называется моржинальной прибылью  $(\Pi_u)$ .

$$
\Pi_{M} = L \Pi - 3^{e\partial}_{nep}
$$

Для определения экономической сущности данного показателя выразим прибыль предприятия через маржинальную прибыль:

$$
\Pi_{\text{pear}} = V_{\text{pear}}^{\text{ucm}} - 3 = L\mu\pi N_{\text{pear}} - 3^{e\partial}_{\text{nep}} N_{\text{pear}} - 3_{\text{nocm}} =
$$
\n
$$
= (L\mu\pi - 3^{e\partial}_{\text{nep}}) N_{\text{pear}} - 3_{\text{ncom}} = \Pi_{\text{at}} N_{\text{pear}} - 3_{\text{ncom}}
$$
\n
$$
m.o. \quad \Pi_{\text{pear}} = \Pi_{\text{at}} N_{\text{pear}} - 3_{\text{ncom}}
$$

Из данной зависимости следует, что сначала маржинальная прибыль идет на покрытие постоянных затрат предприятия. Затем, после их покрытия (достигнута точка равнове-

сия), маржинальная прибыль идет только для получения прибыли предприятия. Маржинальная прибыль иначе называется "суммой покрытия". Какой бы ни казалась простой эта схема, она представляет собой обобщенную модель процесса "получения денег". Сначала предприятие набирает заказы для покрытия постоянных затрат. После того, как такой портфель заказов набран, предприятие начинает работать себе в прибыль. Каждый последующий заказ будет являться взносом, вкладом в прибыль.

Таким образом, маржинальная прибыль (сумма покрытия) - это, прежде всего, взнос на покрытие постоянных затрат, а после их покрытия, взнос в прибыль предприятия.

Маржинальную прибыль (сумму покрытия -  $C_{nosep}$ ) можно определить следующим

образом:  $C_{nosp} = V_{pea\pi}^{uucm} - 3_{nep}$ 

Если надо оценить все предприятие в целом, то  $C_{\text{norm}}$  можно определить иначе:

$$
C_{\text{novp}} = 3_{\text{norm}} + \Pi_{\text{pear}}.
$$

Для относительной оценки маржинальной прибыли (или суммы покрытия) используют показатель – норма маржинальной прибыли или доля покрытия -  $\mathcal{A}_{novp}$ .

$$
\mathcal{A}_{\text{novp}} = \frac{C_{\text{novp}}}{V_{\text{pear}}} * 100, \qquad \left( \mathcal{A}_{\text{novp}_M} = \frac{\Pi_M}{\mathcal{U}\Pi} * 100 \right)
$$

Доля покрытия показывает, какая часть чистой выручки от реализации идет на покрытие постоянных расходов, а после их покрытия в прибыль предприятия. Чем выше показатель доли покрытия, тем более прибыльнее продажи данного изделия.

#### График прибыли на основе маржинальной прибыли:

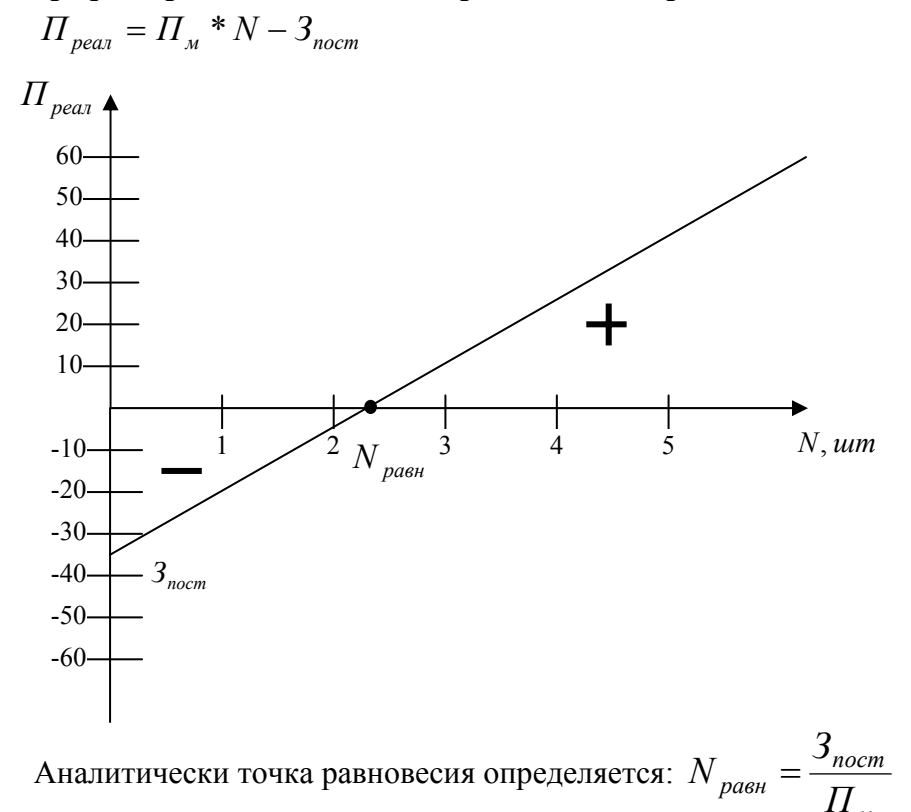

### 2.3. График прибыли в условиях снятия ограничений

Постепенно снимем принятые ограничения:

- 1. Предприятие выпускает один вид продукции  $i = 1$ ;
- 2. Цена производства будет оставаться постоянной при любых объемах продаж:  $LIT = const$ ;
- 3. Переменные затраты являются пропорциональными, т.е.  $3_{\text{nep}}^{\text{e0}} = const$ .
- 1. Пусть  $i = 1$ ,  $L\Pi \ne const$ ,  $3^{eo}_{nep} \ne const$ . В этом случае точки равновесия и области прибыльности и убыточности определяются на основе графиков.

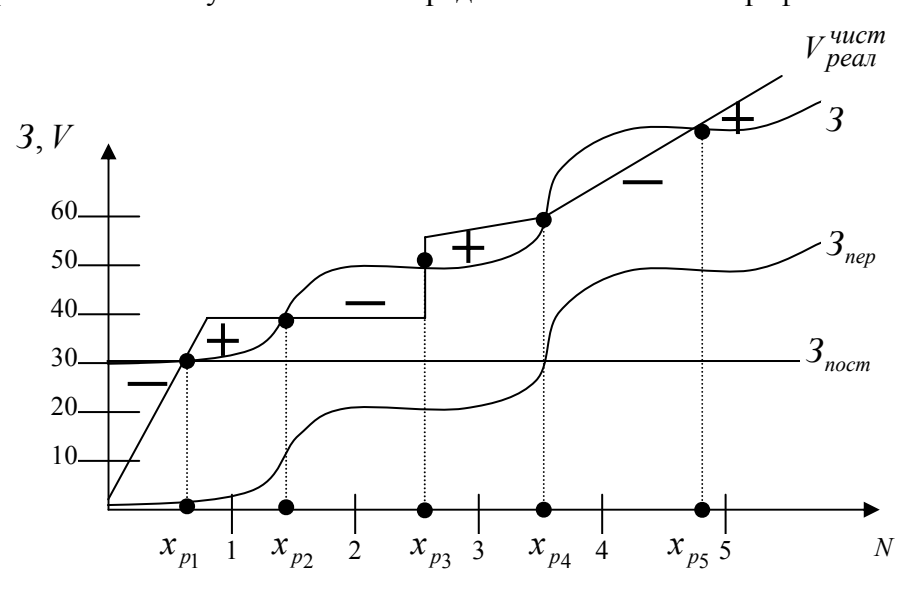

 $x_{P_{1,3,5}}$  - область убыточности;

 $x_{P_{2,4}}$ - область прибыльности.

В данном случае предприятие имеет несколько точек безубыточности, а следовательно несколько областей прибыли и убытков. Для точного определения данных областей необходимо строить график затрат и выручки на всю производственную мощность предприятия.

2. 
$$
i \neq 1
$$
,  $LIT = const$ ,  $3_{nep}^{e0} = const$ 

В этих условиях точки равновесия можно определит в натуральных единицах, если доля продаж каждого вида продукции в общем объеме продаж относительно постоянна  $(\sigma_i = const)$ 

$$
\sigma_i = \frac{N_{\text{pear}_i}}{N_{\text{pear}}} = const
$$

Лля определения точек безубыточности необходимо просуммировать продажи разнородной продукции в натуральных единицах и определить точку равновесия, которая будет определять средневзвешенное количество разнородной продукции. Затем определить точки безубыточности для каждого вида продукции путем распределения средневзвешенного значения по их доле в объеме продаж.

$$
\Pi_{pean} = \sum_{i=1}^{n} \mu \Pi_{i} * N_{pean_{i}} - \sum_{i=1}^{n} 3 \sum_{nep_{i}}^{e\partial} * N_{pean_{i}} - 3_{nocm_{i}} =
$$
\n
$$
= \sum_{i=1}^{n} \mu \Pi_{i} * \sigma_{i} * N_{pean} - \sum_{i=1}^{n} 3 \sum_{nep_{i}}^{e\partial} * \sigma_{i} * N_{pean} - 3_{nocm} =
$$
\n
$$
= (\sum_{i=1}^{n} \mu \Pi_{i} * \sigma_{i} - \sum_{i=1}^{n} 3 \sum_{nep_{i}}^{e\partial} * \sigma_{i}) * N_{pean} - 3_{nocm};
$$
\n
$$
0 = (\sum_{i=1}^{n} \mu \Pi_{i} * \sigma_{i} - \sum_{i=1}^{n} 3 \sum_{nep_{i}}^{e\partial} * \sigma_{i}) * N_{pean} - 3_{nocm}
$$
\n
$$
N_{paem} = \frac{3_{nocm}}{\sum_{i=1}^{n} \mu \Pi_{i} * \sigma_{i} - \sum_{i=1}^{n} 3 \sum_{nep_{i}}^{e\partial} * \sigma_{i}}
$$
\n
$$
N_{paem} = \frac{3_{nocm}}{\sum_{i=1}^{n} \Pi_{i} * \sigma_{i}}
$$
\n
$$
N_{paem} = N_{paem} * \sigma_{i}
$$

Если доля продаж каждого изделия в общем объеме непостоянна ( $\sigma_i \neq const$ ), то точку равновесия можно определить только в стоимостном выражении.

Выручка соответствующая точке безубыточности называется пороговой выручкой предприятия  $(V_{non})$ .

Она определяется, исходя из формулы расчета доли покрытия:

$$
Z_{nosp} = \frac{C_{nosp}}{V_{pean}^{uucm}} = \frac{3_{nocm} + \Pi_{pean}}{V_{pean}^{uucm}} * 100
$$

Так как в точке равновесия  $\Pi_{\text{pear}} = 0$ , выручка принимает значение пороговой.

$$
V_{nop} = \frac{3_{nocm}}{A_{novp}} * 100.
$$

3. 
$$
i \neq 1
$$
,  $L\llap/II \neq const$ ,  $3^{e\delta}_{nep} \neq const$ ,  $\sigma_i \neq const$ 

В этих условиях определить точку равновесия невозможно. Для решения данной задачи необходимо либо задать структуру выпускаемой продукции с определенной вероятностью, либо условно распределить постоянные расходы по изделиям.

### 2.4. Рентабельность

Рентабельность - это относительный показатель прибыли и в зависимости от того прибыльность какого направления оценивается. Рентабельность подразделяется:
**1. капитала** – прибыль, получаемую с рубля вложенного

$$
\text{Kanh,} \left( P_{\text{Kan}} = \frac{\Pi}{K} * 100 \right)
$$

1.1. Совокупного капитала

$$
P_{\kappa a n_1} = \frac{\Pi_{\text{uucm}}}{K_{\text{co6}} + K_{\text{saew}}} * 100;
$$

1.2. Собственного капитала

$$
P_{\kappa a n_2} = \frac{\Pi_{\text{uucm}}}{K_{\text{coform}}} * 100;
$$

1.3. Среднегодового капитала

$$
P_{\kappa a n_3} = \frac{\Pi_{\text{qucm}}}{K_{\text{OII}\phi}^{\text{cpe}\partial} + C_{\text{o}\sigma}^{\text{cpe}\partial}} * 100
$$

где

*сред КОПФ* - среднегодовая стоимость основных производственных фондов;

*сред Соб* - среднегодовой размер оборотных средств.

$$
K_{OII\Phi}^{cpe\partial} = \sum_{j=1}^{n} \frac{K_{n_j}^n}{T_{cn_j}},
$$

*n*  $K_{n_j}^{\,n}$  - полная первоначальная

# стоимость ОПФ;

 $T_{ca_j}$  - срок службы ОПФ, [год].

$$
C_{o\bar{o}}^{cp\bar{e}\bar{o}} = \frac{\frac{1}{2} \cdot C_{o\bar{o}_1} + C_{o\bar{o}_2} + \cdots}{t}
$$

$$
\frac{1}{2} \cdot \frac{1}{2} \cdot C_{o\bar{o}_{t+1}}
$$

 $C_{\rho\delta}$  - размер оборотных

средств на первое число t-го периода.

**2. оборота (выручки)** – прибыль, полученная с рубля выручки предприятия

**Рентабельность** 

$$
\left(P_{o6} = \frac{\Pi}{V_{pear}} * 100\right)
$$

2.1.Общей выручки

$$
P_{o\bar{o}_1}=\frac{\varPi_{\text{pear}}}{V_{\text{pear}}^{\text{o}\bar{\omega}u}}*100
$$

2.2.Чистой выручки

$$
P_{o6} = \frac{H_{\text{pear}}}{V_{\text{pear}}^{uucm}} * 100
$$

2.3.Доля покрытия

$$
A_{nosp} = \frac{C_{nosp}}{V_{pean}^{uucm}} * 100
$$

**3. затрат** – прибыль, полученная с рубля текущих

$$
\text{sarpar}\left(P_{\text{sam}} = \frac{\Pi}{C} * 100\right)
$$

1.1. Полная себестоимость

$$
P_{\text{sam}} = \frac{\Pi_{\text{pear}}}{C_{\text{non}}}
$$
 \* 100

1.2. Переменные затраты (ставка покрытия)

$$
P_{\text{nep.3am}} = \frac{C_{\text{novp}}}{3_{\text{nep}}} * 100
$$

37

# **Структура показателя – рентабельность капитала (** *Pкап* **)**

Целью деятельности любого предприятия является получение максимальной прибыли с вложенного капитала, т.е.  $P_{\kappa a n} \rightarrow$  max

Показатель P<sub>кап</sub> является основным оценочным показателем на этапе текущего управления и именно этот показатель должен постоянно контролироваться.

Для организации системы контроля за достижением планового уровня  $P_{van}$  преобразуем данный показатель, домножив числитель и знаменатель на размер выручки.

$$
P_{\kappa a n} = \frac{\Pi}{K} * 100 = \frac{\Pi}{V} * \frac{V}{K} * 100, \quad [\%]
$$
, *2de*  

$$
\frac{\Pi}{V}
$$
 - рентабельность оборота (выручки), %;  

$$
\frac{V}{K}
$$
 - скорость оборота капитала (показатель оборачиваемости капитала), [pas/t].

*Рентабельность оборота –* показатель рыночной власти предприятия и отражает взаимоотношения предприятия с другими лицами (покупателями, конкурентами и т.д.).

*Скорость оборота капитала –* отражает в основном, эффективность организации производственного процесса, т.е. на сколько эффективно используются основные и оборотные средства предприятия.

Таким образом, рентабельность капитала – это интегральный показатель успеха фирмы на рынке и эффективности использования заработанных средств.

Взаимосвязь между рентабельностью капитала, рентабельностью оборота и оборачиваемостью капитала обычно иллюстрируется с использованием схемы Du Pont (рис. 2.1).

### *Вывод:*

- 1. Для достижения желаемого уровня рентабельности капитала недостаточно контролировать цены, объемы продаж и затраты, необходимо постоянно контролировать размер инвестированных средств (размер капитала).
- 2. Для управления и контроля за показателем рентабельность капитала необходимо постоянно отслеживать формирование следующих показателей:
	- объем продаж;
	- цены;
	- постоянные затраты предприятия;
	- переменные затраты по видам продукции (на единицу оборота);
	- оптимальную балансовую структуру основных и оборотных средств предприятия, а так же эффективность их использования.

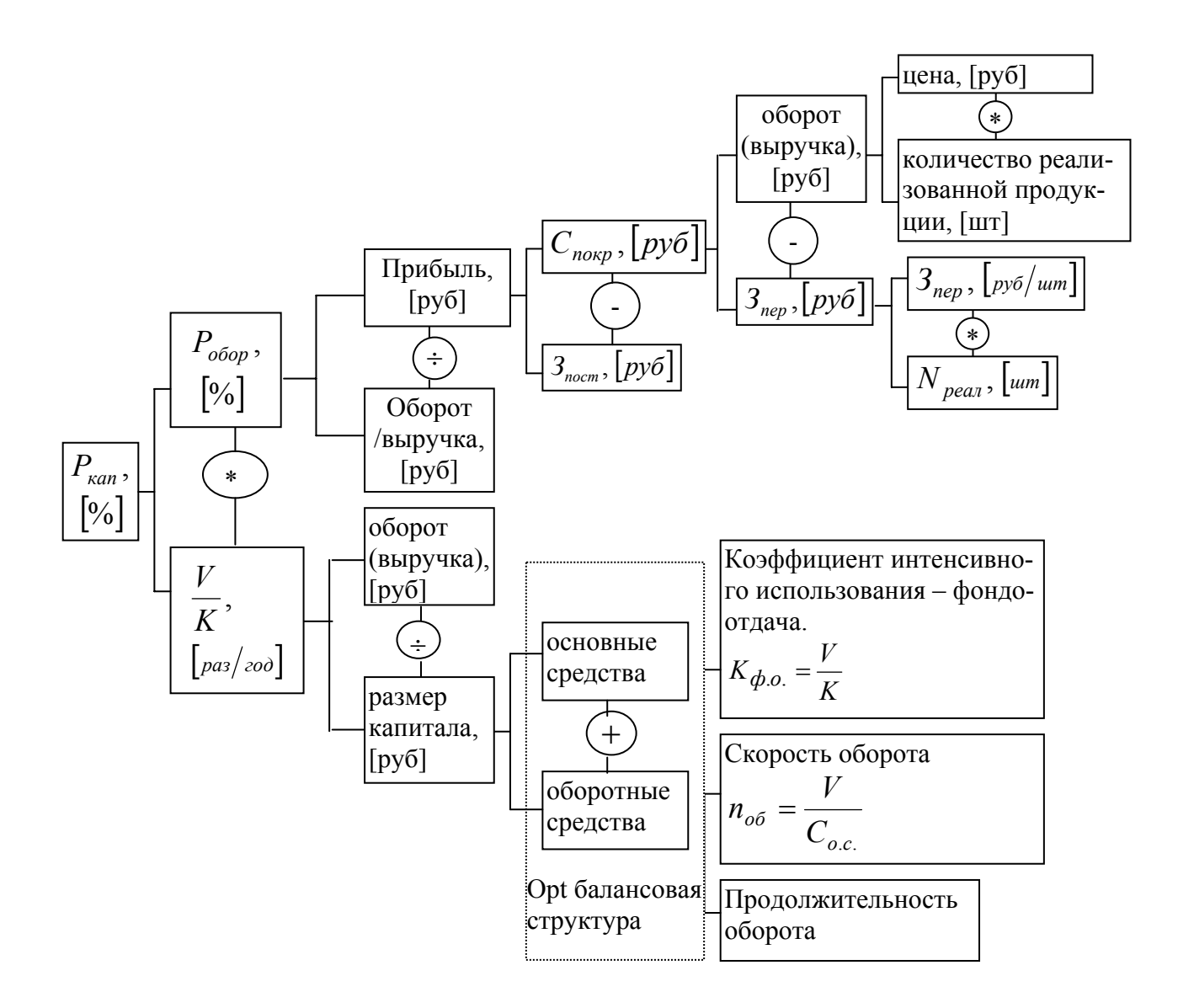

**Рис. 2.1. Схема Du Pont** 

#### **2.5. Оценка объема производства и реализации продукции**

Для оценки объем производства и реализации продукции используются следующие показатели:

1. *объем товарной продукции Vтов* - это продукция предназначенная для стороннего потребителя.

$$
V_{\text{moe}} = \sum_{i=1}^{n} N_{\text{npouse}_i} * L\!H_i, \text{2de}
$$

 $i = \overline{1...n}$  - виды продукции;

 $N_{\mathit{n} \mathit{p} \mathit{o} \mathit{u} \mathit{s} \mathit{q}}$  - количество произведенной продукции i-го наименования (производственная программа предприятия);

*ЦПi* - цена производства i-го изделия.

2. *Объем валовой продукции Vвал* - это вся произведенная продукция как для сторонних организаций, так и для собственных нужд.

 $V_{\text{eq}} = V_{\text{moe}} \pm \Delta V_{\text{H3}I} + V_{\text{co6}}$ ,  $\partial \theta$ 

Δ*VНЗП* - изменение остатков НЗП:

 $V_{H3II} = V_{H3II}^{\kappa} - V_{H3II}^{\mu}$ , *где*  $\Delta V_{H3II} = V_{H3II}^{\kappa} - V_{H3II}^{\mu}$ , *где* 

*к, н* – конец, начало рассматриваемого периода.

*Vсоб* - объем продукции для собственных нужд.

3. *Объем реализованной продукции Vреал* - вся продукция предприятия, которая будет реализована потребителю за рассматриваемый период времени.

Продукция считается реализованной если, либо:

1) деньги поступили на расчетный счет или в кассу предприятия (кассовый метод), тогда:

$$
V_{pean}^{uucm} = V_{moe} - \Delta V_{T.H.} - \Delta V_{omz}, \quad 2\partial e
$$

 $\Delta V_{T,H}$  - изменение остатков готовой продукции на складе  $\Delta V_{T,H} = V_{T,H}^{\kappa} - V_{T,H}^{\kappa}$ ; Δ*Vотг* - изменение остатков отгруженной, но не оплаченной продукции.

$$
\Delta V_{omz} = V_{omz}^{\kappa} - V_{omz}^{\mu}
$$

2) Оформлены документы на отгрузку продукции (метод начисления), тогда:

 $V_{\text{peak}}^{\text{vacm}} = V_{\text{moe}} - \Delta V_{\text{T}.\text{T}}$ .

Порядок определения реализованной продукции определяется Налоговым кодексом РФ.

#### **2.6. Производственная программа предприятия**

*Производственная программа* – перечень изделий по номенклатуре, количеству, срокам изготовления продукции.

Номенклатура машиностроительных предприятий может включать:

- 1. *государственный заказ* изделие обязательное для производства, выпускаемые в соответствие с установленным государственным заказом количествах, цена и с фиксированным сроком изготовления.
- 2. *договорная* продукция выпускаемая по прямым договорам с заказчиком. Для данной продукции количество, цены, сроки устанавливаются договором.
- 3. *Продукция для свободной реализации* продукция, которая выбирается предприятием на основе проведенных маркетинговых исследований. Количество, цена и сроки устанавливаются рынком.

На этапе текущего управления производственная программа определяется оптимизационными методами, исходя из выбранной стратегии предприятия, с целью получения мак-

симально экономического эффекта. Критерий оптимизации зависит от выбранной стратегии предприятия.

Например:

1. завоевание рынка;

→ тах объема продаж

$$
\to N_{\max} \to \sum_{i=1}^{n} N_i \to \max^{2}
$$

2. минимум затрат на выпуск продукции (если цены фиксированы)

$$
\rightarrow 3_{\min} \rightarrow \begin{cases} \sum_{i} C_{no\pi u_i}^{eo} * X_i \rightarrow \min \\ \sum_{i} 3_{\pi e p_i}^{eo} * X_i \rightarrow \min \end{cases};
$$

3. максимальная прибыль от реализации продукции  $\rightarrow \Pi \rightarrow \max \rightarrow \sum_i \Pi_{\mu} * X_i \rightarrow \max$ ;

4. окупаемость основных производственных фондов  $K_{\text{3a2}_j} \to \max \to \sum_i t_{i_j} * X_{i_j} \to \max$ .

Выбрав целевую функцию в зависимости от стратегии предприятия необходимо учитывать следующие ограничения:

$$
1. \quad X_i \ge 0 \, ;
$$

- 2. Ограничения по номенклатуре:
- $N_i \leq X_i \leq \overline{N_i}$ , zde

 $X_i$  - количество изделий i-го наименования планируемое включить в производственную программу;

 $N_i$ ,  $N_i$  - нижние и верхние границы по выпуску i-го изделия.

3. Ограничения на пропускную способность основных фондов:

$$
\sum_i t_{ij} * X_i \le \Phi_{\mathfrak{p} \phi_j}
$$

 $t_{ij}$  - станкоемкость i-го изделия на j-виде основных производственных фондов;

 $\boldsymbol{\Phi}_{\mathcal{A}_{j}}$  - эффективный фонд работы j-го вида основных производственных фондов.

4. Ограничения по численности:

$$
\sum_i t_{is} * X_{is} \leq F_{\mathcal{P}_{s}}
$$

 $t_{is}$  - трудоемкость изготовления i-го изделия рабочими s-ой профессии;

 $F_{\beta\phi_c}$  - эффективный фонд времени работы работника s-ой профессии.

5. Ограничения на материальные ресурсы:

$$
\sum_{i} \mathbf{e}_{\kappa_i} \cdot X_i \leq B_{\kappa}
$$

 $\mathcal{C}_{K_i}$  - количество к-ого вида ресурса для производства i-го изделия;

 $B_{k}$  - лимит к-го вида ресурса.

Ограничения могут быть и по другим видам дефицитных ресурсов.

# **Вопросы для самоконтроля**

- 1. Определите основные оценочные показатели технической деятельности предприятия?
- 2. График прибыли предприятия в условиях принятых ограничений.
- 3. Что такое демпинговые цены?
- 4. Сформулируйте концепцию маржинальной прибыли. Что такое "сумма покрытия"?
- 5. График прибыли в условиях снятия ограничений.
- 6. Что такое пороговая выручка предприятия? Как определяется?
- 7. Что такое рентабельность? Виды рентабельности?
- 8. Как определяется рентабельность капитала?
- 9. Как оценивается объем производства и реализации продукции?
- 10. Дайте определение производственной программы предприятия?

#### 3. Управление затратами и результатами в системе контроллинга

#### 3.1. Сущность и формирование основных показателей в системе Direct-costing

Система управления затратами и результатами предприятия основанная на выделении переменных, постоянных затрат и расчете сумм покрытия называется системой direct-costing (управление по суммам покрытия, управление ограничений себестоимости, управление маржинальной прибылью или маржинальным доходом).

Главной особенностью данной системы является то, что:

- 1. Себестоимость продукции планируется и учитывается только в части переменных затрат;
- 2. Постоянные затраты рассчитываются единым блоком, в себестоимость продукции не включаются, а как расходы данного периода списываются на финансовый результат.

Таким образом, по переменным затратам оценивается каждое изделие, весь товарный выпуск предприятия, стоимость НЗП, остатки готовой продукции на складе и т.д.

Формирование основных показателей:

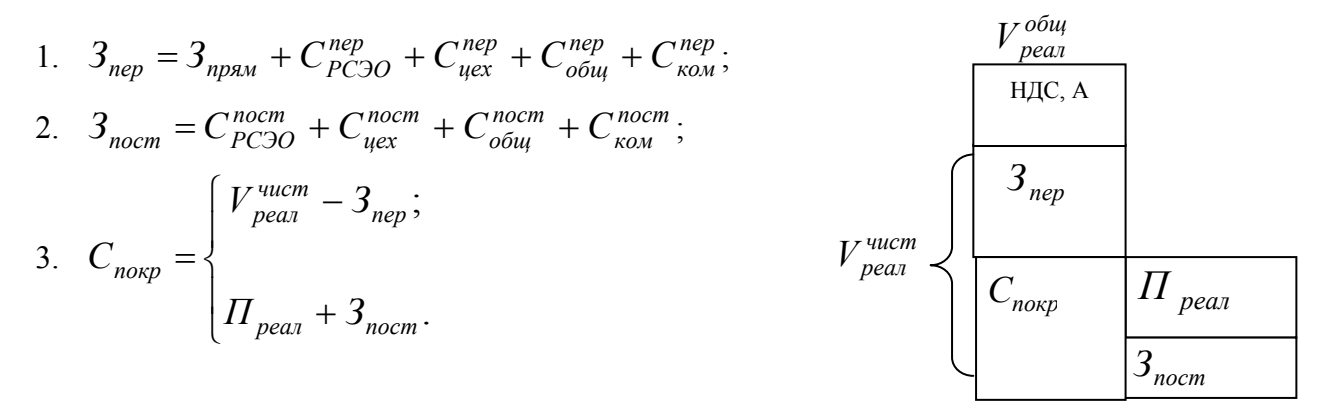

4. Прибыль от реализации продукции:  $\Pi_{\text{mean}} = C_{\text{norm}} - 3_{\text{norm}}$ .

В системе direct-cost прибыль рассчитывается только в целом для предприятия, по видам продукции не определяется.

Система direct-costing позволяет избежать ошибок условного распределения постоянных расходов и, таким образом, обеспечивает рациональные краткосрочные управленческие решения, особенно в области сбыта и производства. В данной системе прибыльность отдельных изделий, сегментов рынка, групп покупателей оценивается по показателям  $C_{\text{norm}}$  и  $A_{\text{norm}}$ , которые точно оценивают вклад каждого направления в прибыль предприятия.

Пример (тыс. руб/t):

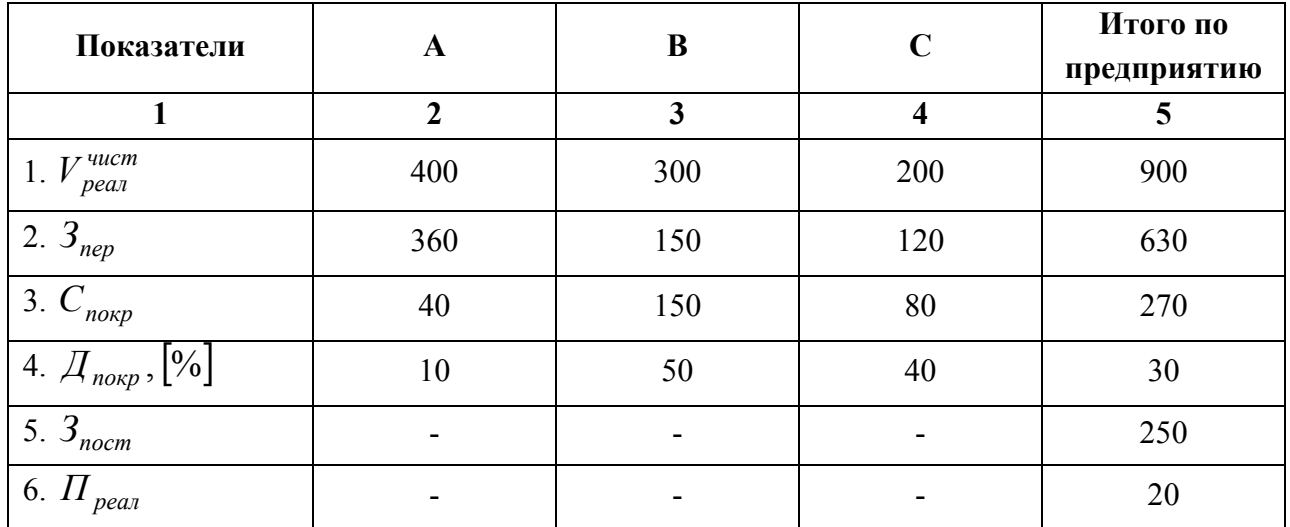

### 3.2. Организация управления затратами и результатами в системе Direct-cost

В зависимости от цели предприятия организация управления затратами и результатами может строиться следующим образом:

- 1. по видам продукции (носителям затрат);
- 2. по структурным подразделениям (центрам ответственности).

#### 3.2.1. Организация управления по видам продукции

Для организации управления по видам продукции используется одноступенчатый метод расчета сумм покрытия.

Сущность данного метода:

- 1. переменные затрат планируются и учитываются по носителям затрат-видам продукции;
- 2. затраты постоянные планируются и учитываются в целом по предприятию, по видам продукции не распределяются, а включаются только в финансовый результат деятельности предприятия.

Далее см. пример на следующей странице.

На основе полученных данных можно сделать следующие выводы:

1) Все изделия являются прибыльными  $(C_{norm A, B, C} > 0)$ ;

2) Самыми прибыльными для предприятия является производство и продажа изделия - А  $(\mathcal{A}_{nosp_A} \to \text{max})$ ;

3) Наименее прибыльным является продажа изделия – В ( $\mathcal{A}_{nosp} \to \text{min}$ );

4) Производственная программа построена достаточно грамотно, т.к. самое прибыльное изде-

лие занимает самый большой удельный вес в выручке предприятия (т.е. 60,7% от  $V^{uucm}_{\text{near}}$ );

| Показатели                           | $\mathbf{A}$ | B     | $\mathbf C$ | Итоговые данные по предприятию |  |  |  |  |  |
|--------------------------------------|--------------|-------|-------------|--------------------------------|--|--|--|--|--|
| 1. $V^{(u)}$<br>реал                 | 3000         | 1000  | 940         | 4940                           |  |  |  |  |  |
| 2. $3_{\text{nep}}$ , всего в т.ч.:  | 1072         | 825,4 | 523,6       | 2421                           |  |  |  |  |  |
| 2.1. $C_{\text{Mam}}^{\text{OCH}}$ ; | 750          | 450   | 300         | 1500                           |  |  |  |  |  |
| 2.2. $C_{n/d}$                       | 22,5         | 13,5  |             | 36                             |  |  |  |  |  |
| 2.3. $C_{3H_{OCH}}$                  | 100          | 120   | 80          | 300                            |  |  |  |  |  |
| 2.4. $C_{omu}$                       | 26           | 31,2  | 20,8        | 78                             |  |  |  |  |  |
| 2.5. $C_{PC}^{nep}$                  | 120          | 150   | 80          | 350                            |  |  |  |  |  |
| 2.6. $C_{\mu\text{ex}}^{nep}$        | 53,5         | 60,7  | 42,8        | 157,0                          |  |  |  |  |  |
| 3. $C_{nosp}$                        | 1928         | 174,6 | 416,4       | 2519                           |  |  |  |  |  |
| 4. $\overline{A_{no\kappa p}}$ , [%] | 64,27        | 17,46 | 44,29       | 50,9                           |  |  |  |  |  |
| $\overline{5}$ . $3_{norm}$          |              |       |             | 2140                           |  |  |  |  |  |
| 6. $\Pi_{\text{pear}}$               |              |       |             | 379                            |  |  |  |  |  |

Пример одноступенчатого метода расчета сумм покрытия: [тыс. руб./t]

#### 3.2.2. Организация управления по центрам ответственности

Центр ответственности - это структурное подразделение предприятия (участок, цех, производство и т.д.), возглавляемое управляющим (менеджером), который ответственен за результаты работы своего подразделения и на данные результаты может оказывать влияние.

В зависимости от того, за какие показатели ответственно данное подразделение, все центры ответственности делятся на:

- 1) центры доходов это центры ответственности, в которых менеджер центра отвечает только за доходы своего подразделения;
- 2) центры затрат это центры ответственности, в которых менеджер центра отвечает за подконтрольные затраты своего подразделения;
- 3) центры прибыли это центры ответственности, в которых менеджер центра отвечает за дохолы и контролируемые затраты своего подразделения. Центр прибыли напоминает бизнес в миниатюре. Как в отдельной компании, у него есть бюджет прибыли и убытков, в котором показываются доход, расход и прибыль подразделения.
- 4) Центры инвестиций это центры ответственности, в которых менеджер является ответственным за использование активов наряду с прибылью. В центре инвестиций от управляющего ожидается получение удовлетворительной отдачи от вложенных в подразделение основных и оборотных средств.

При организации управления по центрам ответственности используют многоступенчатый метод расчета сумм покрытия.

Данный метод заключается в следующем:

- 1. По каждому центру ответственности выделяются переменные и постоянные затраты;
- 2. Переменные затраты относятся на себестоимость выпущенной продукции;
- 3. Постоянные затраты не распределяясь списываются с финансового результата.

При использование многоступенчатого метода предприятие имеет возможность контролировать не только переменные затраты по видам продукции, но и постоянные затраты по местам их возникновения и центрам ответственности.

Разложение блока постоянных расходов при многоступенчатом методе расчета

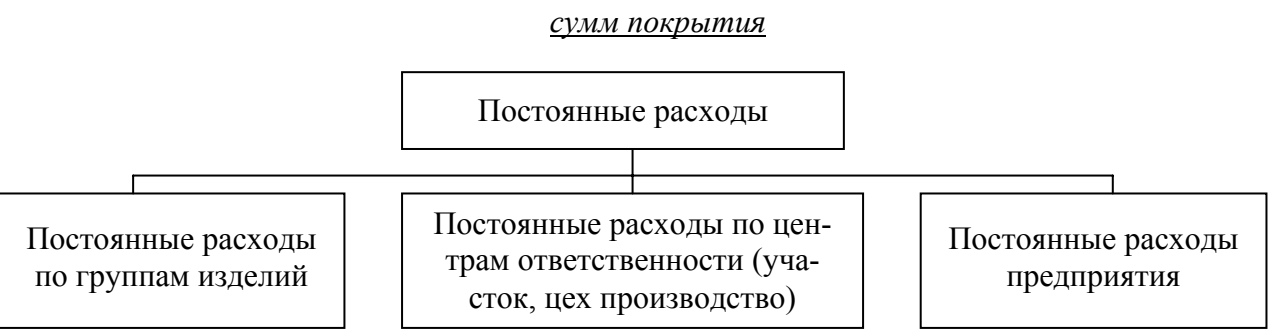

Постоянные расхолы по группам изделий относятся на группу изделий, но не подлежат распределению между изделиями этой группы (например: расходы на подготовку производства и освоение выпуска новых изделий данной группы, расходы на рекламу данной группы изделий и т.д.).

Постоянные расходы центров ответственности - это постоянные расходы, которые возникают в данных центрах (участки, цеха, производство и т.д.) и между изделиями не распределяются (например: заработная плата АУП центра, амортизация оборудования центра и т.д.).

Постоянные расходы предприятия - это постоянные расходы, местом возникновения которых является предприятие (например: общехозяйственные расходы).

Далее см. пример на следующей странице.

где  $C_{norm}$ ,  $\prod_{norm}$  - сумма покрытия и доля покрытия оценивающие прибыльность i-го изделия.

$$
C_{nosp I_i} = V_{pean_i}^{uucm} - 3_{nep_i}
$$

$$
A_{nosp I_i} = \frac{C_{nosp I_i}}{V_{pean_i}^{uucm}} * 100
$$

46

| Наименование                                |              | Цех № 1            |               |             |                | Цех № 2        |              |                |                   |  |
|---------------------------------------------|--------------|--------------------|---------------|-------------|----------------|----------------|--------------|----------------|-------------------|--|
|                                             |              | Участок            | Участок       |             | Участок        |                | Участок      |                | Итого<br>по пред- |  |
|                                             |              | $N0$ 1             |               | $N0$ 2      |                | $N_2$ 3        |              | $N_2$ 4        |                   |  |
|                                             |              | $\mathbf B$        | $\mathcal{C}$ | $\mathbf D$ | E              | ${\bf F}$      | K            | $\overline{L}$ | приятию           |  |
| $V^{(ucm)}$<br>1. Чистая выручка<br>реал    |              | 400                | 700           | 500         | 350            | 800            | 900          | 300            | 4550              |  |
| 2. Доля в обороте [%]                       |              | 8,8                | 15,4          | 11          | 7,7            | 17,6           | 20           | 6,3            | 100               |  |
| 3. Ранг в обороте                           |              | 6                  | 3             | 5           | $\overline{7}$ | $\overline{2}$ | $\mathbf{1}$ | 8              |                   |  |
|                                             | $\mathbf{A}$ | $\bf{B}$           | $\mathcal{C}$ | D           | E              | ${\bf F}$      | K            | $\mathbf L$    |                   |  |
| 4. Переменные затраты $3_{\text{nep}}$      |              | 90                 | 250           | 180         | 110            | 230            | 420          | 80             | 1480              |  |
| 5. Сумма покрытия (I) $C_{\textit{novp I}}$ |              | 310                | 450           | 320         | 240            | 570            | 480          | 220            | 3070              |  |
| 6. Доля покрытия (I). [%]                   | 80           | 77,5               | 64            | 64          | 68,5           | 71             | 53           | 73             | 67                |  |
| 7. Ранг по доле покрытия                    |              | $\overline{2}$     |               | 6,7         | 5              | $\overline{4}$ | 8            | $\overline{3}$ |                   |  |
| 8. Сумма покрытия (I) по изделиям           |              | 790                |               | 770         |                | 810            |              | 700            | 3070              |  |
| участка                                     |              |                    |               |             |                |                |              |                |                   |  |
| 9. Постоянные затраты (участка)             |              | 450                |               | 300         |                | 480            |              | 390            | 1620              |  |
| 10. Сумма покрытия (II) $C_{nosp~II}$       |              | 340                |               | 470         |                | 330            |              | 310            | 1450              |  |
| 11. Доля покрытия (II), [%]                 |              | 34                 |               | 39          |                | 27             |              | 26             | 31,8              |  |
| 12. Ранг по доле покрытия                   |              | $\overline{2}$     |               | 1           |                | $\overline{3}$ |              | $\overline{4}$ |                   |  |
| 13. Суммы покрытия (II) по участ-           |              | 810                |               |             |                | 640            | 1450         |                |                   |  |
| кам цеха                                    |              |                    |               |             |                |                |              |                |                   |  |
| 14. Постоянные затраты (цех)                |              | 380                |               |             | 310            |                |              |                | 690               |  |
| 15. Сумма покрытия (III) $C_{nosp~III}$     |              | 430                |               |             | 330            |                |              |                | 760               |  |
| 16. Доля покрытия (III)                     |              | 19,5(1)<br>14,0(2) |               |             |                |                |              |                |                   |  |
| 17. Сумма покрытия (III) по цехам           |              | 760                |               |             |                |                |              |                |                   |  |
| предприятия                                 |              |                    |               |             |                |                |              |                |                   |  |
| 18. Постоянные затрат предприятия           |              | 720                |               |             |                |                |              |                |                   |  |
| 19. Прибыль от реализации                   |              | 40                 |               |             |                |                |              |                |                   |  |

*Пример расчета сумм покрытия при многоступенчатом методе:* [тыс. руб./t]

*Спокр II* , *Дпокр II* - сумма покрытия и доля покрытия, оценивающие прибыльность l-го участка.

\*100 1 1 ∑ ∑ = = = = − *n i чист реалi l покр II l покр II n i l покр IIl покр Ii пост V С Д С С З* , где *i* = 1L*n* - изделия, выпускаемые l-ым участком; *<sup>l</sup> пост З* - постоянные расходы l-го участка.

 $C_{\text{novp III}}$ ,  $\overline{A}_{\text{novp III}}$  - сумма покрытия и доля покрытия, оценивающие прибыльность k-го цеха.

$$
C_{nosp\ III_k} = \sum_{l=1}^{L} C_{nosp\ II_l} - 3_{nocm_k}
$$

$$
\mathcal{A}_{nosp\ III_k} = \frac{C_{nosp\ III_k}}{\sum_{l=1}^{L} V_{pean_k}^{uucm}} * 100 \qquad .\text{rge}
$$

 $l = 1...L$  - участок k-го цеха

 $3_{nocm}$  - постоянные расходы k-го цеха.

#### Выводы

С помощью расчета сумм покрытия можно определит:

- 1) какой продукт приносит максимальную прибыль;
- 2) какой доходный, но недостаточно важный для оборота продукт необходимо продвигать на рынке и какие меры для этого предпринять (реклама, экспорт, система стимулирования и  $T.H.$ );
- 3) какой продукт малодоходный, но значительный в обороте (можно ли поддержать данный продукт и с помощью каких мер);
- 4) какие области продаж самые выгодные и какие покупатели приносят наибольшую прибыль;
- 5) какие участки, цеха и другие центры ответственности являются наиболее прибыльными, какие убыточными и почему.

# 3.3. Сравнение финансовых результатов при разных системах управления затратами Таблица 3.1.

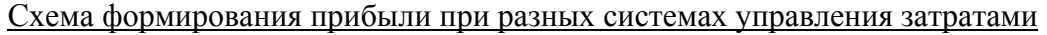

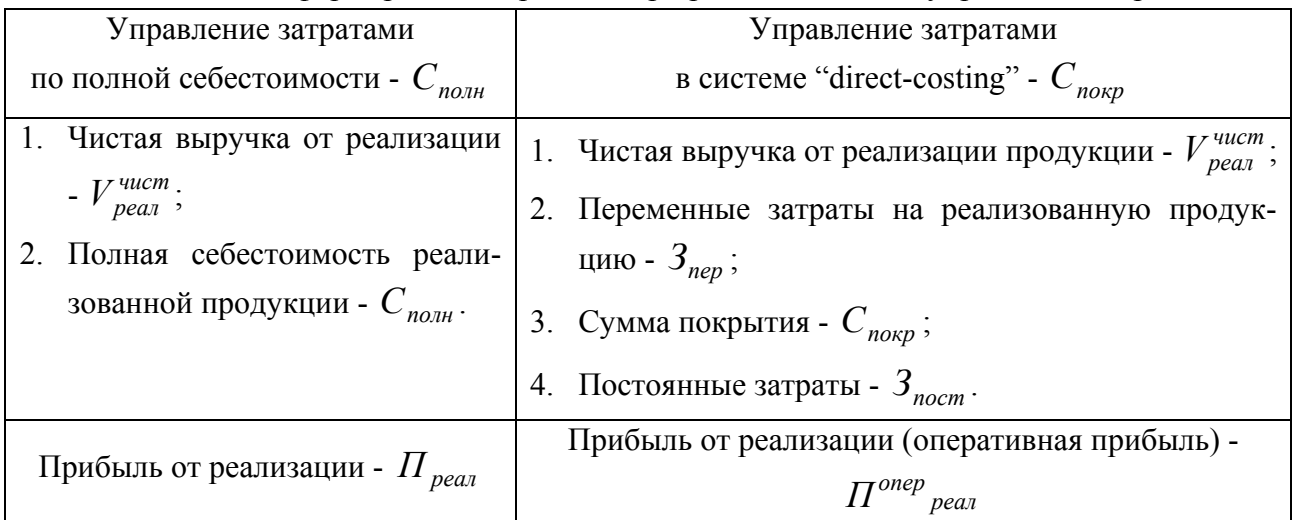

Сравним полученные показатели прибыли.

Для этого рассмотрим следующий пример и сравним две ситуации:

<u>1 ситуация:</u> за отчетный период объем продаж ( $N_{\text{pear}}$ ) равен объему производства ( $N_{\text{mo}}$ ), т.е.

$$
N_{\text{moe}} = N_{\text{pear}};
$$

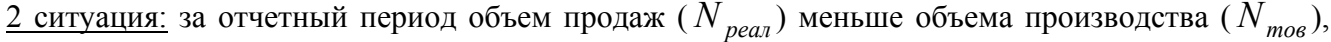

$$
T.e. N_{\text{moe}} > N_{\text{pear}}.
$$

Пример:

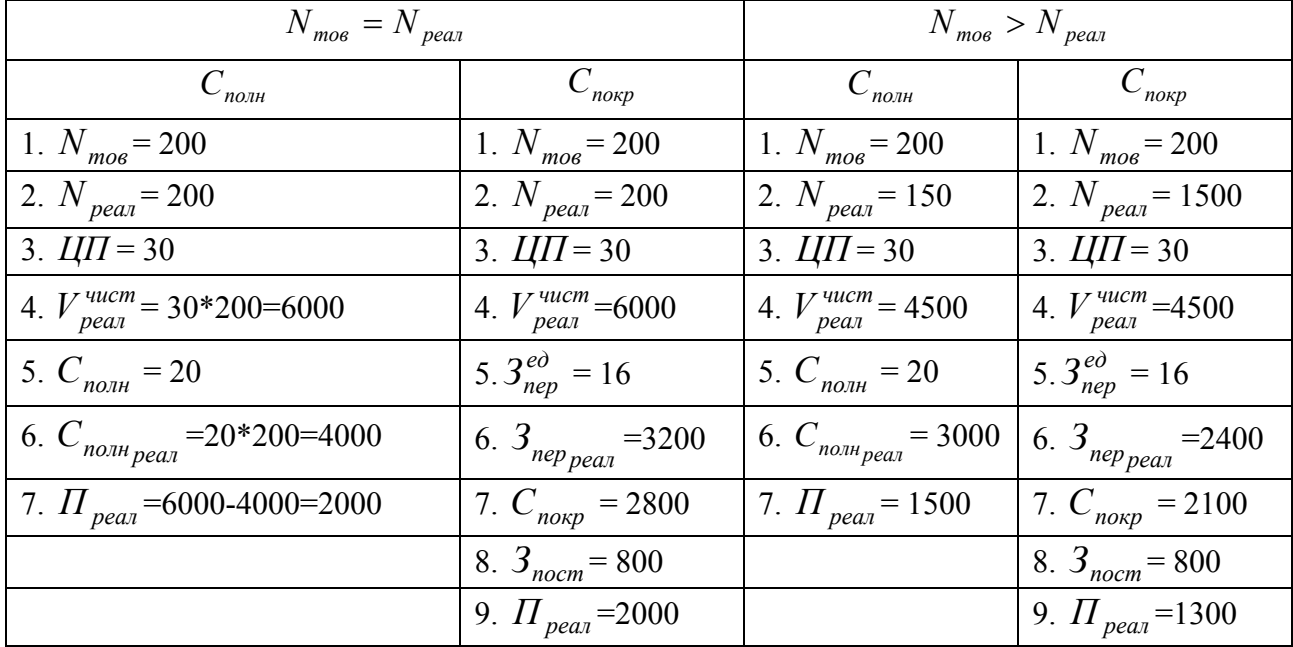

Из данного примера следует, что если

- 1.  $N_{mog} = N_{pear}$ , то обе системы дают одинаковые результаты прибыли от реализации продукции, т.е.  $\Pi_{\text{pear}} = \Pi_{\text{pear}}^{\text{onep}}$ ;
- 2.  $N_{\text{moe}} > N_{\text{pear}}$ , то применение системы расчета полной себестоимости производит к большей величине прибыли по сравнению с системой учета переменных затрат, т.е.  $\Pi_{\text{pear}} > \Pi_{\text{pear}}^{\text{onep}}$ ;
- 3.  $N_{\text{moe}} < N_{\text{pear}}$ , то применение системы расчета полной себестоимости приводит меньшей величине прибыли по сравнению с системой учета переменных затрат, т.е.  $\Pi_{\textit{pear}} < \Pi_{\textit{pear}}^{\textit{onep}}$ .

Разница в финансовых результатах при использовании разных способов группировки затрат объясняется тем, что при расчете полной себестоимости постоянные затраты распределяются между выпущенной (товарной) продукцией предприятия на основе установленных баз распределения, а при расчете в системе direct-costing постоянные затраты, как затраты периода, полностью включаются в себестоимость реализованной продукции.

#### Вопросы для самоконтроля

- 1. Сущность системы Direct-cost? Ее основные показатели?
- 2. Как строится организация управления затратами и результатами в системе Direct-cost?
- 3. Сравните финансовые результаты при разных системах управления затратами.

### **4. Планирование и бюджетирование в системе контроллинга**

#### **4.1. Основы планирования и бюджетирования**

**Планирование –** это функция управления предприятием, которая определяет пути его развития, распределяет ресурсы организации, рассчитывает будущие денежные потоки.

#### **Виды планирования**

*По срокам планы делятся на:*

- ♦ долгосрочные период планирования более 5 лет;
- ♦ среднесрочные период планирования более 1 года, но менее 5 лет;
- ♦ краткосрочные период планирования год и менее.

*По назначению планы делятся на:*

- ♦ стратегические (перспективные) выработка стратегии развития предприятия;
- ♦ тактические (текущие) определяются пути достижения выбранной стратегии. *По степени детализации планы делятся на:*
- ♦ планы предприятия;
- планы подразделений предприятия (центров ответственности).

Плановые мероприятия, выраженные количественно в виде доходом, расходов и финансов, представляют информацию для формирования бюджета.

**Бюджет –** это план деятельности предприятия или подразделения в количественном, обычном стоимостном выражении, а также инструмент контроля за их реализацией.

Технология бюджетирования используется не только для того, чтобы количественно оценивать планы предприятия, но и для того, чтобы контролировать их выполнение. Для этого бюджеты содержат плановые и отчетные данные, а также данные об отклонениях факта от плана. Регулярное сравнение достигнутых и запланированных показателей и выявление отклонений позволяет корректировать план в течение бюджетного периода. Изучение результатов и причин отклонений служит основой для системы стимулирования на предприятии.

Эффективность системы бюджетирования повышается, если бюджеты будут разрабатываться по всем направлениям финансово-хозяйственной деятельности предприятия: снабжение, производство, реализация, управление финансовыми потоками.

Тогда все планы предприятия будут скоординированы и все направления деятельности находится под контролем.

Таким образом, бюджет выполняет следующие функции:

- 1. Способствует составлению и координации планов предприятия;
- 2. Контролирует деятельность предприятия и подразделений;
- 3. Служит базой для оценки деятельности отдельных подразделений (центров ответственности).

Бюджеты должны разрабатываться под все виды планов, однако, на практике чаще всего период бюджетирования – год (с разбивкой по кварталам, первый – по месяцам).

# **4.2. Разработка главного бюджета организации**

**Главный бюджет –** это всесторонний план, состоящий из двух разделов:

- оперативный (текущий) бюджет- отражает текущую производственную деятельность предприятия;
- финансовый бюджет (финансовый план) представляет собой прогноз финансовой отчетности предприятия.

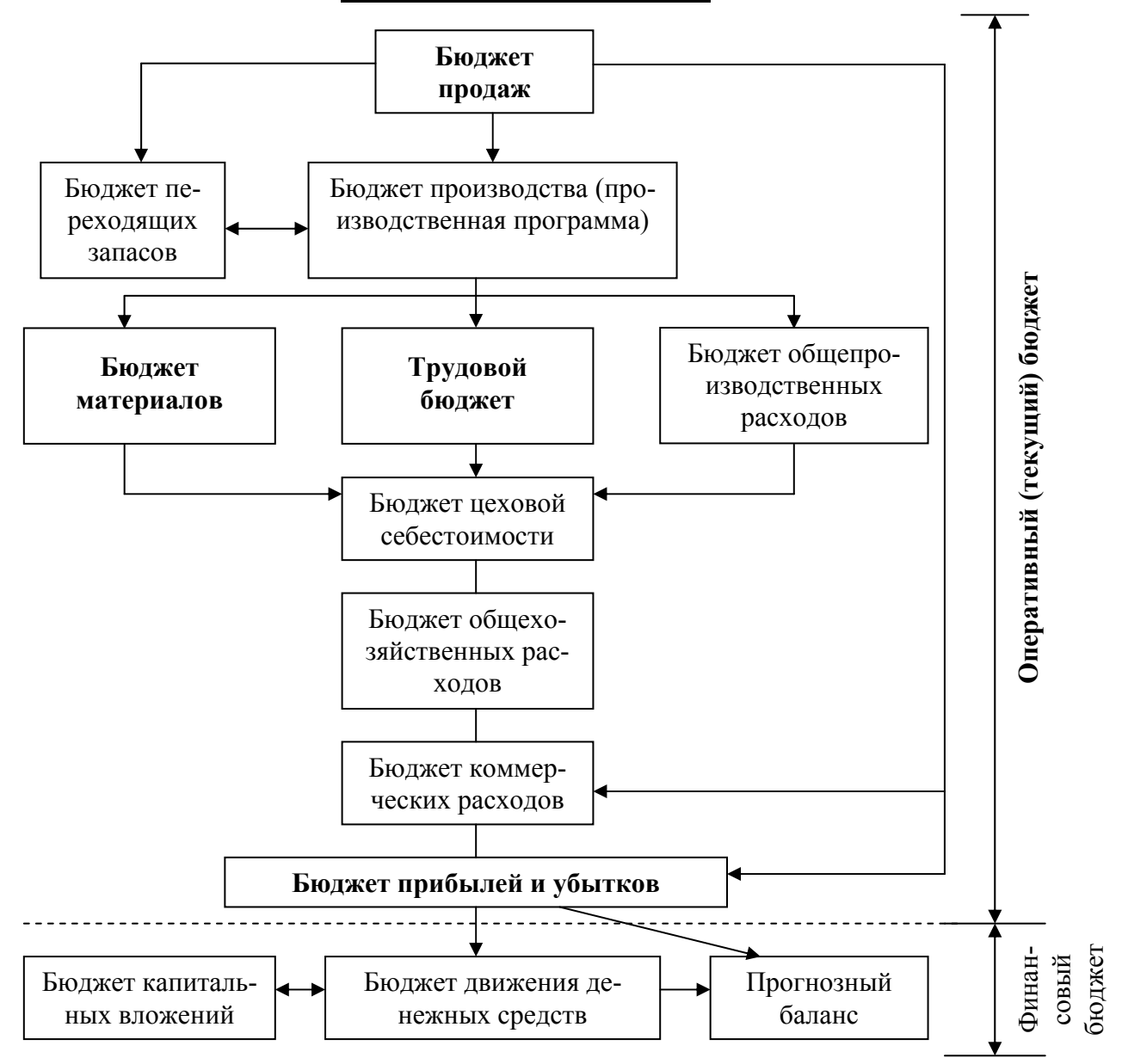

**Структура главного бюджета**

Рассмотрим порядок разработки главного бюджета на конкретном примере (ограничимся только показателями плана).

Пусть: предприятие выпускает 2 вида продукции А и В. Период бюджетирования – месяц.

1 шаг: **Бюджет продаж**

Ланный бюлжет готовит отлел маркетинга. Бюлжет пролаж является основным в структуре главного бюджета, так как он является отправной точкой для разработки всех последующих бюджетов.

Проектирование продаж осуществляется после анализа и обсуждения таких факторов, как:

- объем продаж предшествующего периода;
- экономические и производственные условия;
- зависимость продаж от валового национального продукта, уровня личных доходов, занятости населения;
- относительная прибыльность продукции (по величине "сумм покрытия" и "долей покрытия");
- исследования рынка;
- политика цен:
- реклама;
- конкурентоспособность продукции;
- конкуренция;
- сезонные колебания;
- производственные мощности и т.д.

При прогнозирование объема продаж можно использовать функциональные и статистические методы, а так же групповые метода принятия решений.

#### Таблица 4.1.

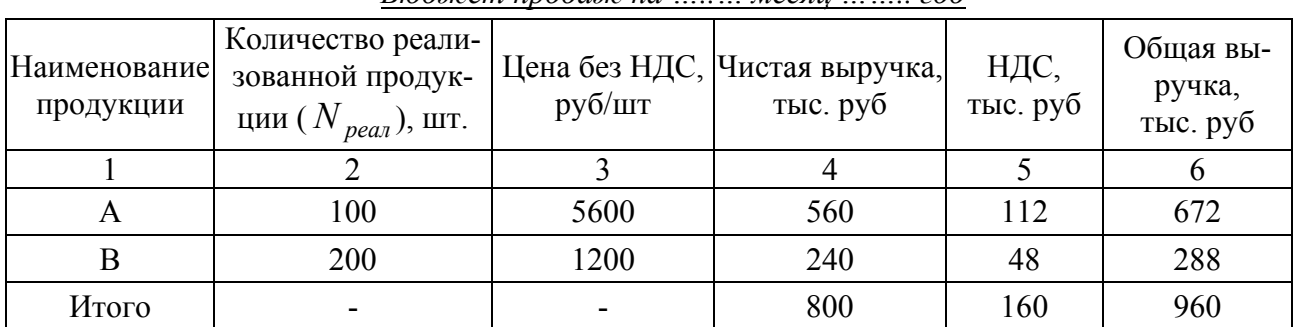

 $End$ жет продаж на  $1100911$  $20<sub>0</sub>$ 

# Шаг 2. Бюджет производства и бюджет переходящих запасов

Переходящие запасы включают запасы готовой продукции на складе и запасы незавершенного производства.

Бюджет преходящих запасов рассматривается на основе бюджета продаж, данных об остатках готовой продукции на складе на начало периода ( $\Gamma T_{\mu}$ <sub>иа</sub>), данных об остатках НЗП на начало периода (данные инвентаризации НЗП) -  $H3\Pi_{\mu\sigma\nu}$  и информации о скорости оборачиваемости каждого вида оборотных активов.

 $CM$  табл 42

$$
\Gamma\Pi_{K_i} = N_{\text{pear}_i} * \frac{t_i}{T}, \text{rate}
$$

 $t_i$  - средний срок хранения на складе *i*-ой продукции, дн.;

53

**Таблица 4.2.** 

**Таблица 4.3.** 

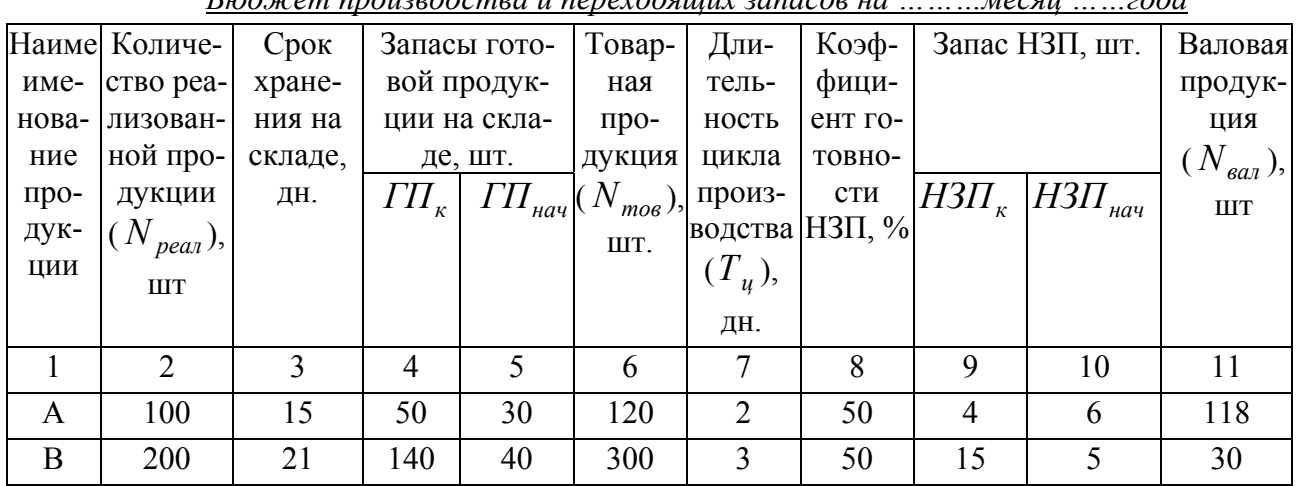

*Бюджет производства и переходящих запасов на ………месяц ……года*

*T* - длительность планового периода, (дн.) Т=30 дн.

$$
H3\Pi_{K_i} = N_{\text{mog}_i} * T_{u_i} * \frac{K_{\text{zom}}}{T}, \text{ tr}
$$

 $K_{\text{com}}$  - коэффициент готовность НЗП (условно можно применять  $K_{\text{com}} = 50\%$ )

$$
N_{mog_i} = N_{pea\eta_i} + \Gamma T I_{K_i} - \Gamma T I_{H_i}; \qquad N_{ga\eta_i} = N_{mog_i} + H3T I_{K_i} - H3T I_{H_i}
$$

### Шаг 3. **Бюджет материалов**

Бюджет составляется в натуральном и стоимостном выражении и определяет объем и стоимость закупок основных материалов.

Пусть для производства изделия А и В необходимо два вида основных материалов  $(n_1, n_2)$ .

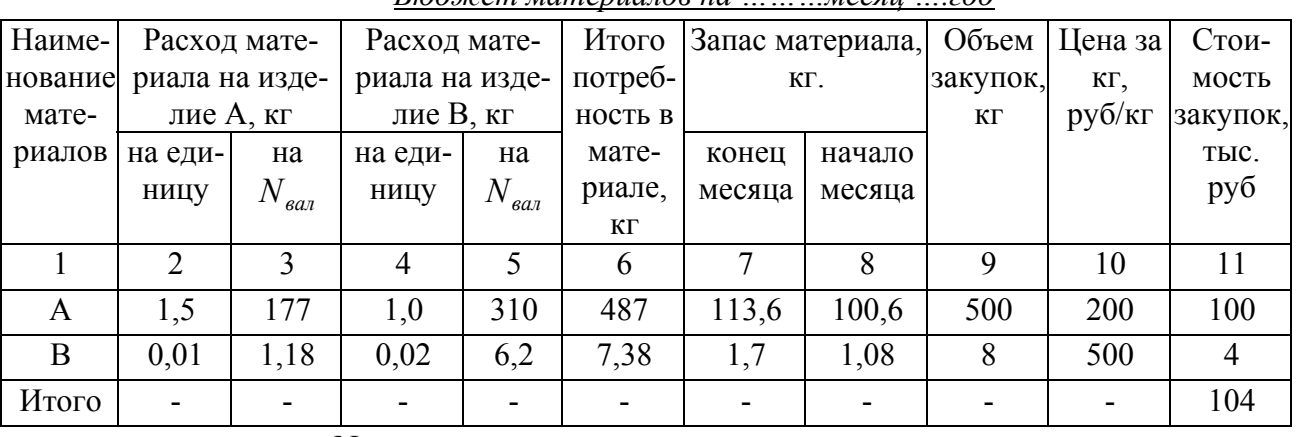

*Бюджет материалов на ………месяц ….год*

Объем закупок ( $N<sub>h</sub>$ ) определяется следующим образом:

$$
\boldsymbol{N}_h=\boldsymbol{N}_h^{nomp}+\boldsymbol{N}_{h_{\text{KOH}}}-\boldsymbol{N}_{h_{\text{Hau}}}\,,\,\text{tr}
$$

*потр Nh* - потребность <sup>в</sup> материалах на расход, кг;

 $N_{h_{\text{row}}}$  - остаток материала на конец месяца, кг;

 $N_{h_{\text{HdM}}}$  - остаток материала на начало месяца, кг (остатки начала периода задаются, исходя из данных инвентаризации).

Остатки материалов ан конец периода рассчитываются по формуле:

$$
N_{h_{KOH}} = N_n^{nomp} * \frac{t_{xp}}{T}, \text{rge}
$$

 $t_{xp}$  - средний срок хранения материалов на складе ( $t_{xp} = 7$  дней).

### Шаг 4. **Трудовой бюджет на … месяц … год**

В трудовом бюджете рассчитывается основная заработная плата основных производственных рабочих, которая определяется на основе трудоемкости и средней часовой тарифной ставки.

# **Таблица 4.4.**

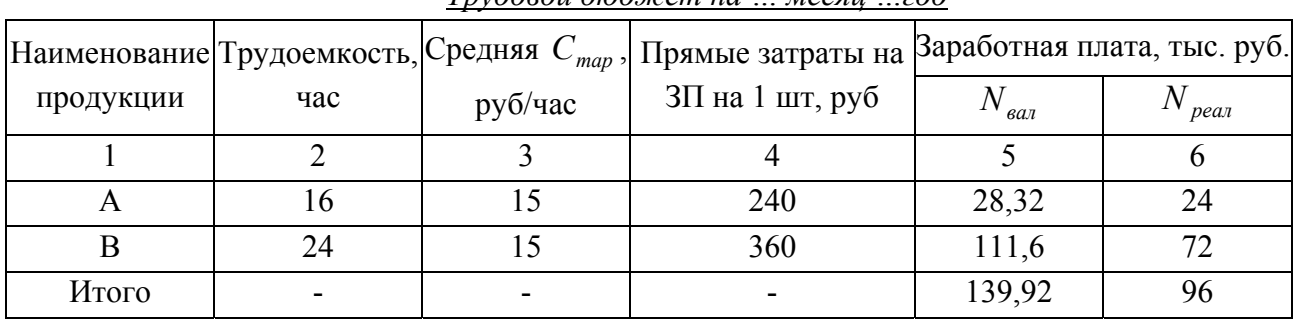

#### $T_{\text{nv}\text{d}\text{o}\text{r}\text{e}\text{o}\text{u}}$  *бюджет* на *месяц* 200

#### Шаг 5. **Бюджет общепроизводственных расходов**

Сумма общепроизводственных расходов зависит от состава затрат и от их поведения относительно объема производства.

# **Таблица 4.5.**

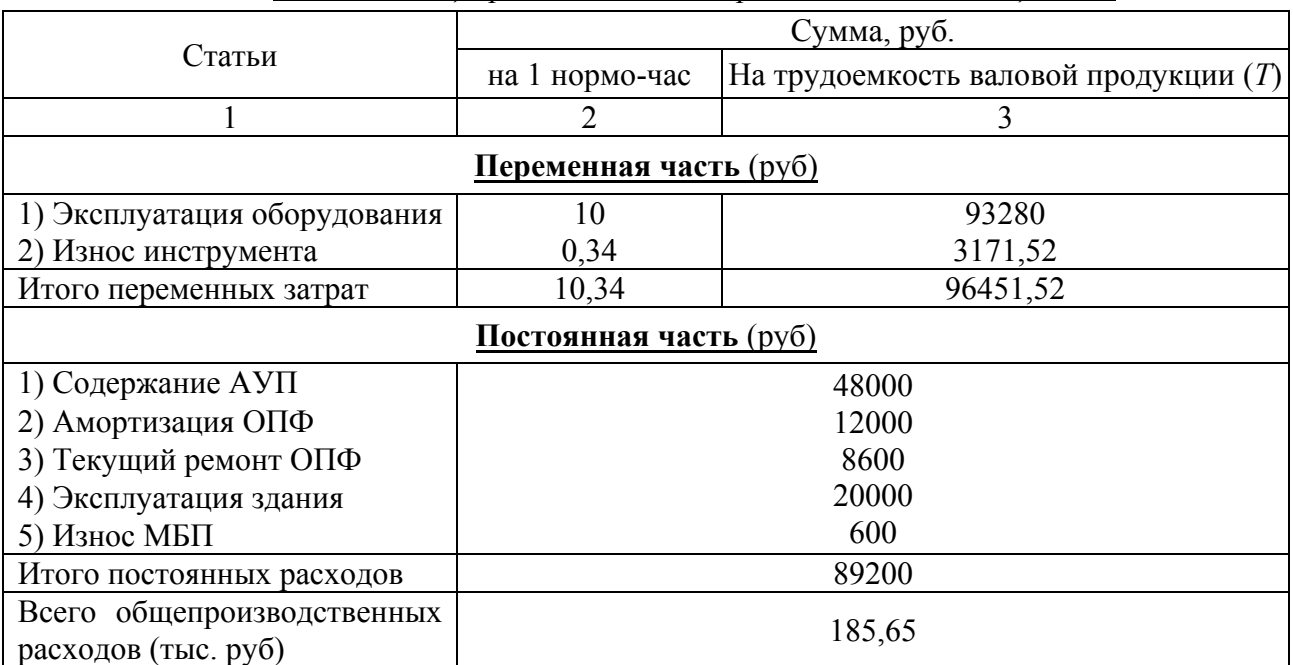

*Бюджет общепроизводственных расходов на … месяц … год*

Трудоемкость валовой продукции определяется следующим образом:

$$
T = \sum_{i=1}^{n} t_i * N_{\text{calq}} , \text{ r,}
$$

 $t_i$  - трудоемкость изготовления i-го изделия (данные трудового бюджета), час.

$$
T = t_A * N_{\text{Ball}_A} + t_B * N_{\text{Ball}_B} = 16 * 118 + 24 * 310 = 9328 \text{ uac}
$$

# Шаг 6. Бюджет цеховой себестоимости

Исходными данными для разработки бюджета цеховой себестоимости является бюджет материалов, трудовой бюджет и бюджет общепроизводственных расходов.

#### Таблица 4.6.

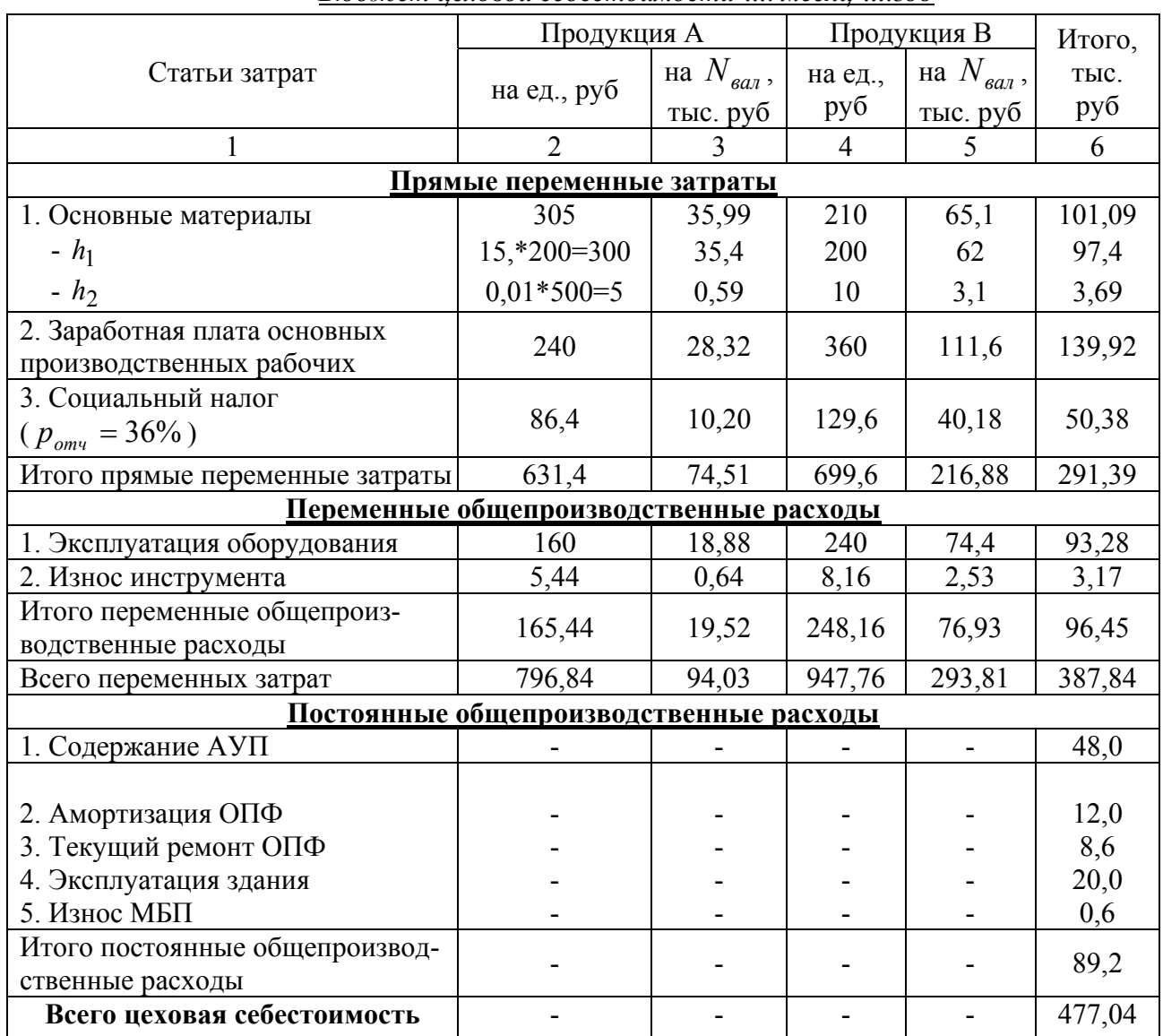

Бюджет цеховой себестоимости .... месяц .... год

#### Шаг 7. Бюджет общехозяйственных расходов

Статьи данного бюджета, в основном, не зависят от объема производства, поэтому рассчитываются общей суммой за период.

# **Таблица 4.7.**

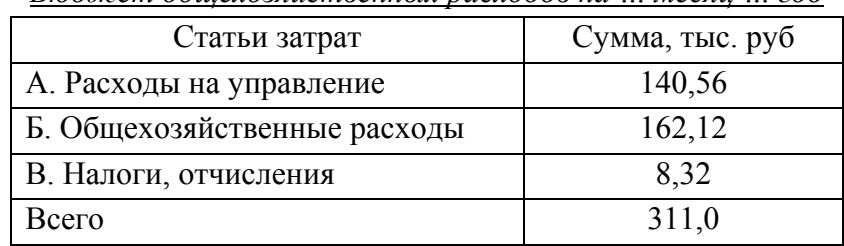

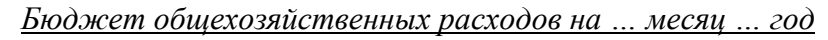

# Шаг 8. **Бюджет коммерческих расходов**

Переменная часть коммерческих расходов рассчитывается на объем реализации (продаж) каждого изделия, а постоянная часть общей суммой за рассматриваемый период.

### **Таблица 4.8.**

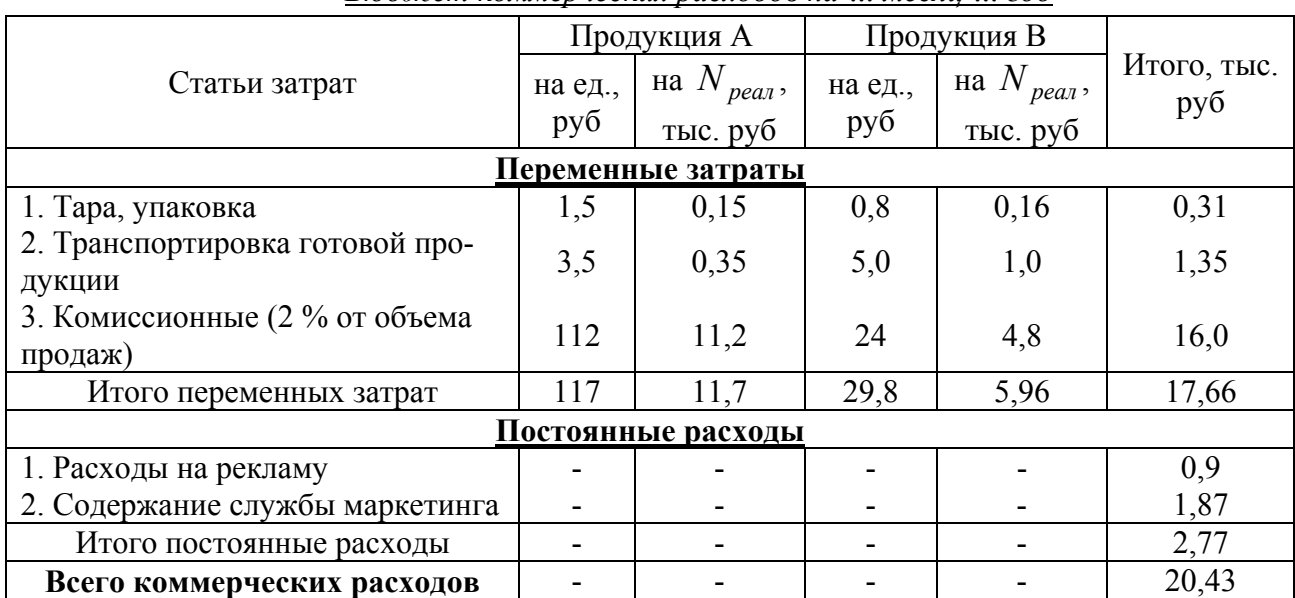

#### *Бюджет коммерческих расходов на … месяц … год*

### Шаг 9. **Бюджет прибыли и убытков**

Шаги 1, 6, 7, 8 содержат достаточно информации для составления бюджетного расчета о прибылях и убытков. Расчет бюджета может быть более подробным, но тогда необходимо подготовить несколько дополнительных расчетов.

# **Таблица 4.9.**

#### *Бюджет прибыли и убытков*

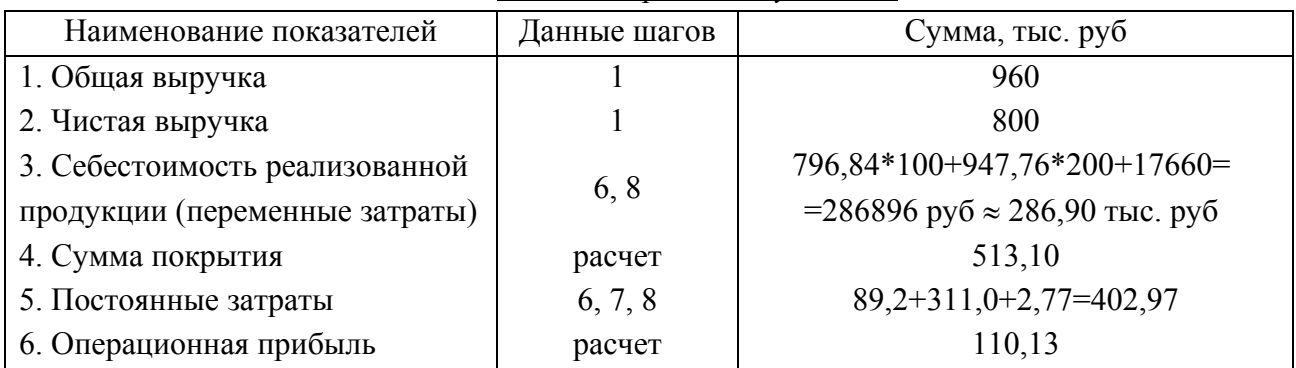

# **Вопросы для самоконтроля**

- 1. Что такое планирование? Виды планирования?
- 2. Что такое бюджет? Какие функции выполняет бюджет предприятия?
- 3. Как разрабатывается бюджет предприятия? Структура главного бюджета.

# **5. Система управленческого учета**

**Учет** – это функция управления предприятием, которая решает следующие задачи:

- **1.** подготовка информации для внешних пользователей (налоговые инспекции, правительственные органы и т.д.);
- **2.** подготовка внутренней информации для эффективного осуществления планирования, анализа и регулирования деятельности предприятия.

В соответствии с этими задачами учет делится на:

- ♦ финансовый (задача 1);
- ♦ управленческий (задача 2).

Таким образом управленческий учет это процесс обеспечения управленческого аппарата предприятия информацией, необходимой для эффективного управления предприятием.

# **Таблица 5.1.**

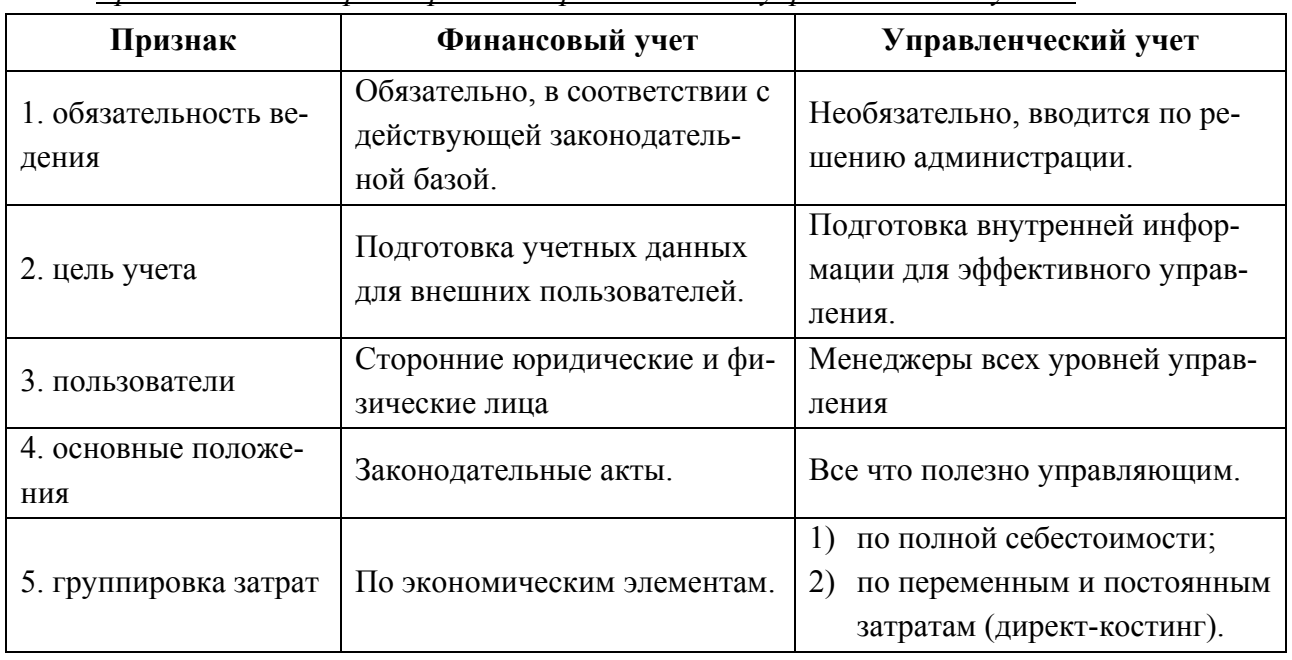

*Сравнительная характеристика финансового и управленческого учета*

Сферой применения управленческого учета является внутрифирменное управление, основным объектом учета – затраты предприятия.

# **5.1. Классификация систем управленческого учета**

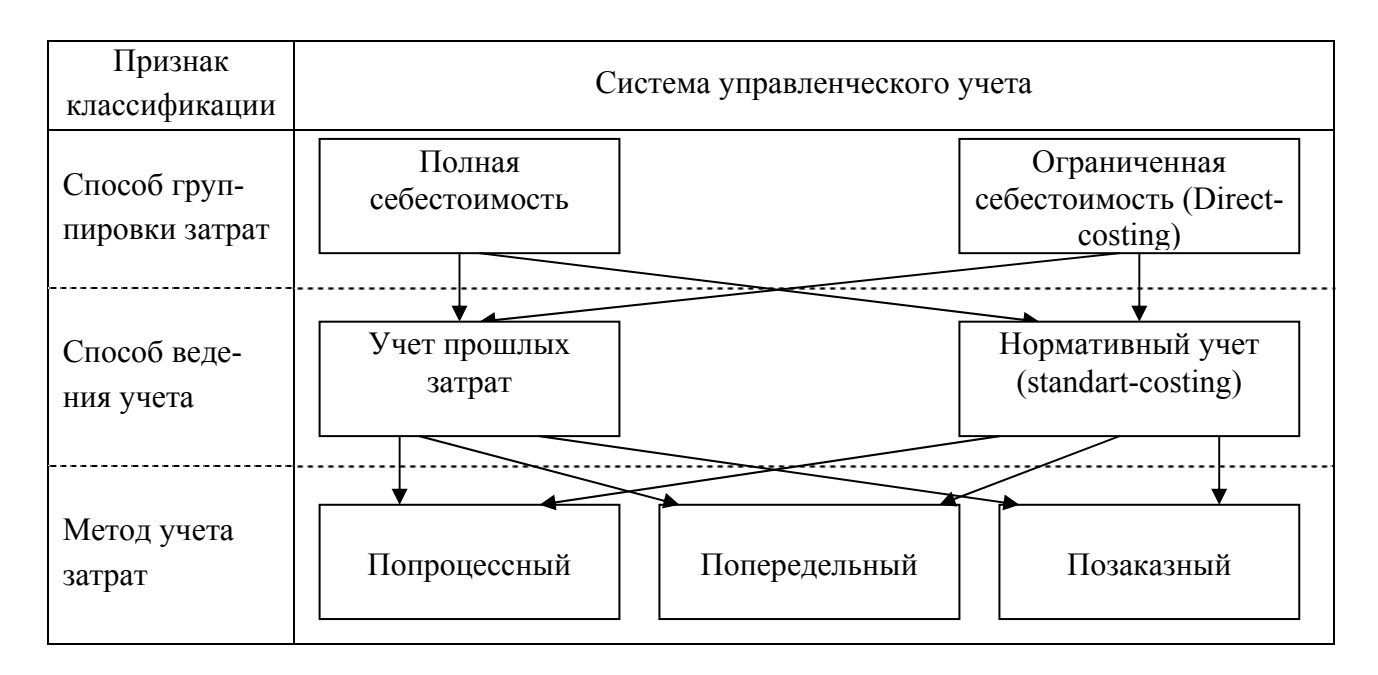

Рассмотрим системы организации управленческого учета по выделенным признакам.

# **5.2. Организация управленческого учета по способам группировки затрат**

Система учета по полной себестоимости предполагает учет затрат по всем статьям калькуляции (п. 1.5.).

Система direct-costing предполагает учитывать себестоимость продукции только в части переменных затрат. Постоянные расходы собираются на отдельных счетах и с заданной периодичностью списываются непосредственно на финансовый результат (Д сч. 90 "Продажи").

# **Таблица 5.2.**

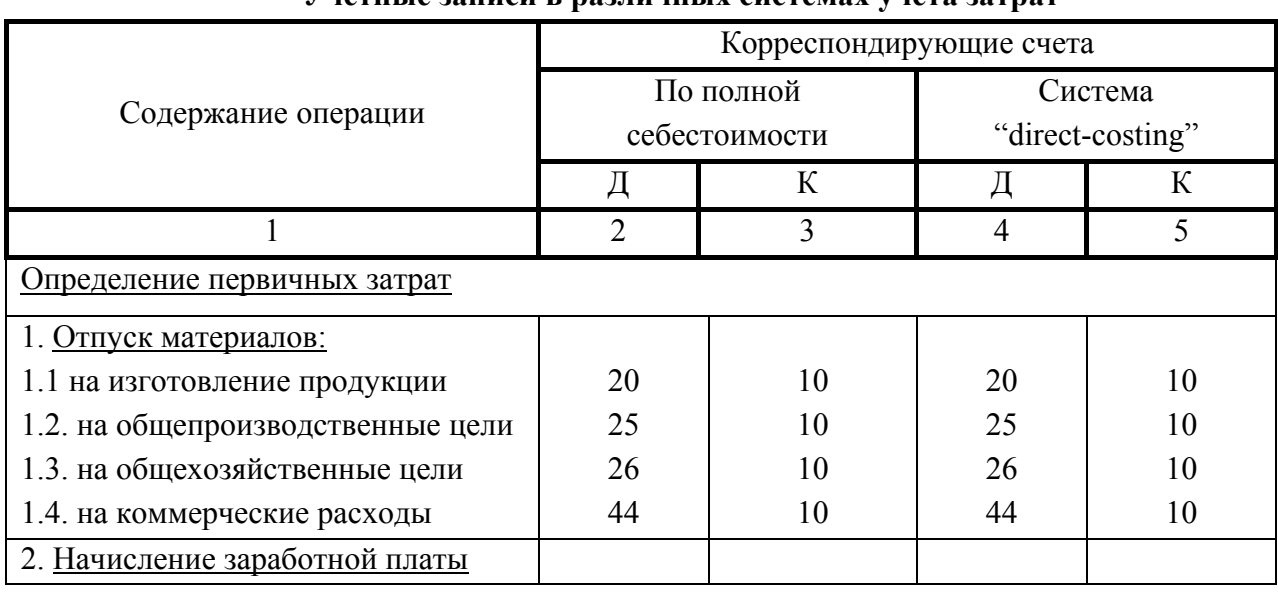

**Учетные записи в различных системах учета затрат**

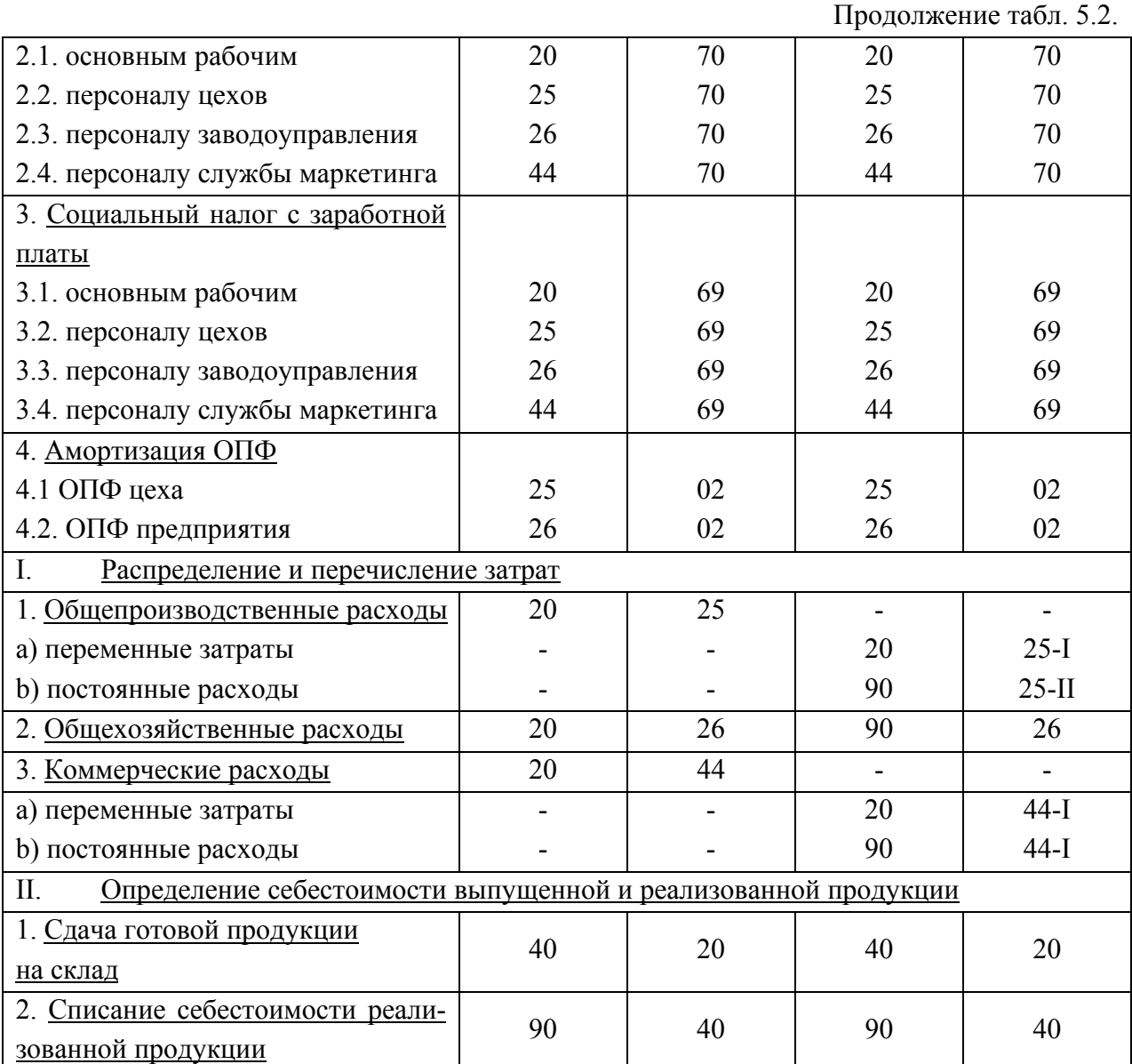

Способ группировки затрат предприятия выбирают самостоятельно, фиксируют в учетной политике.

# 5.3. Нормативный метод учета затрат

Сущность данного метода заключается в следующем:

- 1. Предварительно, да начала производственного процесса составляются калькуляции нормативной себестоимости по каждому изделию на основе действующих норм и нормати-BOB -  $C_{H_i}$ ;
- 2. Ведение в течение месяца учета изменений действующих норм и нормативов  $H_{H_i}^{\phi_{dKm}}$ ;
- 3. Выявление отклонений от действующих норм по местам возникновения, причинам и виновникам -  $O_{H_i}$ ;

4. Определение фактической себестоимости как  $C_{\Phi_i} = C_{H_i} \pm H_{H_i}^{\phi_{dKMI}} \pm O_{H_i}$ .

# **5.3.1. Порядок расчета нормативных затрат**

Для расчета нормативной себестоимости необходимо наличие на предприятии соответствующей нормативной базы.

Нормативная база – это совокупность действующих на предприятии норм и нормативов.

# *Нормативная база должна включать:*

- 1. подетальные нормы расхода материальных ресурсов. Если предприятие крупносерийного и массового производства, то разрабатываются подетальные нормы. Если серийного, мелкосерийного и единичного производства, то используются укрупненные нормы расхода.
- 2. подетальные, пооперационные нормы времени.
- 3. нормы и нормативы вспомогательного производства.
- 4. цены на материальные ресурсы.
- 5. нормативно-справочная информация: нормы амортизационных отчислений, ставки налогов и отчислений, тарифные коэффициенты и т.д.
- 6. технологические маршруты.
- 7. Подетально-сборочный состав изделия. *Требования которые предъявляются к нормативной базе следующие:*
- 1. *достоверность* нормативная база должна включать действующие научнообоснованные нормы, разработанные на основе конструкции и технологии изготовления изделия.
- 2. *актуальность* в нормативную базу с определенной периодичностью (ежемесячно) должна вносить все изменения норм как следствие внедрения новых технологий, новых материалов и т.д.
- 3. *полнота* в нормативную базу должны быть включены нормы по всем видам ресурсов основного и вспомогательного производства.

*Порядок расчета нормативных затрат следующий:*

- ♦ определение нормативной себестоимости по прямым (или переменным) статьям на деталь (составление нормативных карт);
- ♦ определение нормативной себестоимости по прямым (или переменным) статьям на сборочную единицу;
- ♦ определение нормативной себестоимости по прямым (или переменным) статьям на изделие;
- ♦ определение нормативных смет косвенных (или постоянных) затрат;
- ♦ при калькулирование полной себестоимости распределение нормативных косвенных затрат по изделиям в соответствии с выбранными базами распределения.

### 5.3.2. Учет изменения норм

Внедрение мероприятий по повышению эффективности производства проводит к изменениям в технологических процессах изготовления изделий, а следовательно к изменениям действующих норм и нормативов.

Планируемые изменения норм используются для определения плановых затрат:

$$
C_{n n_i} = C_{H_i} \pm H_{H_i}^{n n}
$$

Фактические изменения норм используется для определения фактических затрат:

$$
C_{\varPhi_i} = C_{H_i} \pm H_{H_i}^{\varphi_{\text{dK}}m}
$$

Для организации учета изменении норм выписываются конструкторские и технологические извещения об изменении норм, в которых указываются:

- Код изделия:
- Место внедрения (№ подразделения);
- Норма до и после внедрения;
- Дата перехода на новую норму;
- Причина, по которой произошли изменения норм.

В течении определенного периода (обычно месяц) извещения накапливаются, а затем разово на 1-ое число каждого месяца вносятся в нормативную базу, корректируя ее.

Порядок учета изменений норм позволяет контролировать выполнение мероприятий плана повышения эффективности производства путем сравнения плановых ( $H_H^{nq}$ ) и фактических ( $H_H^{\phi_{\text{dK}}(m)}$ ) данных об изменении норм.

# 5.3.3. Учет отклонений от норм

Все отступления фактических затрат от нормативных рассматриваются как отклонения от норм.

# Способы выявления отклонений

### 1. Документирование

Данный способ предусматривает выписку первичных документов (требований, нарядов и т.д.) с указанием расхода по норме, по факту и величины отклонений. Если норма и факт совпадают, т.е. отклонений нет, то такие первичные документы передаются в бухгалтерию. Если факт и норма расходятся, то такие первичные документы называются сигнальными и поступают в управленческие структуры для принятия решений. После принятия решений сигнальные документы поступают в бухгалтерию.

### 2. Расчет

Данный способ заключается в расчете отклонений путем сопоставления нормативных и фактических данных. Чаще всего используются для выявления по косвенным статьям калькуляции, путем сопоставления нормативных смет затрат и фактических ведомостей  $12 \mu \text{m}$  15

# Классификация отклонений

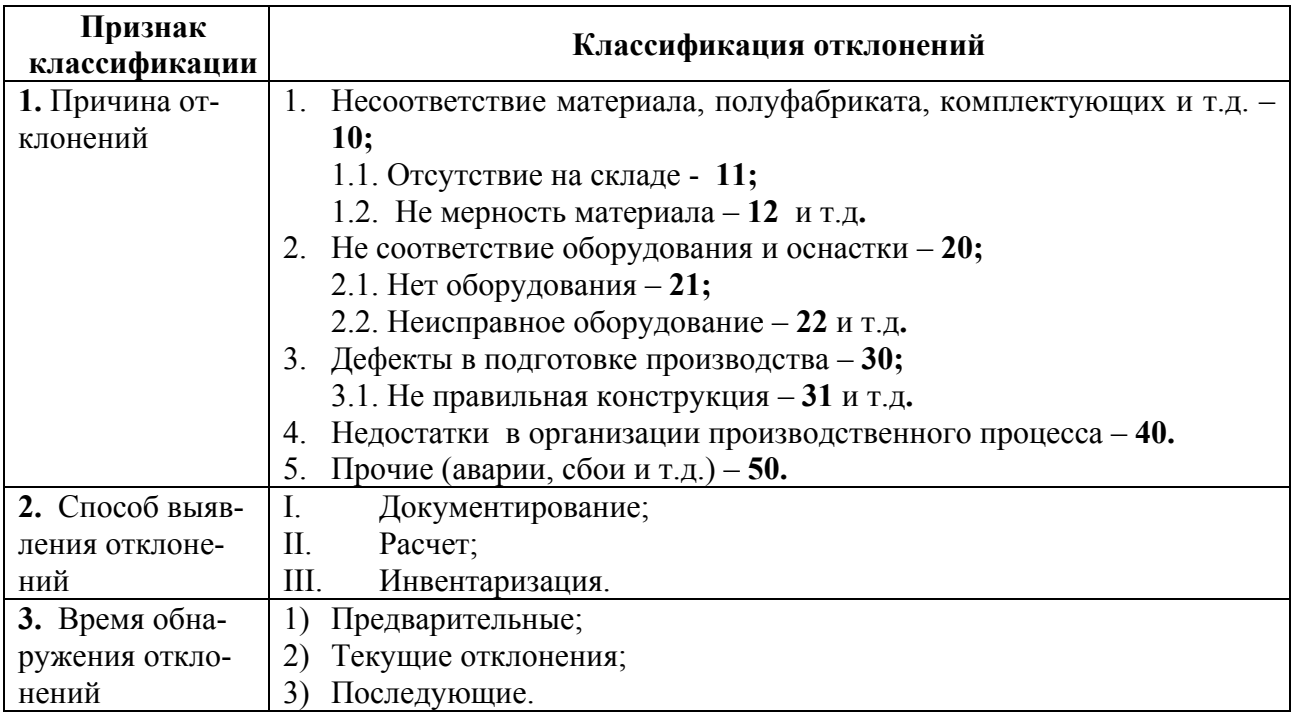

# 3. Инвентаризация

Данный способ выявляет неучтенные ранее отклонения в ходе инвентаризации НЗП. Для управления самый неэффективный способ, так как выявить причины и виновников отклонений практически невозможно.

Время обнаружения отклонений:

- 1. Предварительные отклонения, обнаруженные до начало производственного процесса. Выявить можно только документированием. Управленческие решения принимаются на предстоящий процесс производства;
- 2. Текущие отклонения, обнаруженные в ходе производственного процесса методом документирования. Управленческие решения принимаются на оставшиеся стадии производственного процесса;
- 3. Последующие отклонения обнаруженные после окончания производственного процесса либо расчетным методом, либо инвентаризацией. Управленческие решения принимаются только на последующий производственный процесс.

# 5.3.4. Анализ отклонений фактических затрат от нормативных

Система нормативного учета (standart-costing) позволяет выявлять отклонения фактических затрат от нормативных, которые являются важной информацией для управления.

На основе предварительных и текущих отклонений можно контролировать процесс формирования затрат, устраняя (или уменьшая) негативные отклонения. Отклонения, выявленные расчетным методом или в ходе инвентаризации (последующие отклонения) также используются в управлении для оценки деятельности центров ответственности и организации системы стимулирования. Для этого проводится факторный анализ полученных отклонений для определения величины отклонений, вызванных каждым фактором.

*Отклонения по прямым материальным затратам*

Отклонения по данной статье могут быть вызваны следующими факторами:

- ♦ отклонения, возникшие из-за того, что фактический объем производства отличается от планового (отклонения по количеству);
- ♦ отклонения, возникшие в силу того, что фактическая цена единицы исходного материала отлична от плановой (отклонение по цене);
- ♦ отклонения, вызванные несоблюдением норм расхода материала на единицу продукции (отклонения по нормам расхода материала).

*Порядок расчета следующий:*

1) Отклонения по количеству -  $O_N$ :

$$
O_N = (N_{\Phi} - N_{n\pi})^* H_{n\pi}^* n_{n\text{op}}^*,
$$

 $N_{ab}$ ,  $N_{na}$  - фактический и плановый объем производства, шт.

 $H_{\phi}$ ,  $H_{nn}$  - фактическая и плановая цена на основной материал, руб/кг;

 $n_{\phi}$ ,  $n_{\text{topM}}$  - фактический и норматический расход материала, кг/шт.

2) Отклонения по цене -  $O<sub>H</sub>$ :

$$
O_{II} = (H_{\phi} - H_{nn})^* n_{\text{topm}}^* N_{\phi a \kappa m}
$$

3) Отклонения по нормам расхода материала - *О<sup>h</sup>*

$$
O_h = (n_{\phi a\kappa m} - n_{\kappa o\rho\kappa}) * H_{\phi a\kappa m} * N_{\phi a\kappa m}.
$$

#### Пример:

Предприятие планировало выпустить и реализовать за месяц 110 изделий. Фактический выпуск составил 90 изделий. Для изготовления единицы продукции требуется 1,0 кг основных материалов по цене 200 рублей за кг. Фактически на каждую единицу продукции было использовано 1,02 кг материалов по цене 220 рублей за кг.

Определить величину отклонений по факторам, выявив благоприятные (Б) и неблагоприятные (Н) отклонения.

Решение:

- 1. Нормативная стоимость материала на плановый выпуска составляет:  $1.0 * 200 * 110 = 22000 \text{ p}v6$ ;
- 2. Фактическая стоимость материалов на фактический выпуск составляет:  $1.0 * 220 * 90 = 20196 \text{ p}y6$ ;
- 3. Общая величина отклонений по материалам составляет: 20196 − 22000 = −1804 *руб* (*Б*)

Анализ полученной общей величины отклонений

a) отклонения по количеству:

$$
O_N = (90 - 110)^* 1.0^* 200 = -4000 \, \text{py6} \qquad (H)
$$

b) отклонений по цене:

 $O_{II} = (220 - 200) * 1.0 * 90 = 1800 \, p\gamma\delta$  $(H)$ 

с) отклонений по нормам расхода материала:

 $O_h = (1.02 - 1.0) * 220 * 900 = 396 \, py6$  $(H)$ 

Таким образом, экономия материала была обусловлена только невыполнением плана производства и реализации продукции, что естественно является негативным фактором. По остальным факторам допущен перерасход материала.

Отклонения по прямым трудовым затратам

Отклонения по данной статье могут быть вызваны следующими факторами:

- отклонения, возникшие из-за того, что фактический объем производства отличается от  $\blacksquare$ планового (отклонения по количеству);
- отклонения, вызванные тем фактором, что фактические почасовые тарифные ставки (или фактические сдельные расценки) отличны от нормативных (отклонения по ставке оплаты труда);
- отклонения, вызванные несоблюдением норм времени (отклонения по нормам времени). Порядок расчета отклонений:
- 1) отклонение по количеству  $O_N$ :

$$
O_N = (N_{\phi a \kappa m} - N_{n n}) * C_{\phi a p_{\mu o p M}} * t_{\mu o p M}, \text{rate}
$$

 $C_{map_{darm}}$ ,  $C_{map_{uony}}$  - фактическая и нормативная тарифная ставка, руб/час;

 $t_{\text{down}}$ ,  $t_{\text{down}}$  - фактическое и нормативное время на производство единицы продукции, час/шт.

2) отклонения по ставке оплаты труда -  $O_{C_{man}}$ :

$$
O_{C_{map}} = (C_{map_{\phi_{akm}}} - C_{map_{\text{hopM}}}) \cdot t_{\text{hopM}} \cdot N_{\phi_{a\kappa m}}
$$

3) отклонения по нормам времени -  $O_t$ :

$$
O_t = (t_{\text{eta}} - t_{\text{loop}})^* C_{\text{map}_{\text{eta}}}
$$
<sup>\*</sup>  $N_{\text{eta}}$ 

Отклонения по общепроизводственным расходам

Общепроизводственные расходы включают переменные и постоянные расходы и могут быть представлены в виде уравнения:

$$
3 = 3_{\text{nep}}^{\text{ed}} * X + 3_{\text{norm}}
$$
,  $\text{rge}$ 

3 - суммарные общепроизводственные расходы;

 $3_{\text{non}}^{e\delta}$ - переменные общепроизводственные расходы на единицу (ставка переменных расходов).

Общая величина отклонений по общепроизводственным расходам может быть разложена по двум факторам:

- отклонение по объему производства (по количеству);
- отклонение по ставке переменных расходов.

#### Порядок расчета отклонений:

1) отклонение по количеству -  $O_N$ :

$$
O_N = (N_{\phi a \kappa m} - N_{n\pi}) * 3_{\text{nep}_{\text{H} op} n}^{\text{e} \delta},
$$
rqe

 $3^{e\delta}_{nep_{d\alpha\kappa m}},\quad 3^{e\delta}_{nep_{nopm}}$ - фактическая и нормативная ставка переменных расходов, руб/ед.

2) отклонения по ставке оплаты труда -  $O_3$ :

$$
O_3 = (3_{\text{nep}_{\text{d}_{\text{d}_{\text{K}}}}}
$$
 –  $3_{\text{nep}_{\text{10}_{\text{p}_{\text{10}_{\text{r}}}}}}^{e\delta}$ )\*  $N_{\text{d}_{\text{d}_{\text{K}}}}$ .

#### Вывод

Использование нормативного метода позволяет:

- 1. Осуществлять контроль за процессом формирования затрат путем выявления отклонений по местам возникновения, причинам и виновникам.
- 2. создать целостную систему управления затратами, увязав в единый процесс планирование, учет, анализ и контроль затрат

$$
C_{n} = C_H \pm H_H^{n}
$$
  
\n
$$
C_{\phi} = C_H \pm H_H^{\phi} \pm O_H
$$
  
\n
$$
\overline{C_{n} - C_{\phi} = (H_H^{n} - H_H^{\phi}) \pm O_H}
$$

- 3. контролировать и рассчитывать экономическую эффективность запланированных мероприятий по повышению эффективности производства;
- 4. снижение трудоемкости расчета фактической себестоимости при условии, что нормативная база на предприятие создана.

#### 5.4. Методы учета и калькулирования затрат

Под калькулирование понимается исчисление себестоимости производимой продукции, выполненных работ и оказанием услуг.

Объектом калькулирования может быть готовая продукция предприятия, продукция отдельных подразделений, технологических фаз, переходов, стадий и переделов, т.е. продукция разной стадии готовности, отдельные виды продукции, все товарная продукция предприятия.

В зависимости от того, что для предприятия является объектом калькулирования используется разные методы учета и калькулирования.

Метод учета и калькулирования - это совокупность приемов организации документирования и отражения производственных затрат для определения фактической себестоимости.

Если объектом калькулирования является каждый отдельный производственный заказ - то используется позаказный метод калькулирования; если объектом калькулирования является технологический процесс - используется попроцессный метод, а если отдельные перелелы - то попередельный.

### *Способы определения себестоимости*

- **1.** *Способ прямого расчета* затраты учитываются на весь объем товарной продукции, а затем делятся на количество единиц выпущенной продукции.
- **2.** *Способ пропорционального распределения* прямые затраты учитываются по каждой единицы продукции, косвенно распределяются по изделиям пропорционально базам распределения.
- **3.** *Способ суммирования затрат* себестоимость единицы изделия определяется путем суммирования затрат по отдельным его частям или стадиям производственного процесса.
- **4.** *Нормативный способ* затраты определяются как сумма затрат по действующим нормам  $\pm$  фактические изменения норм  $\pm$  фактические отклонения от норм.

# **5.4.1. Попроцессный метод учета затрат**

Сущность данного метода заключается в том, что прямые и косвенные затраты учитываются по статьям калькуляции на весь выпуск продукции.

Себестоимость единицы продукции определяется способом прямого расчета, т.е. делением на количество единиц выпущенной продукции.

Для усиления контроля за затратами, производственный процесс может быть разбит на отдельные стадии – процессы. Определяют затраты по каждому производственному процессу, при этом себестоимость процесса не калькулируется. Затем суммируются все затраты по процессам, а в дальнейшем делят на количество выпущенной продукции.

# *Сфера использования:*

- 1. один вид продукции *i* = 1;
- 2. отсутствие НЗП;
- 3. краткий период технологического процесса.

Данный метод используется на тепло- и электростанциях, в горнодобывающей отрасли, в химической промышленности и т.д.

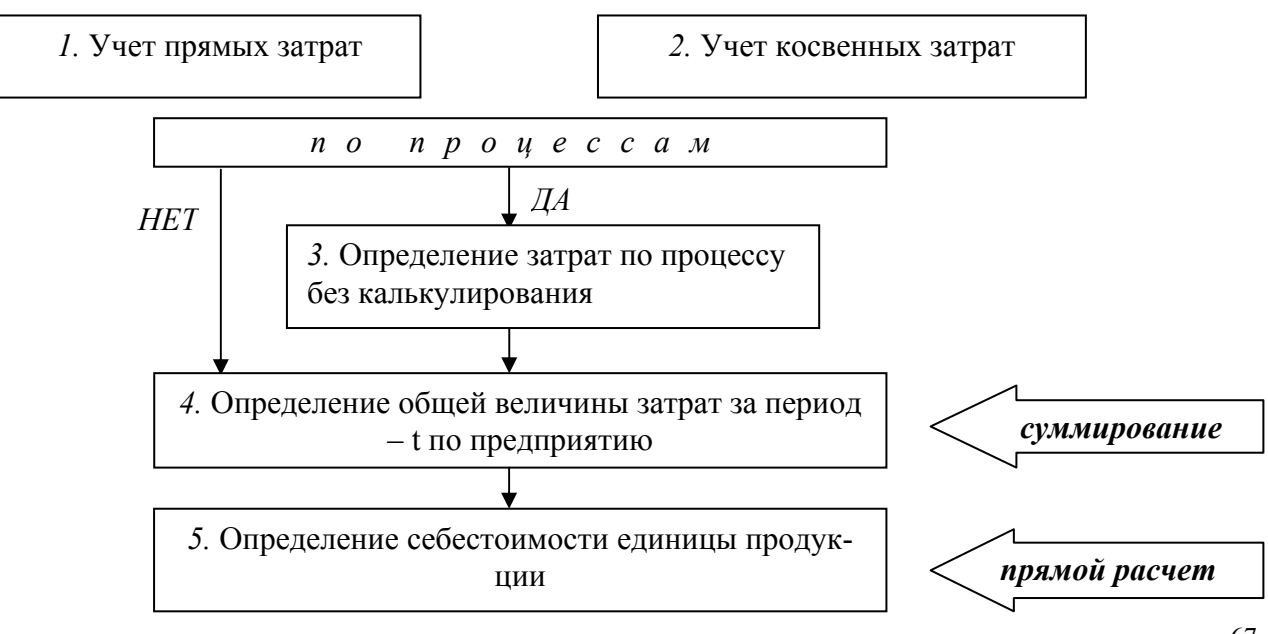

#### *Порядок расчета затрат:*

# **5.4.2. Попередельный метод учета затрат**

Для многих предприятий характерная последовательная переработка сырья в законченной готовый продукции. Особенностью таких производств являются последовательные стадии, которые получили название переделы.

*Передел* – совокупность технологических операций, которые завершаются выпуском промежуточного продукта (полуфабриката) или готовой продукцией.

Сущность данного метода заключается в следующем:

- 1. Прямые затраты отражаются в учете по переделам;
- 2. Себестоимость каждого последнего передела включает в себя себестоимость предыдущих;
- 3. Себестоимость последнего передела формирует себестоимость готовой продукции. *Сфера использования:*
- 1. технологический процесс должен быть однородным, непрерывным и последовательным;
- 2. массовый и крупносерийный тип производства.

Данный метод используется в прядильно-ткацком производстве, в пищевой промышленности, в целлюлозно-бумажной отрасли и т.д.

### *Порядок учета затрат*

Пусть технологический процесс состоит из двух переделов, причем в последнем полуфабрикат становится готовой продукцией.

См. рис. на след. стр.

### **5.4.3. Позаказный метод учета затрат**

На основе производственной программы плановый отдел заполняет бланк заказа. Заказ регистрируется и ему присваивается номер. Все первичная технологическая и учетная документация составляется с обязательным указанием номера заказа. Пока заказ находится в производстве все относящиеся к нему затраты являются затратами НЗП. После окончания работ заказ "закрывается", и ни какого отпуска материала, начисленная заработной платы по нему не производится.

Сущность данного метода заключается в следующем:

- 1. Прямые затраты в разрезе статей калькуляции учитываются по каждому заказу;
- 2. Косвенные затраты учитываются по статьям калькуляции и распределяются по заказам пропорционально базам распределения.

### *Сфера использования:*

- 1. Индивидуальное и мелкосерийное производство;
- 2. Сервисные службы по выполнению работ и оказанию услуг;
- 3. НИИ и КБ.

*Порядок учета затрат при попередельном методе*

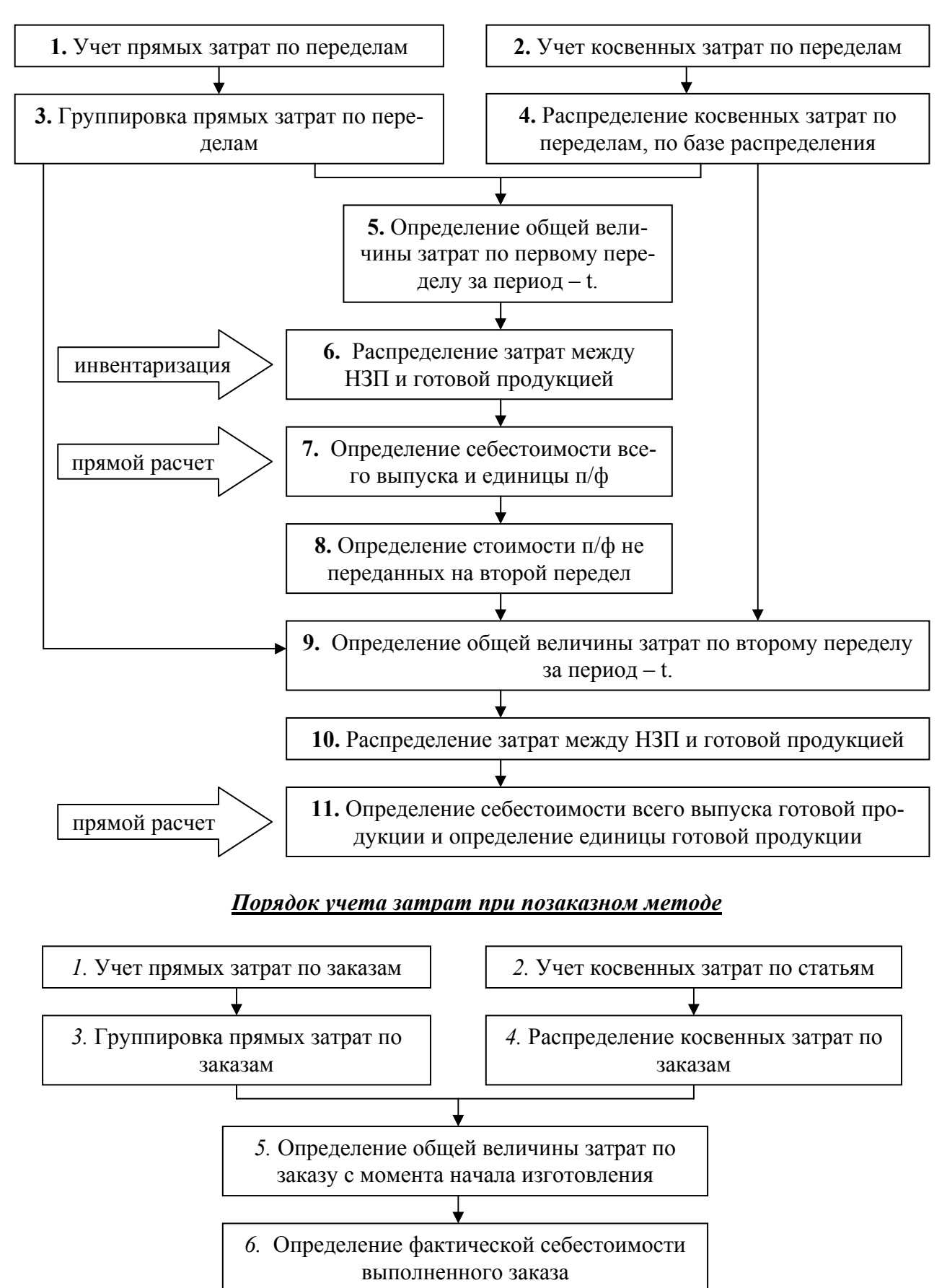

# **Вопросы для самоконтроля**

- 1. Какие задачи решает учет предприятия? Виды учета?
- 2. Сравните управленческого и финансового учета предприятия.
- 3. Классификация системы управленческого учета.
- 4. Организация управленческого учета по полной себестоимости. Методы учета и основные положения.
- 5. Нормативный метод учета затрат. Порядок расчета нормативных затрат.
- 6. Учет изменения норм. Учет отклонения от норм. Способы выявления отклонений.
- 7. Анализ отклонений фактических затрат от нормативных.
- 8. Методы учета и калькулирования затрат.

# 6. Методы принятия управленческих решений в контроллинге

### 6.1. Процесс принятия управленческих решений

Процесс принятия управленческих решений - это всегда выбор одного (оптимального) варианта из нескольких возможных. Рассмотрим те проблемы, последствия решения которых можно оценить количество.

### Этапы принятия управленческих решений:

- L. определение проблемы:
	- $\downarrow$
- **II.** разработка и отбор возможных вариантов решения проблемы;  $\downarrow$
- Ш. определение затрат и результатов по каждому возможному варианту;
- IV. оценка последствий, которые не могут быть оценены количественно;  $\downarrow$
- $V_{\cdot}$ выбор предпочтительного варианта решения проблемы.

Остановимся на тех этапах, которые решаются в системе контроллинга: это III и V этапы процесса принятия управленческих решений

# 6.2.III этап процесса принятия управленческих решений: определение затрат и результатов по альтернативным вариантам. Дифференцированные (релевантные) затрат и поступления:  $3_{\text{duch}}$  и  $V_{\text{duch}}$

Для оценки результатов и затрат по вариантам принимаемого решения используется только релевантная информация о затратах и результатах.

Дифференцированными (релевантными) называются затраты (поступления), величина которых изменяется в рамках предполагаемых вариантах решений.

Если предлагается вариант, альтернативный базовому, или варианту статус кво, то дифференцированными затратами и результатами будут выступать те из них, величина которых в рамках предлагаемого варианта будет отличной от величины в базовом варианте. Статьи затрат и поступлений, которые не затрагиваются предлагаемым вариантом, не являются дифференцированными и могут не приниматься во внимание. Термины «затраты на ближайший период» и «устранимые издержки» используются обычно для обозначения того же понятия, что и дифференцированные затраты.

Лифференцированные затраты и поступления характеризуются:

- 1. В их состав включаются только те статьи, которые меняются при различных вариантах решения;
- 2. Дифференцированные затраты и поступления всегда относятся к будущему периоду;

3. Дифференцированные издержки всегда относятся к конкретному анализируемому альтернативному варианту.

# 6.3 V этап процесса принятия управленческих решений: выбор оптимального варианта. Критерии принятия управленческих решений

С точки зрения правил и критериев принятия управленческих решений целесообразно выделить три категории проблем: табл. 6.1.

# 6.3.1. Проблемы, связанные с изменением величины издержек

Проблемы альтернативного выбора, затрагивающие исключительно расходы компании, имеют несколько общих характерных черт: базовым вариантом при их рассмотрении является положение их на момент рассмотрения; по отношению к базовому варианту предлагается альтернативный. Если согласно оценкам альтернативный вариант сулит более низкие дифференцированные расходы, чем базовый, то при условии, что неколичественные факторы Таблина 6.1.

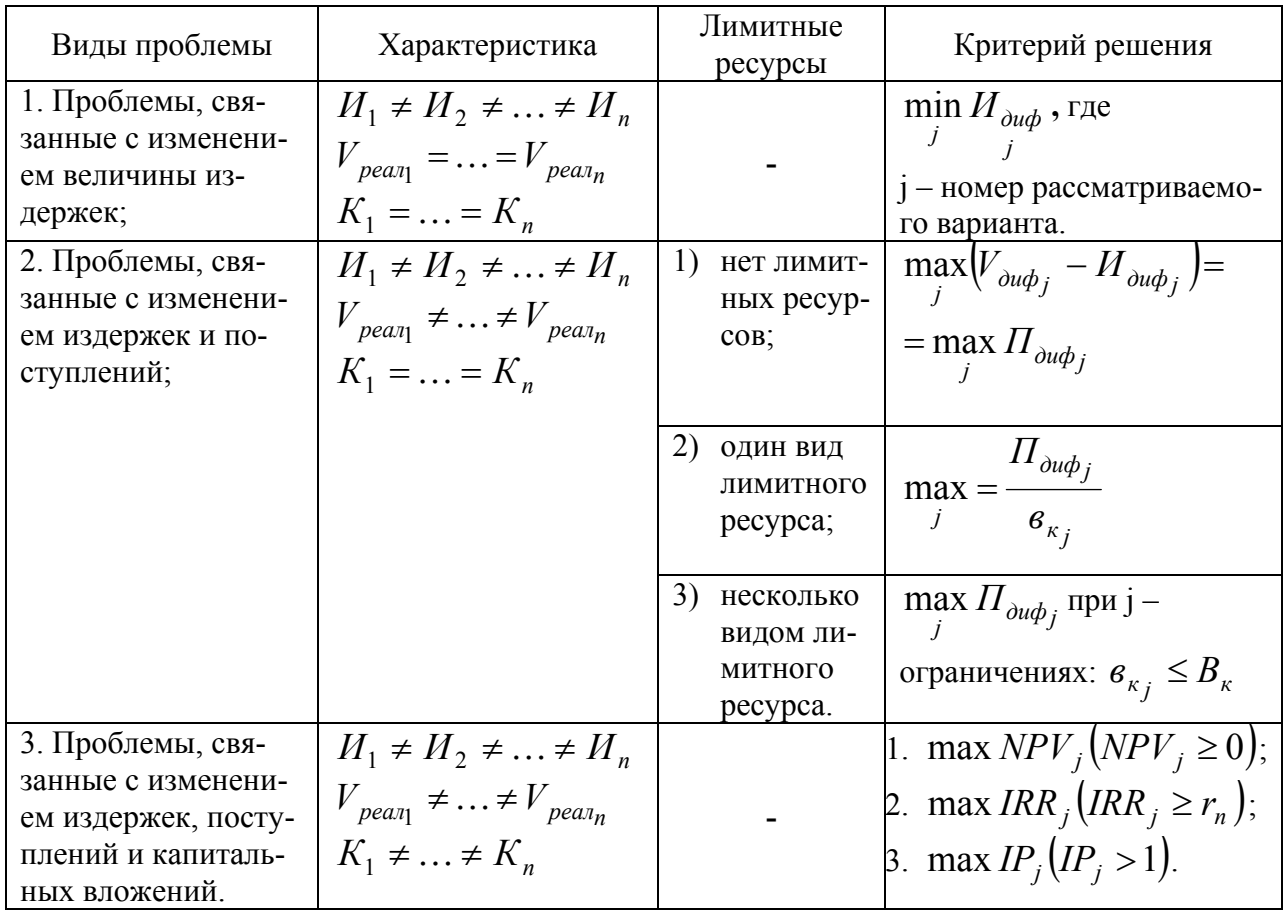

не перевешивают преимущества, связанные с более низкими расходами, принимается альтернативный вариант. Если для оценки имеется несколько альтернативных вариантов, то из них выбирается тот, согласно которому компания будет нести наименьшие расходы.
Процесс принятия решений включает:

- 1. Сформированы альтернативные варианты  $j = \overline{1..n}$  решение проблемы;
- 2. Определяется базовый вариант; Базовый вариант - это вариант при котором рассматривается положение в настоящий момент времени.
- 3. Определяется перечень и размер дифференцированных издержек по каждому альтернативному варианту  $\left\langle H_{\partial u \phi_i} \right\rangle$ ;
- 4. Выбирается вариант при котором  $H_{\partial u\phi_i} = \min$ .

К данному классу проблем относятся проблемы выбора вариантов организации производственного процесса (например: производить или закупать и т.д.), варианты организации снабжения и т.д.

#### 6.3.2. Проблемы, связанные с изменением издержек и поступлений предприятий

К проблемам альтернативного выбора относятся и те из них, в которых рассматриваемые варианты затрагивают как издержки, так и поступления компании. Если не принимать во внимание неколичественные факторы, наилучшим из альтернативных будет вариант с наибольшей разницей между дифференцированными поступлениями и дифференцированными издержками компании, т.е. вариант с наибольшей дифференцированной прибылью.

Процесс принятия управленческих решений включает:

- 1. Определение базового варианта;
- 2. Определение дифференцированных издержек  $H_{\partial u \partial v}$  и дифференцированных поступлений по вариантам  $V_{\dot{a}u\dot{b}}$ ;
- 3. Выбор оптимального варианта по критерию:
	- 3.1. Если отсутствуют лимитные виды ресурсов  $\max_i \prod_{\partial u \phi_j}$ ;
	- 3.2. Если имеется один вид дефицитного ресурса -

$$
\max_{j} \frac{\prod_{\partial u \phi_j}}{6_{\kappa_j}}
$$
, где  $\epsilon_{\kappa_j}$  - количество k-го вида ресурса по варианту – ј

3.3. Если несколько видов лимитных ресурсов -  $\max_i \prod_{\partial u \phi_j}$ при ограничениях на дефицитные виды ресурсов

Наиболее типичными проблемами, которые относятся к данной группе, являются:

- 1. Выбор варианта организации производственного процесса с различной загрузкой производственных мощностей;
- 2. Выбор ценовой политики предприятия;
- 3. Определение объемов и структуры выпускаемой продукции и т.д.

## **6.3.3. Проблемы, связанные с изменением издержек, поступлений и капитальных вложений**

 При выборе предпочтительного варианта инвестирования средств или выборе варианта реализации инвестиционного проекта оцениваются релевантные притоки и оттоки денежных средств . Выбор оптимального варианта осуществляется по критериям:

 $\max NPV$ <sub>*j*</sub>  $\left(\text{NPV}$ <sub>*j*</sub>  $\geq 0$ <sup>*)*;</sup>  $\max IRR$  *j*  $\left( IRR \right) \geq r_n$   $\}$ ;  $\max IP_i (IP_i > 1)$ 

при приемлемом уровне риска.

### **Вопросы для самоконтроля**

- 1. Процесс принятия управленческих решений.
- 2. Дайте определение дифференцированных (релевантных) затрат и поступлений?
- 3. Критерии принятия управленческих решений?
- 4. Какие проблемы связанны с изменением величины издержек?
- 5. Какие существуют проблемы связанные с изменением издержек и поступлений предприятий?
- 6. Определите проблемы, связанные с изменением издержек, поступлений и капитальных вложений?

## **7. Курсовой проект**

#### **7.1. Цель курсового проекта**

Целью курсового проекта является самостоятельное выполнение студентами – будущими экономистами-менеджерами расчетов основных технико-экономических показателей деятельности предприятия, работающего в современных условиях рыночных отношений.

#### **7.1.1. Содержание курсового проекта**

В курсовом проекте студенты определяют оптимальную производственную программу, эффективный фонд времени рабочего, размер и изменение прибыли и себестоимости продукции по основным технико-экономическим факторам, влияющим на эти показатели.

При выполнение проекта особое внимание следует уделить сквозному характеру всех расчетов. Это выражается в использовании одинаковой информации (объем выпуска продукции, стоимость основных производственных фондов) в расчетах показателей валовой и чистой прибыли и себестоимости продукции предприятия, а также в том, что результаты предыдущих расчетов являются исходной информацией для последующих. Например, рассчитанный на основе влияния основных технико-экономических факторов уровень и размер снижения себестоимости продукции используется как исходная информация для расчета влияния на прирос прибыли предприятия основных факторов: увеличения объемов реализованной продукции, снижения трудоемкости и материалоемкости, улучшения использования основных производственных фондов.

#### **7.1.2. Знания и умения, требуемые для выполнения курсового проекта**

Для выполнения курсового проекта предлагается использовать современные компьютерные технологии на ПЭВМ. Работа может осуществляться в операционной системе WICROSOFT WINDOWS'95 с применением табличного процессора EXCEL 7.0, с помощью которого осуществляется все необходимые расчеты, представленные в табличной форме, а также определение оптимальной производственной программы. При оформление текста курсового проекта используется информационно-технические знания при работе с среде текстового процессора WORD 7.0. для выполнения курсового проекта также необходимо теоретические знания о сущности и взаимоувязке вышеуказанных показателей, о технологии и организации промышленного предприятия, которые давались на курсах "Экономика предприятия" и "Производственный менеджмент".

#### **7.1.3. Порядок выполнения работы по курсовому проектированию**

Курсовой проект выполняется в соответствии с индивидуальным заданием преподавателя. Можно использовать информацию, полученную студентами во время производственной практики на предприятии.

Каждый раздел проекта включает исходные данные, расчеты по методики, изложенной в данном учебном пособии, таблицы, графические материалы и пояснительную записку и завершается выводами, в которых обязательно должно быть проанализировано влияние на соответствующий показатель факторов как зависящих, так и не зависящих от данного предприятия. Объем курсового проекта рассчитан в среднем на 50 часов самостоятельной работы. В "Заключении" следует кратко сформулировать основные выводы по каждой главе. Защита курсового проекта проводится до экзаменационной сессии.

#### 7.2. Выбор оптимальной производственной программы предприятия

1. Концепция контроллинга предполагает, что для более эффективного управления предприятием необходимо иметь своевременную и достоверную информацию о его состоянии и возможностях в целях принятия грамотных управленческих решений. Для получения такой информации используется ряд технико-экономических показателей, которые должны не только отражать состояние предприятия на настоящий момент, но и оценивать его в перспективе. В краткосрочном периоде в качестве критериев существования предприятия выступают показатели результата его деятельности. Прибыль рассматривается как источник финансирования перспективного развития. Таким образом, при краткосрочном или оперативном планировании предполагается формирование оптимальной, обеспечивающей достижение заданного уровня результата производственного программы. Разработка такой программы осуществляется в соответствии со стратегическим планом деятельности предприятия на год, а также по кварталам, на номенклатуру, количество и сроки изготовления продукции. Номенклатура продукции - это перечень наименований отдельных видов выпускаемой продукции, полуфабрикатов, работ и услуг, предназначенных для реализации.

Годовая производственная программа составляется на основе государственного заказа, являющегося обязательным для выполнения, и "портфеля заказов", формируемого самим предприятием в результате маркетинговых исследований по заявкам различных организаций. Следует учитывать приоритет выполнения госзаказа и обеспечение его в первую очередь материальными, трудовыми и финансовыми ресурсами. В условиях дефицита значительного числа ресурсов встает задача определения оптимальной производственной программы по выпуску продукции сверх госзаказа. Для целенаправленного достижения заданного уровня имеющегося потенциала предприятия в рамках оптимальной производственной программы в качестве целевых критериев результата контроллинговый подход предполагает рассчитывать показатели сумм покрытия. Таким образом, оптимальной произволственной программой называется программа выпуска продукции, при которой достигается максимальный экономический эффект, т.е. максимальная величина прибыли по выпускаемым (реализуемым) изделиям в рамках краткосрочного планового периода - год.

Задача определяется оптимальной производственной программы предприятия сводится к решению задачи линейного программирования, в которой необходимо найти количество изделий каждого наименования  $(X_i = 1, 2, ..., n)$  выпускаемого за год данным предприятием, чтобы целевая функция

$$
\sum_{i=1}^{n} C_{n \circ \kappa p_i} \cdot X_i \to \max
$$

достигала максимального значения при следующих условиях:

$$
\sum a_{ij} * X_i \le b_j \quad (j = 1, 2, ..., m);
$$
  
\n
$$
X_i \ge 0 \quad (i = 1, 2, ..., n)
$$
 (7.1.)

 $C_{\text{novp}}$  - общая сумма покрытия для производственной программы за год;

 $n$  - заданное число наименований изделий, которые можно изготовить на данном предприятии:

т - число ограничений ресурсов, используемых при изготовлении изделий;

 $a_{ij}$  - коэффициент, выражающий потребность (расход) j-го ресурса для изготовления одного изделия і-го наименования;

 $C_{\textit{novb}_i}$  - сумма покрытия на единицу изделия i-го наименования, которую можно представить

как ( $L\overline{II}I_i - C_{nen_i}$ );

 $LIII_i$  - цена производства единицы изделия i-го наименования;

 $C_{nep_i}$  - переменные затраты единицы изделия i-го наименования.

Сумма покрытия на единицу одного вида изделия, или удельная сумма покрытия, является разницей между ценой, или частичной выручкой за единицу изделия, и переменными (предельными) затратами единицы каждого вида изделия.

Чистая выручка не включает НДС, акцизы, скидки, премии, суммы переоценки. Переменные затраты состоят из прямых 0затарты на основные материалы и заработную плату производственных рабочих) и переменные косвенные затраты. Переменные затраты зависят от изменения объемов производства.

При неизменных, постоянных затратах с максимизацией общей суммы покрытия за год одновременно максимизируется и прибыль, поэтому, исходя из концепции целевого результата, общую прибыль предприятия за год можно выразить следующим образом:

 $\Pi = C_{norm} - C_{norm}$ , где

 $C_{\textit{nocm}}$  - постоянные затраты предприятия за определенный период времени.

К числу учитываемых ресурсов относятся главным образом производственное оборудование и площади основных производственных цехов, наличие рабочей силы, отдельные виды лимитирующего сырья, материалов и покупных полуфабрикатов.

При заданных пределах выпуска изделий добавляются ограничения:

$$
\underline{N_i} \le X_i \le \overline{N_i} \quad (i = 1, 2, \dots, n)
$$

Здесь  $N_i$  и  $\overline{N_i}$  - соответственно нижняя и верхняя границы количества предполагаемых к выпуску изделий  $X_i$ , определяемые заказчиками-потребителями i-го наименования изделий, включая госзаказ. Если, кроме госзаказа, других потребителей i-го наименования нет, то  $N_i = \overline{N_i}$  и изделие i-го наименования исключается при решении данной задачи. При этом необходимо откорректировать величину ресурсов  $b_i$ , используемых в ограничениях (7.1.), уменьшив их на величину необходимую для выполнения госзаказа по выпуску излелий і-го наименования.

Рассчитаем для машиностроительного предприятия оптимальную производственную программу при выгодном использовании оборудования основных цехов. В этом случае  $a_{ii}$ это станкоемкость изготовления одного изделия i-го наименования на i-й группе оборудования, а  $b_i$ -фонд времени работы ј-й группы оборудования за год.

Задача определения оптимальной производственной программы предприятия реша-**EXCEL** ercs с использованием табличного процессора операционной системы WINDOWS'95

2. Исходные данные для примера расчета оптимальной производственной программы по критерию максимума сумм покрытия приведены в табл. 7.1 и 7.2.

Таблина 7.1.

| Наиме-<br>име-<br>нова- | Обозна-<br>чение<br>количе-   | Ограничения на<br>количество выпус-<br>каемых изделий |              | Станкоёмкость изготовления изделия по | Сумма по-<br>крытия на |           |       |                                                    |  |
|-------------------------|-------------------------------|-------------------------------------------------------|--------------|---------------------------------------|------------------------|-----------|-------|----------------------------------------------------|--|
| ние                     | ства из-                      | по гос-                                               | рынок        | C <sub>0</sub>                        | Механи-                | Заготови- |       | единицу<br>изделия,<br>$p\gamma\delta/\mu\text{I}$ |  |
| изде-                   | делий                         | заказу                                                | (портфель    | рочный                                | ческий                 | тельный   | Всего |                                                    |  |
| лия                     |                               |                                                       | заказов)     | цех                                   | цех                    | цех       |       |                                                    |  |
| $\mathbf A$             | $X_A$                         | $X_4=0$                                               | $X_A>=0$     | 200                                   | 250                    | 50        | 500   | 960                                                |  |
| Б                       | $X_E$                         | $X_F=0$                                               | $X_F>=0$     | 200                                   | 200                    | 30        | 430   | 700                                                |  |
| B                       | $X_B$                         | $X_B=0$                                               | $X_B>=0$     | 400                                   | 450                    | 100       | 950   | 2 0 0 0                                            |  |
| $\Gamma$                | $X_{\Gamma}$                  | $X_F = 6000$                                          | $X_F$ >=0    | 50                                    | 70                     | 10        | 130   | 250                                                |  |
| Д                       | $X_{\! \! \! \! \mathcal{I}}$ | $X_{I}$ =7765                                         | $X_{I\!I}=0$ | 90                                    | 110                    | 19        | 219   | 12 2 2 0                                           |  |

Исходные данные по изделиям для расчета оптимальной производственной программы

### Таблица 7.2.

Эффективный фонд времени работы оборудования основных цехов предприятия

| Наименование                                               | Наименование основных цехов |           |               |         |  |
|------------------------------------------------------------|-----------------------------|-----------|---------------|---------|--|
| показателей                                                |                             | Механиче- | Заготовитель- | Всего   |  |
|                                                            | Сборочный                   | ский      | ный           |         |  |
|                                                            |                             |           |               |         |  |
| Количество единиц оборудования, шт.                        | 810                         | 947       | 150           | 1907    |  |
| Эффективный фонд времени работы<br>оборудования цеха, час. | 3121861,5                   | 3649880   | 578122,5      | 7349864 |  |

Эффективный фонд работы оборудования  $\Phi_{\alpha\beta}$  рассчитывается по формуле:

$$
\Phi_{\vartheta\phi} = (A_p * K_{\text{cm}} * T_{\text{cm}} - A_{\text{np}} * T_{\text{coup}}) * \frac{1 - P_{\text{pen}}}{100},
$$

 $\mathcal{A}_p$ -количество рабочих дней в году, дн.;

 $K_{cu}$  - число смен с сутки;

 $T_{c}$  - продолжительность смены, ч;

 $\mathcal{A}_{np}$  - число предпраздничных дней в году, дн.;

 $T_{\mathit{cosp}}\,$  - время сокращения работы в предпраздничные дни, ч.;

 $P_{\textit{peM}}$  - процент простоя в планово предупредительном ремонте, %.

В табл. 7.3. приведены расчеты общей станкоемкости изготовления изделий, включенных в госзаказ, и определяется пропускная способность основных цехов предприятия без учета времени выполнения госзаказа.

 $\overline{A}_p$  = 254 число рабочих дней в году;

 $K_{cu}$  = 2 - число смен с сутки;

 $T_{\text{cm}} = 8$  - продолжительность смены, ч;

 $\mathcal{A}_{np}$  = 7 - число предпраздничных дней в году, дн.;

 $T_{\text{cosp}} = 1$  - время сокращения работы в предпраздничные дни, ч.;

 $P_{\textit{peu}} = 5$  - процент простоя в планово предупредительном ремонте, %.

Таблица 7.3.

## Расчет пропускной способности основных цехов предприятия без учета времени на выполнение госзаказа

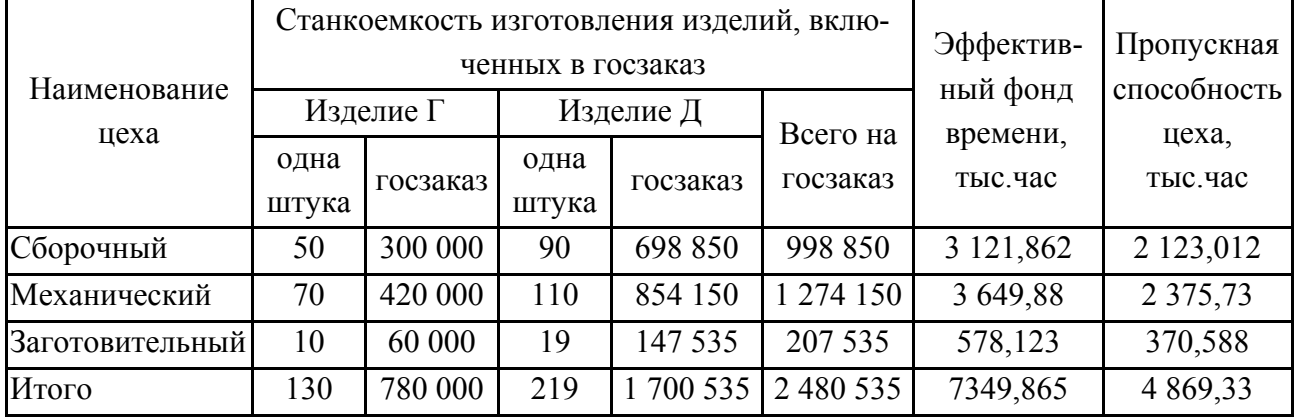

Для расчета оптимальной производственной программы с помощью табличного процессора EXCEL 7.0 используется Solver (поиск решения), который позволяет решать оптимизационные задачи линейного программирования.

3. Задача выбора оптимальной производственной программы будет заключаться в максимизации следующей целевой функции:

 $960^*X_A + 700^*X_B + 2000^*X_B + 250^*X_T + 12220^*X_{\overline{A}} = C_{\text{norm}} \rightarrow \text{max}$ 

при условиях :

1) плановое задание не может быть величиной отрицательной:  $X_i \geq 0$ ,  $i = A, B, B, \Gamma, \overline{A}$ 

- 2) обусловленные потребностями рынка и наличием госзаказа  $N_i \leq X_i \leq \overline{N_i}$ , где  $N_i$  *u*  $\overline{N_i}$  - соответственно нижняя и верхняя границы на выпуск изделий;
- 3) по пропускной способности основных цехов  $\sum t_{ij} * X_i \le \Phi_{\beta \phi_i}$ , где

*ij t* - стакоемкость изготовления i-го изделия на j-м виде оборудования;

 $\Phi_{\mathit{3}\phi_{j}}$  - эффективный фонд времени работы j-го вида оборудования.

Суммарная станкоемкость изготовления изделий по каждому цеху не может быть больше его пропускной способности:

200 \*  $X_A$  + 200 \*  $X_B$  + 400 \*  $X_B$  + 50 \*  $X_T$  + 90 \*  $X_I$  ≤ 3121862 (сборочный цех) 250\*  $X_A$  + 200\*  $X_B$  + 450\*  $X_B$  + 70\*  $X_T$  + 110\*  $X_B$  ≤ 3649880 (механический цех)  $50 * X_A + 30 * X_B + 100 * X_B + 10 * X_C + 19 * X_B \leq 578122.5$  (заготовительный цех).

Решив данную задачу, получаем следующие результаты:

$$
X_A = 0
$$
;  $X_B = 0$ ;  $X_B = 873$ ;  $X_T = 34326$ ;  $X_A = 7765$ 

Таким образом, максимальная величина сумм покрытия обеспечивается при выпуске сверх госзаказа двух изделий:  $X_B u X_C$ .

Результаты расчет оптимальной производственной программы см. в табл. 7.4.

**Таблица 7.4.** 

| Наименование |             | Количество изделий, шт. | Сумма покрытия   | Сума покрытия на<br>программу тыс. руб |  |
|--------------|-------------|-------------------------|------------------|----------------------------------------|--|
| изделий      | на госзаказ |                         | на единицу изде- |                                        |  |
|              |             | всего на программу      | лия, руб/шт.     |                                        |  |
| A            |             |                         | 960              |                                        |  |
| Б            |             |                         | 700              |                                        |  |
| B            |             | 886                     | 2 0 0 0          | 1746                                   |  |
| г            | 6 0 0 0     | 34 3 26                 | 250              | 8581,5                                 |  |
|              | 7765        | 7765                    | 12 2 2 0         | 94888,3                                |  |
| Итого:       | 13765       | 42964                   |                  | 105 215,8                              |  |

**Оптимальная производственная программа**

В целом по предприятию величина суммы покрытия с учетом госзаказа составит 105215,8 тыс. руб.

В конце главы обязательно выводы.

#### **8. Влияние основных технико-экономических факторов на себестоимость продукции**

Расчет изменения себестоимости производится пофакторным методом. Сущность данного метода заключается в определение изменения уровня затрат, сложившегося в предплановом базовом году под влиянием основных технико-экономических факторов развития предприятия. Преимущества этого метода заключается в следующем: во-первых, требуется сокращенный объем информации, что существенно снижает трудоемкость расчетов, и, вовторых, выделяется влияние каждого фактора на изменение себестоимости. Но, на ряду с этим, есть и существенные недостатки: во-первых, в этом методе не учитывается взаимосвязь между факторами, из-за чего данные о себестоимости носят ориентированный характер, и, во-вторых, план зависит от факторов случайного характера, так как он определяется на основе данных базового года. При разработке перспективных планов и проектов текущих планов данный метод используется как основной, а для окончательных вариантов годовых планов как вспомогательный.

На изменение себестоимости продукции влияют как зависящие от самого предприятия (планируемые), так и не зависящие от него факторы. Перечислим эти группы факторов:

- 1) изменение структуры и объема выпускаемой продукции;
- 2) изменение технического уровня производства;
- 3) изменение управления и организации производства;
- 4) прочие.

## **8.1. Расчет изменения затрат за счет изменения объема и структуры выпускаемой продукции**

Расчет изменения затрат учитывает следующие факторы:

- изменения структуры выпускаемой продукции;
- изменения удельного веса постоянных расходов в структуре себестоимости (кроме амортизации);
- изменение качества продукции.

#### **8.1.1. Изменение структуры выпускаемой продукции**

Изменение структуры - это изменение удельного веса отдельных изделий в общем объеме товарной продукции.

Для оценки изменения затрат введем показатель затрат на 1 рубль товарной продукции  $c_{_P}$  и показатель переменных затрат на 1 рубль товарной продукции  $c_{_P}^{\,\delta}$  $c^{\,o}_{\ p_{nep}}$ , коп/руб:

$$
C_{\rm p} = \frac{C_{\rm moe}}{V_{\rm moe}} * 100
$$
, r<sub>Re</sub>

*Стов*- себестоимость товарной продукции ,

*Vтов* - объем товарной продукции.

$$
c_{p_{nep}} = \frac{C_{m_{nep}}}{V_m} * 100, \text{ rge}
$$

 $C_m$ - себестоимость товарной продукции, руб;

 $C_{m_{nep}}$  - переменные затраты единицы продукции, руб;

 $V_m$  - объем товарной продукции, руб.

Изменения структуры товарной продукции повлияет только на величину переменных затрат:

$$
\Delta C_{cmp} = \frac{(c_p^{n(\delta)} - c_p^{\delta}) * V_m^{n(\delta)}}{100}, \text{ rad}
$$

 $n(6)$ - плановый показатель в ценах и в уровне затрат базового периода;

 $\delta$  - базовый;

 $n$  - плановый.

Таким образом, сумма покрытия рассчитывается по формуле:

$$
C_{nosp_i} = L\mu_{i} - C_{nep_i} = L\mu_{i} - L\mu_{i} * C_{p nep_i} = L\mu_{i} * (1 - \frac{C_{p nep_i}}{100}),
$$
  
\n
$$
L\mu_{i} = \frac{C_{nosp_i}}{1 - \frac{C_{p nep_i}}{100}}, \qquad C_{nep_i} = L\mu_{i} * \frac{C_{p nep_i}}{100}
$$

Исходные данные для расчета представлены в табл. 8.1., результаты расчет - в табл. 8.2.

#### Таблина 8.1.

## Исходные данные для расчета изменения себестоимости продукции за счет изменения структуры (номенклатуры и ассортимента)

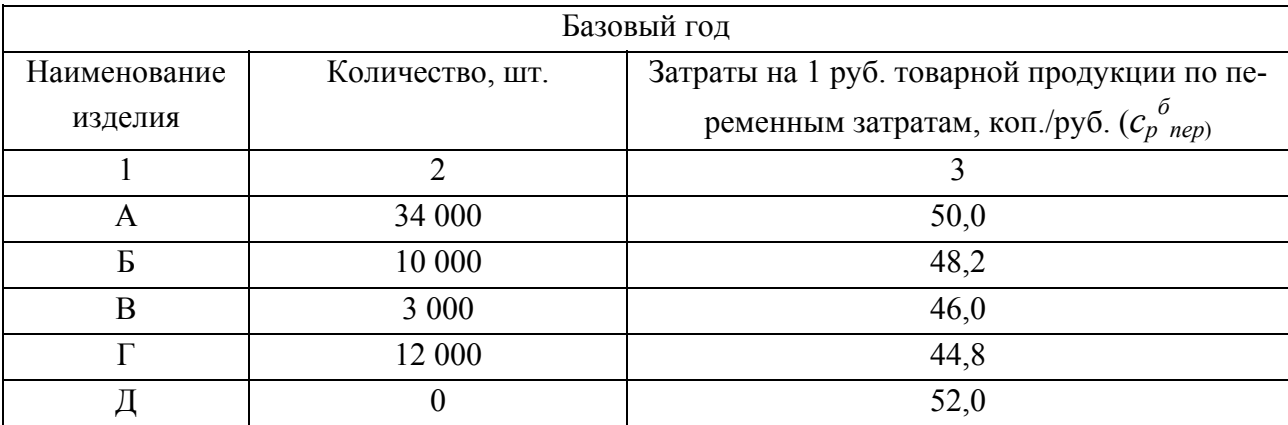

## **Таблица 8.2.**

|             | Количество за  |               | Базовый год                        |                                               |                        |                                                | Плановый год |                     |
|-------------|----------------|---------------|------------------------------------|-----------------------------------------------|------------------------|------------------------------------------------|--------------|---------------------|
| Наимено-    | год, шт.       |               |                                    |                                               |                        |                                                |              |                     |
| вание из-   | базовый        | плано-<br>вый | Цена про-<br>изводства<br>ЦП, руб. | б<br>$c_{p \text{ nep}},$<br>коп./руб $\vert$ | На выпуск<br>продукции |                                                | $V_m^{n(6)}$ | $c^{n(6)}$<br>m nep |
| делия       |                |               |                                    |                                               |                        |                                                |              |                     |
|             |                |               |                                    |                                               | $V_m^{\ 6}$            | $\overline{C}^{\overline{o}}$ <sub>m nep</sub> |              |                     |
| 1           | $\overline{2}$ | 3             | 4                                  | 5                                             | 6                      |                                                | 8            | 9                   |
| A           | 34 000         | $\theta$      | 1920                               | 50,0                                          | 65 280                 | 32 640,00                                      | 0,00         | 0,00                |
| Б           | 10 000         | $\theta$      | 1 3 5 1                            | 48,2                                          | 13 5 14                | 6 5 1 3 , 5 1                                  | 0,00         | 0,00                |
| B           | 3 0 0 0        | 873           | 3 704                              | 46,0                                          | 11 111                 | 5 111,11                                       |              | 1 487,33            |
| $\Gamma$    | 12 000         | 34326         | 453                                | 44,8                                          | 5 4 3 5                | 2434,78                                        | 15 546,20    | 6 9 64, 70          |
| Д           | $\theta$       | 7765          | 25 4 5 8                           | 52,0                                          | $\theta$               | 0,00                                           | 197 683,96   | 102 795,66          |
| Итого       |                |               |                                    |                                               | 95 339                 | 46 699,41                                      | 216 463,49   | 111 247,69          |
| $c_{p}$ nep |                |               |                                    | 48,98                                         |                        |                                                |              | 51,39               |
| $DC_{crp}$  |                |               |                                    |                                               |                        |                                                |              | 5 218,95            |

*Расчет влияния изменения структуры выпуска на себестоимость товарной продукции*

## **8.1.2. Изменение удельного веса постоянных расходов в структуре себестоимости за счет изменения структуры и объема выпуска**

Постоянные расходы, приходящиеся на единицу продукции, с ростом объема производства сокращаются. Это ведет к снижению себестоимости единицы продукции с ростом объема производства, а следовательно, и к относительному изменению затрат в общем объеме товарной продукции.

Изменение затрат по данному фактору определяется по формуле

$$
\Delta C_{\text{norm}} = -\frac{\Delta P_{\text{Vm}}}{100} * c_m^6 * \gamma_{\text{norm}}^6 ,
$$

где:

 $\gamma_{\text{norm}}^6$  - удельный вес постоянных расходов в структуре себестоимости,  $\gamma_{\text{norm}}^6$ =0.36.

Δ *Рv<sup>т</sup>* - прирост объема товарной продукции, %;

 $C_m^{\ \ \delta}$  - себестоимость товарной продукции в базовом году.

$$
C_m^{\delta} = \frac{c_{m_{nep}}^{\delta}}{1 - \gamma_{nocm}^{\delta}}.
$$

$$
\Delta P_{V_m} = \frac{V_m^{n(\delta)} - V_m^{\delta}}{V_m^{\delta}} * 100 , \text{ r,}
$$

 $V_m^{n(6)}$  - объем товарной продукции в плановом году в условиях базового,  $V_m^{\ n}$  - объем товарной продукции в базовом году.

При расчете необходимо учитывать, что прирос товарной продукции приведен без учета увеличения объема в связи с вводом в действие новых производств и изменение качества продукции. Этот же процент прироста продукции должен быть использован и при расчете экономии по другим факторам.

Итак:

$$
\Delta P v_m = 127,05\% \nC^6{}_m = 72\,967,82 \text{ TbIC. py6} \n\Delta C_{norm} = -33\,372,75 \text{ TbIC. py6} \nC^6{}_{norm} = 26\,268,42 \text{ TbIC. py6}.
$$

## 8.1.3. Изменение себестоимости за счет изменения качества и конкурентоспособности продукции ( $\Delta C_{\kappa}$ )

При проведение мероприятий по повышению качества продукции изменение затрат произойдет в части как переменных затрат по каждому виду модифицируемой продукции, так и постоянных затрат всего предприятия:

$$
\Delta C_{\kappa a v} = \sum_{i=1}^{n} (C_{n e p_i}^{\kappa a v} - C_{n e p_i}^{\delta})^* N_i^{n n} + (C_{n o c m}^{\kappa a v} - C_{n o c m}^{\delta}),
$$

 $C_{\text{nep}_i}^{\text{ka}u}$ ,  $C_{\text{nep}_i}^{\delta}$ - переменные затраты на производство единицы i-го изделия после модернизации и в базовом году соответственно, руб/шт;

 $C_{\textit{nocm}}^{\textit{kau}}$ ,  $C_{\textit{nocm}}^{\delta}$  - постоянные затраты предприятия после и до проведения мероприятий по повышению качества, руб.

Исходные данные для расчета представлены в табл. 8.2, сам расчет - в табл. 8.3.

Таблина 8.3.

| Наиме-<br>нова-<br>ние                       | Переменные затраты на единицу<br>продукции, руб./шт. |                                            |                                 |                                                 | Изме-<br>Постоянные затраты предпри-<br>нение<br>ятия, тыс. руб.<br>пере- |                           |                                          |                            |                                             | Изме-<br>нение                             |
|----------------------------------------------|------------------------------------------------------|--------------------------------------------|---------------------------------|-------------------------------------------------|---------------------------------------------------------------------------|---------------------------|------------------------------------------|----------------------------|---------------------------------------------|--------------------------------------------|
| модер-<br>НИЗИ-<br>руемо-<br>го из-<br>делия | до мо-<br>дерни-<br>зации                            | изме-<br>нение<br>затрат,<br>$\frac{0}{0}$ | после<br>модер-<br>низа-<br>ЦИИ | измене-<br>ние пе-<br>ремен-<br>ных за-<br>трат | менных<br>затрат<br>на вы-<br>пуск,<br>тыс.<br>руб.                       | до мо-<br>дерниза-<br>ЦИИ | изме-<br>нение<br>$3a-$<br>трат,<br>$\%$ | после<br>модер-<br>низации | изме-<br>нение<br>посто-<br>ЯННЫХ<br>затрат | затрат<br>по фак-<br>тору,<br>тыс.<br>руб. |
|                                              | 2                                                    | 3                                          | 4                               | 5                                               | 6                                                                         | 7                         | 8                                        | 9                          | 10                                          | 11                                         |
| B                                            | 703,70                                               | 10,00                                      | 1874,07                         | 170,37                                          | 148,73                                                                    |                           |                                          |                            |                                             |                                            |
| Γ                                            | 202,90                                               | 5,00                                       | 213,04                          | 10,14                                           | 348,23                                                                    |                           |                                          |                            |                                             |                                            |
| Итого                                        |                                                      |                                            |                                 |                                                 | 496,97                                                                    | 26 268,42                 | 0,01                                     | 26 531,10                  | 262,68                                      | 759,65                                     |

#### **8.2. Расчет изменения затрат за счет изменения технического уровня производства**

Факторы изменения технического уровня производства оказывают решающее влияние на уровень и динамику себестоимости товарной продукции. Основные мероприятия по повышению технического уровня производства находят отражение в так называемом плане развития техники и организации производства.

Данная группа включает следующие факторы:

- автоматизация производственных процессов и внедрение новых технологий;
- совершенствование применяемой техники и технологий;
- улучшение использования материальных ресурсов;
- внедрение новых видов материальных ресурсов.

## **8.2.1. Изменение себестоимости за счет автоматизации производственных процессов, внедрения новых технологий, а также за счет совершенствования применяемой техники и технологии**

На практике расчет изменения себестоимости за счет автоматизации производственных процессов. Внедрения новых технологий, а также за счет совершенствования применяемой техники и технологии производится отдельно для того, чтобы выявить влияние каждого из них на себестоимость. Учитывая, что методика и алгоритм расчета по этим факторам одинаковы, в курсовом проекте они объединены. Изменение себестоимости, вызванной автоматизацией производства, внедрением новых технологий, а также совершенствование имеющихся, рассчитывается по формуле:

$$
\Delta C_{\text{aem}} = \sum_{i=1}^{n} (C_{\text{nep}_i}^{\text{aem}} - C_{\text{nep}_i}^{\delta})^* N_{\kappa, z_i} + (C_{\text{nocm}}^{\text{aem}} - C_{\text{nocm}}^{\delta}), \text{ rge } i = 1, ..., n
$$

 $C_{\textit{nep}_i}^{\textit{aem}}$  - переменные затраты на единицу i-го изделия после проведения мероприятий, руб/шт; *авт Cпост* - постоянные затраты предприятия после внедрения мероприятий, тыс. руб;  $N_{\kappa_{2,i}}$  - количество i-х изделий с момента внедрения мероприятий и до конца года, шт. Исходные данные представлены табл. 8.4., собственно расчет – в табл. 8.5.

#### **8.2.2. Улучшение использования сырья, материалов, топлива и энергии** Δ**См**

Изменение затрат может быть вызвано изменением норм расхода материальных ресурсов. Если материалы не изменился, то цены остались на том же уровне. Тогда изменение себестоимости по данному фактору рассчитывается по формуле, тыс. руб.,

 $\Delta C_{\mu} = (H_1 - H_0) * H_{\mu}^6 * N_{\kappa,2}$ , где

 $H_0$ ,  $H_1$  - нормы расхода материала до и после внедрения мероприятия, кг./шт.

*Цм б* - цена материала в базовом году, руб./кг.

Исходные данные для расчета представлены в таблице 8.6., результаты расчета – в таблице 8.7.

## **Таблица 8.4.**

## *Исходные данные для расчета изменения затрат от внедрения мероприятий по повышению технического уровня производства*

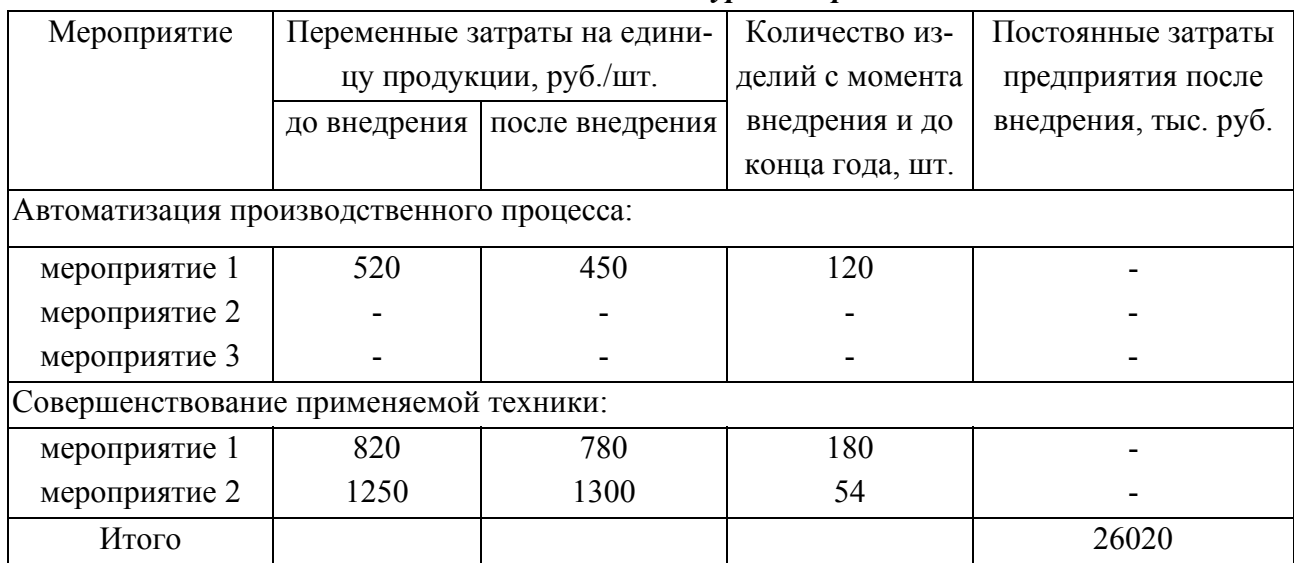

## **Таблица 8.5.**

## *Изменение затрат за счет внедрения мероприятий по повышению технического уровня производства*

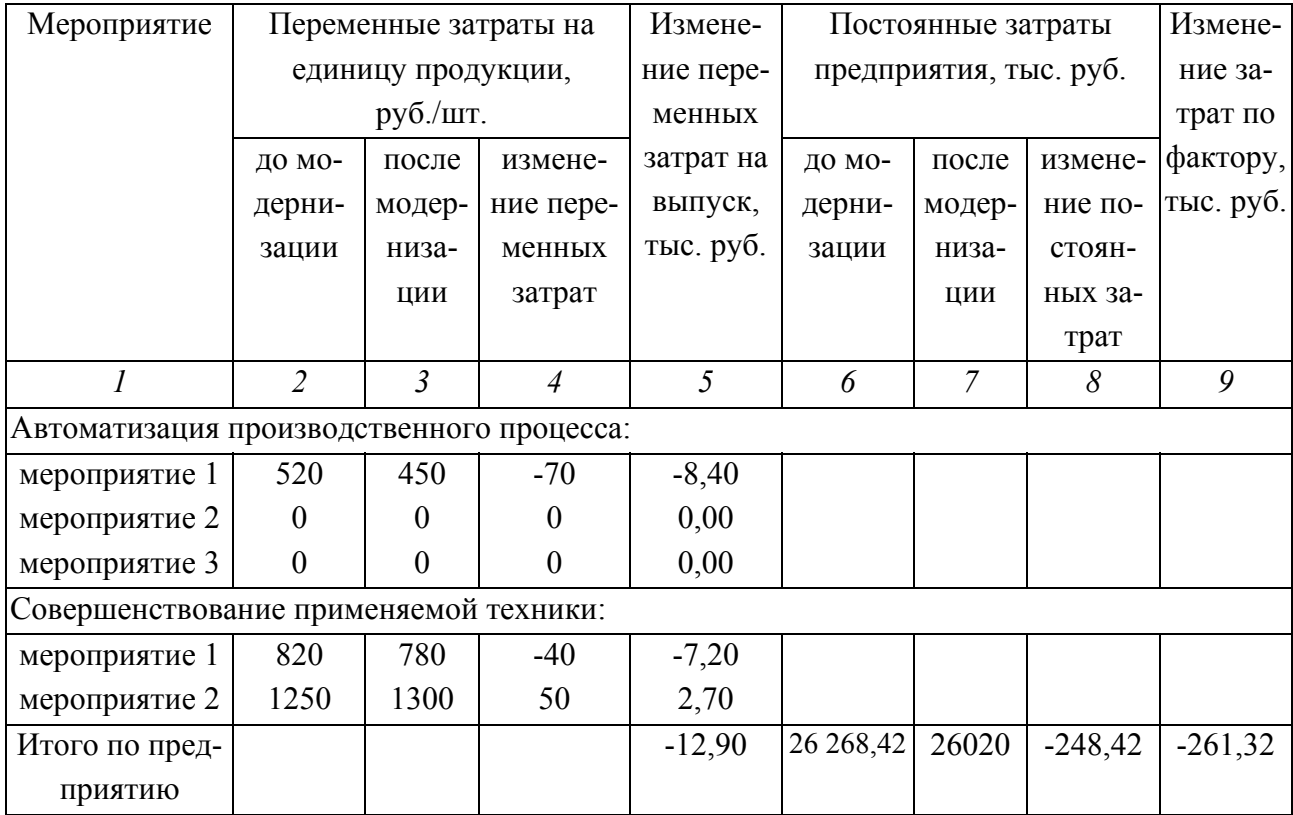

## **Таблица 8.6.**

# *Исходные данные для расчета изменения затрат за счет улучшения использования*

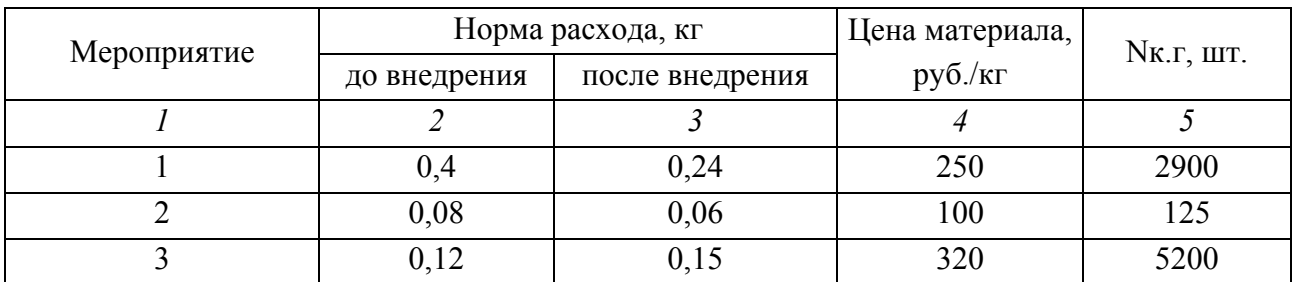

#### *сырья, материалов, топлива, энергии*

### **Таблица 8.7.**

## *Расчет изменения затрат за счет улучшения использования сырья, материалов, топлива, энергии*

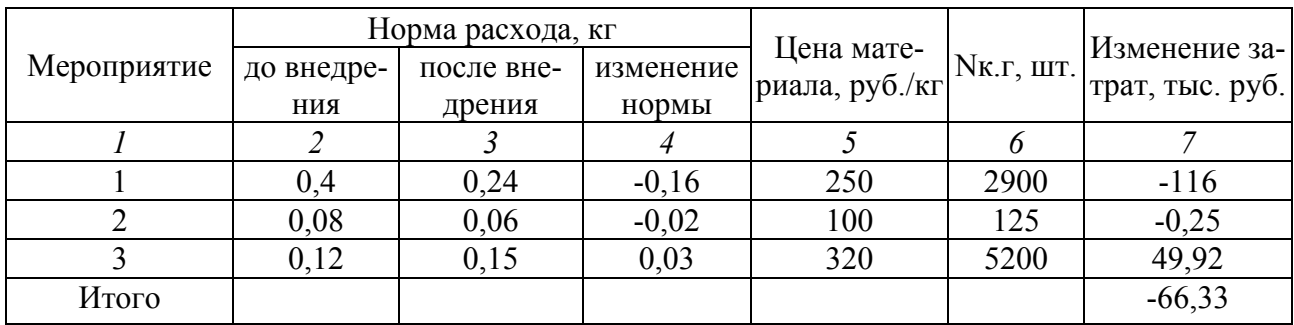

Предусматривается внедрение новых видов ресурсов, а следовательно, будут меняться и нормы расхода материалов, и цены.

Расчет изменения себестоимости по данному фактору проводится по каждому виду продукции и для каждого наименования используемых ресурсов.

Для изделия В расчет производится по формуле

$$
\Delta C_{\scriptscriptstyle M}^{\scriptscriptstyle HOB} = \left[ \sum_{L=1}^{H} \left( H_{\scriptscriptstyle h}^{\scriptscriptstyle n} * H_{\scriptscriptstyle h} - H_{\scriptscriptstyle h}^{\scriptscriptstyle 6} * H_{\scriptscriptstyle h}^{\scriptscriptstyle 6} \right) \right] * N^{\scriptscriptstyle n},
$$
r,<sub>Re</sub>

 $L = 1, \ldots H$  - виды материальных ресурсов.

 $H_h^{\;n},\,H_h^{\;6}$ - нормы расхода h - го вида ресурса в плановом и базовом году;

 ${\it I\!l_h}^n$ ,  ${\it I\!l_h}^{\delta}$  - цена h - го вида ресурса в плановом и базовом году;

 $N^n$ - количество изделий в плановом году по оптимальной программе.

Исходные данные для расчет представлены в табл. 8.8., расчет – в табл. 8.9.

## **8.3. Изменение себестоимости за счет совершенствования организации производства и труда**

Изменение себестоимости за счет совершенствования организации производства и труда предусматривает следующие факторы:

- совершенствование организации производства и управления;
- улучшение организации труда;
- сокращение потерь от брака и ликвидации непроизводительных расходов.

#### **Таблица 8.8.**

#### *Исходные данные для расчета экономии от внедрения*

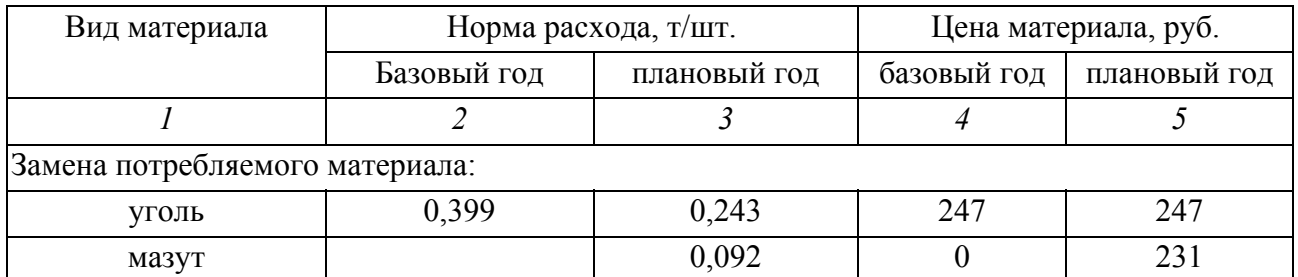

#### *новых видов материалов, топлива, энергии*

## **Таблица 8.9.**

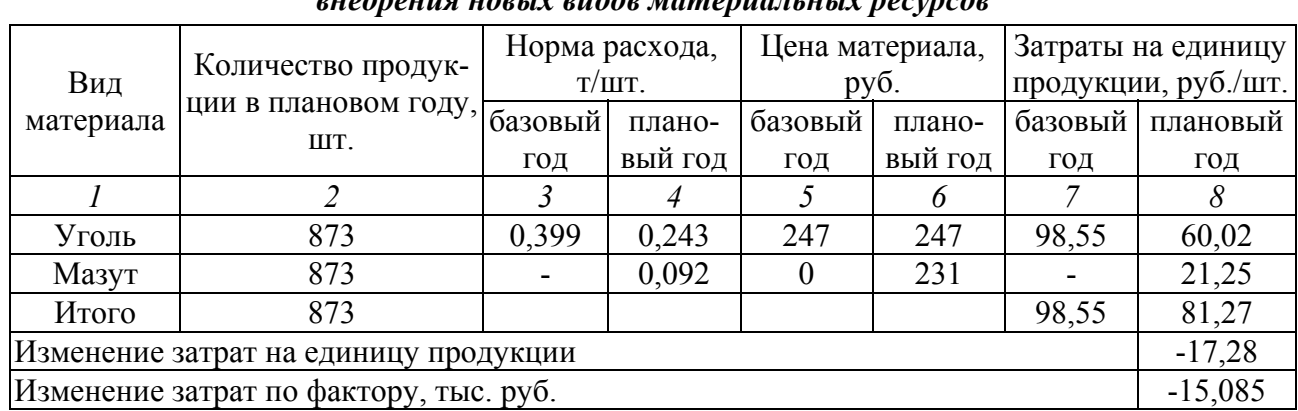

#### *Изменение себестоимости за счет внедрения новых видов материальных ресурсов*

## **8.3.1. Изменение затрат за счет совершенствования организации производства, управления и труда** Δ*Cорг*

Учитывая, что методика расчета по фактору совершенствования организации производства и управления и фактору улучшения организации труда одинаковы, проведем расчет сразу по обоим, тыс. руб.:

$$
\Delta C_{opz} = (C_{nep_i}^{opz} - C_{nep_i}^{\delta}) * N_{K.\Gamma_{\cdot i}} + (C_{nocm}^{aem} - C_{nocm}^{\delta}), \text{rge}
$$

 $i = 1,...,n$  - наименование изделий, которые будут выпускаться после проведения мероприятий по данному фактору.

Исходные данные для расчета см. табл. 8.10., результаты расчета – в табл. 8.11.

## **8.3.2. Изменение затрат за счет ликвидации потерь от брака и непроизводительных расходов**

Потери от брака на машиностроительном предприятии не планируются, а учитываются только в фактической себестоимости. Непроизводительные расходы, включающие потери от простоев оборудования, рабочих, недостачи материалов, деталей и т.п., также иногда не планируется, а учитывается только в фактической себестоимости в составе общехозяйственных расходов.

88

### **Таблица 8.10.**

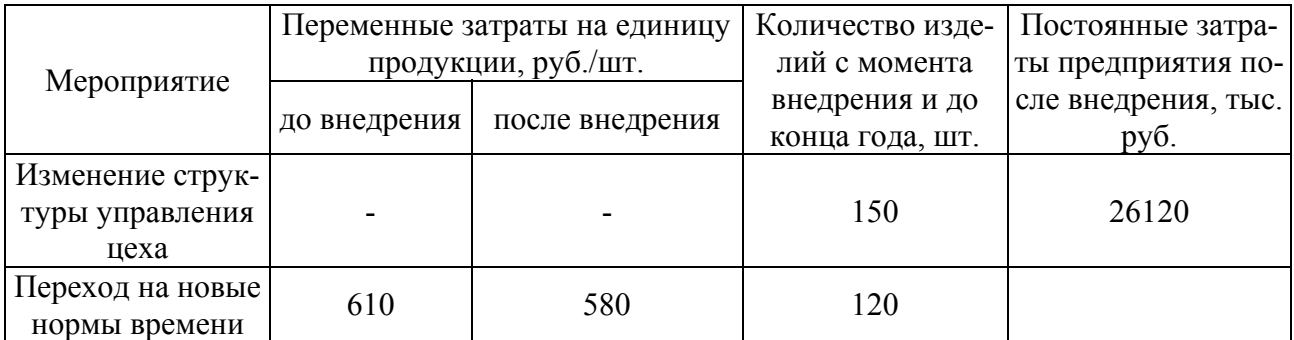

### *Данные для расчет экономии за счет улучшения управления и организации труда*

## **Таблица 8.11.**

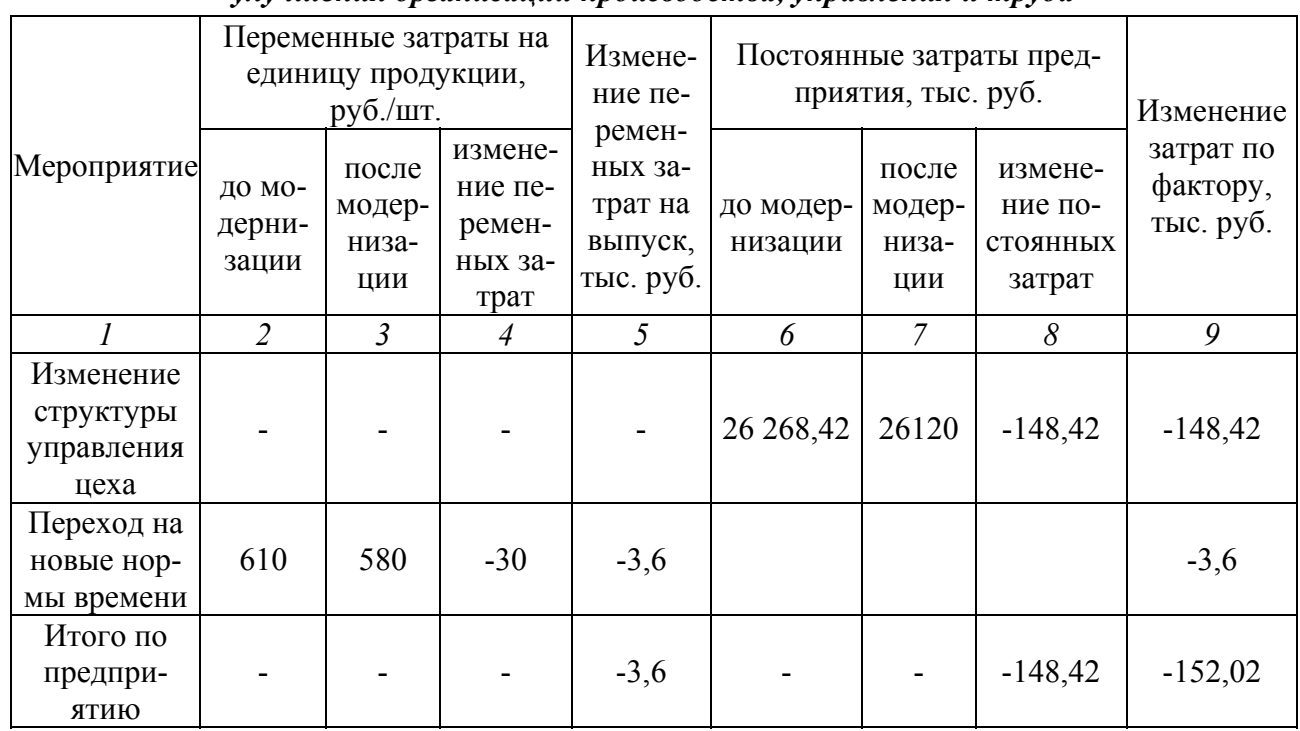

## *Расчет изменения затрат за счет улучшения организации производства, управления и труда*

Экономия затрат может быть получена, когда проводятся мероприятия по ликвидации брака и непроизводительных расходов:

$$
\Delta C_{\tilde{op}(\text{H}enp)} = \frac{C_{\tilde{op}(\text{H}enp)}^{\tilde{o}}}{C_m^{\tilde{o}}} * C_m^{n(\tilde{o})}, \text{rge}
$$

*<sup>б</sup> Сбр*(*непр*) - потери от брака <sup>и</sup> непроизводительных расходов <sup>в</sup> базовом году, тыс. руб.; *<sup>п</sup>*(*б*) *Ст* - себестоимость товарной продукции планового года <sup>в</sup> ценах <sup>и</sup> условиях базового, тыс. руб.:

 $(6)$  *n*(*b*) *n*(*b*) *n*(*b*) *пост п б*  $C_m^{n(6)} = C_{nep}^{n(6)} + C_{nocm}^{n(6)}$ .

Исходные данные представлены в табл. 8.12, результаты расчета - в табл. 8.13.

## **Таблица 8.12.**

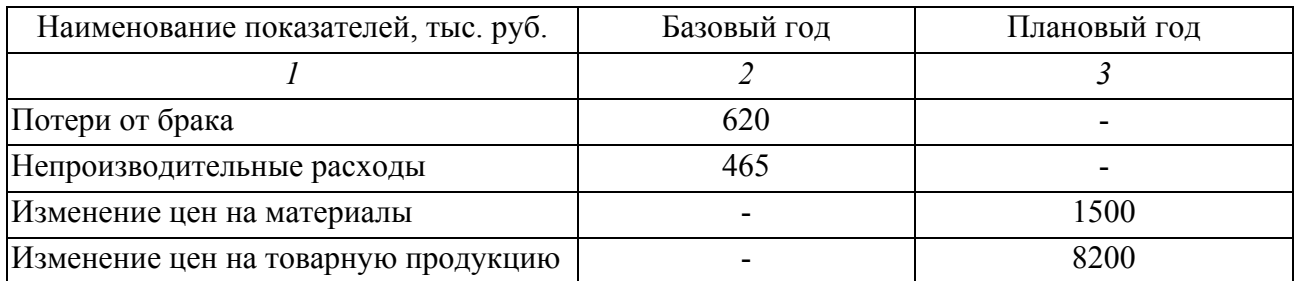

## *Исходные данные для таблиц 8.13, 8.14.*

## **Таблица 8.13.**

## *Расчет изменения себестоимости за счет ликвидации потерь*

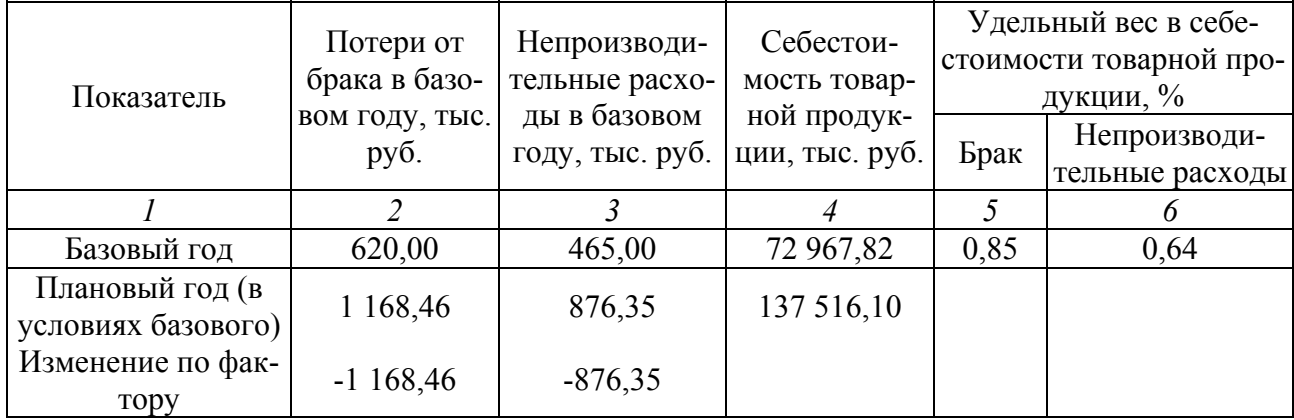

## *от брака и непроизводительных расходов*

## **8.4. Сводный расчет изменения себестоимости за счет влияния технико-экономических факторов**

Сводный расчет представлен в табл. 8.14.

## **Таблица 8.14.**

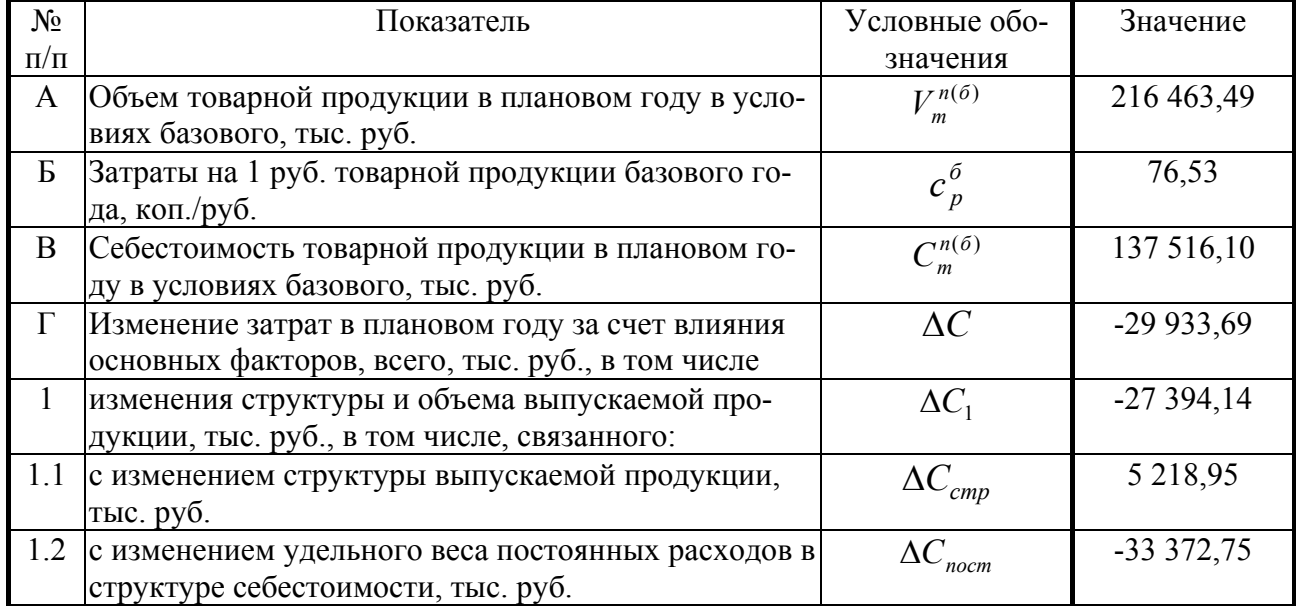

#### **Расчет изменения затрат по всем факторам**

Продолжение табл.8.14

| 1.3            | с изменением качества продукции, тыс. руб.                                                                                                    | $\Delta C_{\kappa a\bar{\iota}}$                | 759,65      |
|----------------|----------------------------------------------------------------------------------------------------|-------------------------------------------------|-------------|
| $\overline{2}$ | изменения технического уровня производства, тыс.<br>руб., в том числе, связанного:                                                                 | $\Delta C_2$                                    | $-342,73$   |
| 2.1            | с автоматизацией производственных процессов и<br>внедрением новых технологий и совершенствовани-<br>ем применяемой техники и технологий, тыс. руб. | $\Delta C_{\text{asm}}$                         | $-261,32$   |
| 2.2            | с улучшением использования материальных ресур-<br>сов, тыс. руб.                                                                                   | $\Delta C_{\mu}$                                | $-66,33$    |
| 2.3            | с внедрением новых видов материальных ресурсов,<br>тыс. руб.                                                                                       | $\Delta C_{\mu}^{HOB}$                          | $-15,09$    |
| $\overline{3}$ | изменения управления и организации производства,<br>тыс. руб., в том числе, связанного:                                                            | $\Delta C_3$                                    | $-2$ 196,82 |
| 3.1            | с совершенствованием организации производства и<br>управления, тыс. руб.                                                                           | $\Delta C_{opcl}$                               | $-148,42$   |
| 3.2            | с улучшением организации труда, тыс. руб.                                                                                                    | $\Delta C_{opz2}$                               | $-3,60$     |
| 3.3            | с сокращением потерь от брака и<br>ликвидацией непроизводительных расходов, тыс.<br>руб.                                                           | $\Delta C^{\,\mathrm{6p}}$<br>$\Delta C^{nenp}$ | $-2044,81$  |
| Д              | Себестоимость товарной продукции в плановом го-<br>ду в ценах базового года, тыс. руб.                                                             | $C_n^{/n(6)}$                                   | 107 582,41  |
| E              | Затраты на 1 руб. товарной продукции в плановом<br>году в ценах базового года, коп./руб.                                                           | $c_p^{/n(\delta)}$                              | 49,70       |
| Ж              | Изменение себестоимости за счет изменения цен в<br>планируемом году, тыс. руб.                                                                     | $\Delta H_{\scriptscriptstyle M}$               | 1500,00     |
| 3              | Себестоимость товарной продукции в плановом го-<br>ду, тыс. руб.                                                                                   | $C_m^\varPi$                                    | 109 082,41  |
| И              | Изменение объема товарной продукции за счет из-<br>менения цен на готовую продукцию в плановом го-<br>ду, тыс. руб.                                | $\Delta U_{V_T}$                                | 8 200,00    |
| К              | Объем товарной продукции планового года, тыс.<br>руб.                                                                                              | $V_n^n$                                         | 224 663,49  |
| Л              | Затраты на 1 руб. товарной продукции в плановом<br>году, коп./руб.                                                                                 | $c_p^n$                                         | 48,55       |
| M              | Изменение затрат на 1 руб. товарной продукции, %:                                                                                                  |                                                 |             |
|                | за счет влияния внутренних факторов                                                                                                    |                                                 | $-35,06$    |
|                | за счет влияния всех факторов                                                                                                    | $\frac{P_{C_p}^{\prime}}{P_{C_p}^{\prime}}$     | $-36,56$    |

## **8.4.1. Себестоимость товарной продукции в плановом году в ценах базового**

Себестоимость товарной продукции в плановом году в ценах базового года производится по следующим формулам, тыс. руб.:

$$
\Delta C = \Delta C_I + \Delta C_2 + \Delta C_3;
$$
  
\n
$$
C'_{m}{}^{n}{}_{(6)} = C_{m}{}^{n}{}_{(6)} + \Delta C.
$$

## **8.4.2. Определение затрат на 1 рубль товарной продукции в плановом году в ценах базового года**

Определение затрат на 1 рубль товарной продукции в плановом году в ценах базового года находится по формуле, коп/руб:

$$
c\,r\,n^{(6)}=C\,r\,n\atop m\,(6)}\sqrt{V_n\,n\,(6)}\,*100\;;
$$

# **8.4.3.** Определение себестоимости товарной продукции  $C_m^n$  и объема товарной **продукции**  $V_{m}^{n}$  планового года в ценах и условиях этого года

Определение себестоимости товарной продукции  $C_m^n$ и объемах товарной продукции *<sup>п</sup> V<sup>т</sup>* планового года <sup>в</sup> ценах <sup>и</sup> условиях этого года производится путем корректировки соответствующих показателей на изменение цен и условий производства, тыс. руб:

$$
C_m^{\ n} = C_m^{\ n}{}_{(6)} + L_m^{\ n};
$$
  

$$
V_m^{\ n} = V_m^{\ n}{}_{(6)} + \Delta L_m^{\ n}
$$

## **8.4.4.Определение плановых затрат на 1 рубль товарной продукции планового года с сопоставимых с базовым годом ценах на товарную продукцию и изменением этих затрат по сравнению с базовым годом**

Расчет производится по формулам, соответственно:

$$
c_p^{\ n} = C_m^{\ n} / V_m^{\ n} * 100 ;
$$
  

$$
P'c_p = (c'_{p}^{\ n} {}_{(6)}-c_p^{\ 6}) / c_p^{\ 6} * 100.
$$

## **8.4.5. Изменение затрат на 1 рубль товарной продукции в плановом году по сравнению с базовым годом**

Расчет производится по формуле:

$$
P_{Cp} = (c_p^{\ n} - c_p^{\ 6})/c_p^{\ 6} * 100.
$$

В конце главы обязательно выводы.

## **СПИСОК ЛИТЕРАТУРЫ**

## *Основная*

- 1. Майэр Э. "Контроллинг как система мышления и управления" М.: Финансы и статистика, 1993 г.
- 2. Мани Р., Майэр Э. "Контроллинг для начинающих" М.: Финансы и статистика.
- 3. Николаева С.А. "Особенности учета затрат в условиях рынка: система "директ-костинг". Теория и практика" - М.: Финансы и статистика, 1993 г.
- 4. Полянская О.Н., Сулоева С.Б., Якунина Т.И. "Расчет основных технико-экономических показателей работы машиностроительного предприятия (для курсового и дипломного проектирования)" - СПбГТУ, 1993 г.
- 5. Стуков С.А. "Система производственного учета и контроля" М.: Финансы и статистика, 1988 г.

## *Дополнительная*

- 1. "Бухгалтерский учет" под ред. Безруких П.С. 2-ое изд. перераб. и доп. М.: Бухгалтерский учет, 1996 г.
- 2. Друри Колин "Введение в управленческий и производственный учет" М.: Аудит, ЮНИТИ, 1994 г.
- 3. "Стратегия и тактика антикризисного управления фирмой" под. ред. Градова А.П., Кузина Б.И. – Санкт-Петербург "Специальная литература", 1996 г.
- 4. Хонгрен Ч., Фостер Дис. "Бухгалтерский учет: управленческий аспект" М.: Финансы и статистика, 1995 г.
- 5. Эйдинов Р., Ширин М.Г. "Нормативный метод учета в управлении машиностроительным предприятием" - М.: Машиностроение, 1985 г.
- 6. Энтони Р., РисДис. "Учет: ситуации и примеры" М.: Финансы и статистика, 1993 г..

## **ОГЛАВЛЕНИЕ**

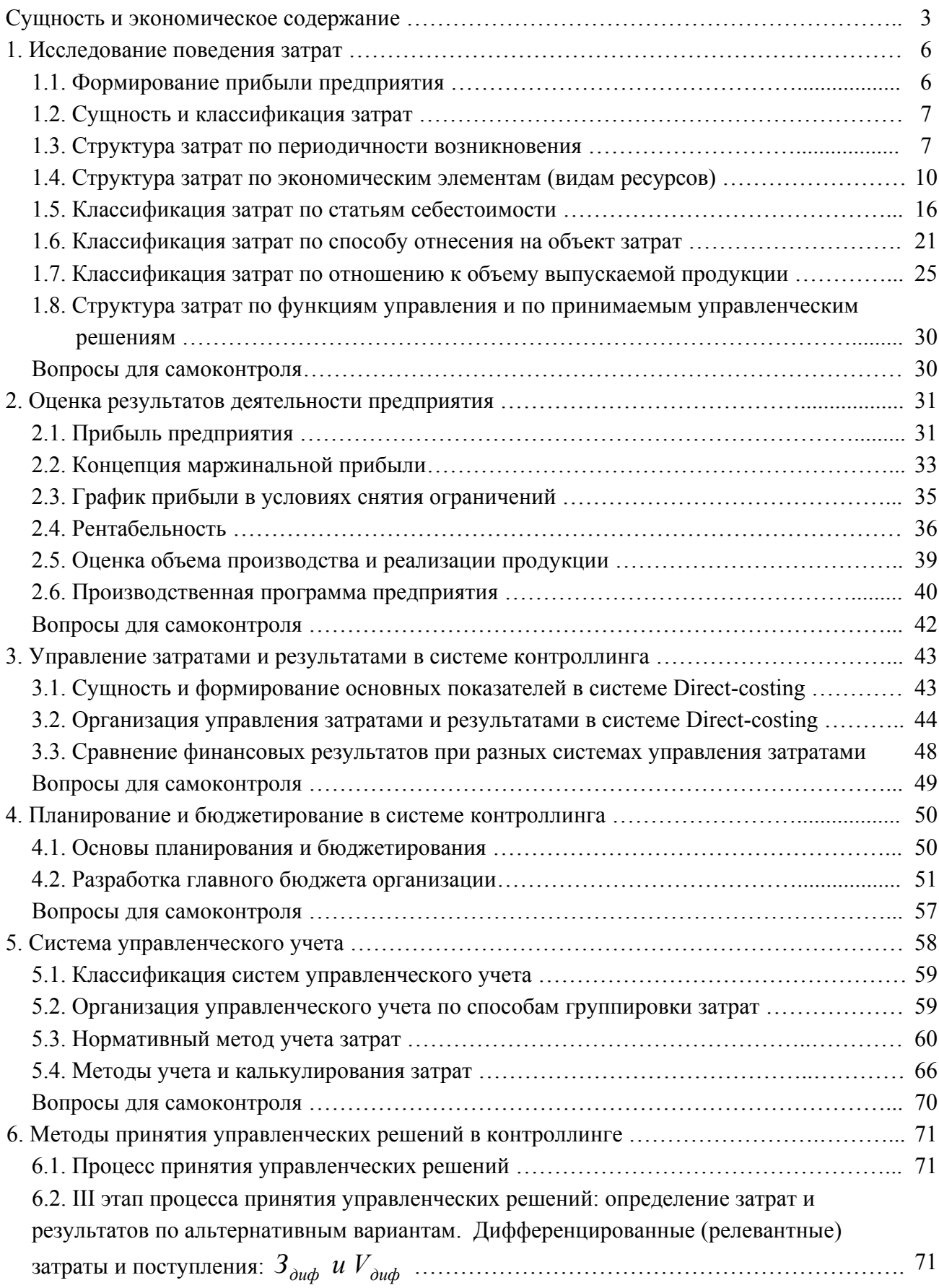

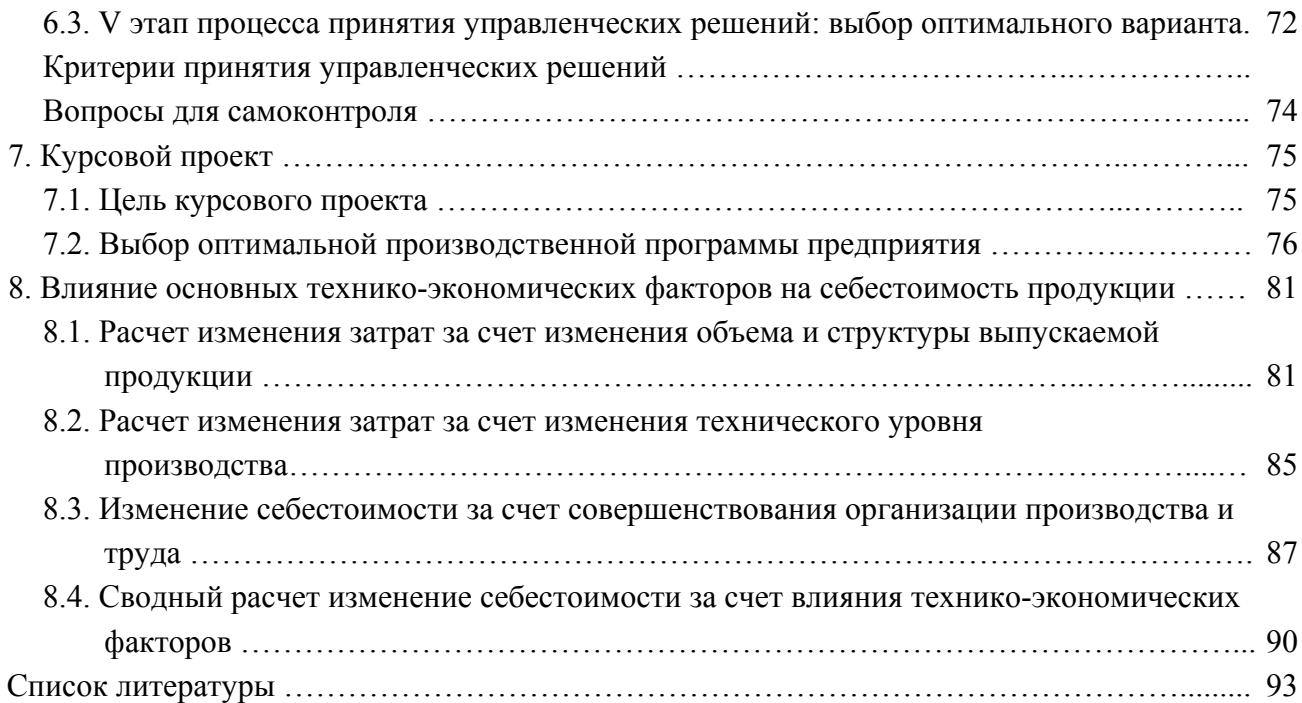

# ЭКОНОМИИКА И УПРАВЛЕНИЕ HA IIPEДIIPMATMM

# СУЛОЕВА Светлана Борисовна МУХАНОВА Наталья Викторовна

# **К О Н Т Р О Л Л И Н Г**

## Учебное пособие

Издание третье, исправленное и дополненное

Лицензия ЛР № 020593 от 07.08.97 Налоговая льгота – Общероссийский классификатор продукции ОК 005-93, т.2; 95 3005 – учебная литература

——————————————————————————————————

Подписано в печать . . . 2012. Формат  $60 \times 84/16$ . Усл. печ. л. 6,0. Уч.-изд. л. 6,0. Тираж 70. Заказ .

Отпечатано с готового оригинал-макета, предоставленного авторами, в типографии Издательства Политехнического университета. 195251, Санкт-Петербург, Политехническая ул., 29.

——————————————————————————————————